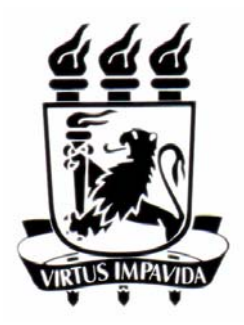

## **UNIVERSIDADE FEDERAL DE PERNAMBUCO CURSO DE PÓS-GRADUAÇÃO EM ENGENHARIA MECÂNICA**

## **MODELAGEM COMPUTACIONAL DA BIOTRANSFERÊNCIA DE CALOR NO TRATAMENTO POR HIPERTERMIA EM TUMORES DE DUODENO ATRAVÉS DO MÉTODO DOS VOLUMES FINITOS EM MALHAS NÃO-ESTRUTURADAS**

## **DISSERTAÇÃO SUBMETIDA À UNIVERSIDADE FEDERAL DE PERNAMBUCO PARA A OBTENÇÃO DO GRAU DE MESTRE EM ENGENHARIA MECÂNICA**

**CARLA SIMONE CARDOSO GUIMARÃES** 

**RECIFE, FEVEREIRO DE 2003** 

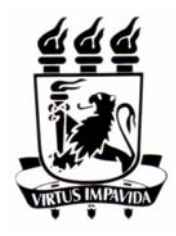

#### **UNIVERSIDADE FEDERAL DE PERNAMBUCO CURSO DE PÓS-GRADUAÇÃO EM ENGENHARIA MECÂNICA**

## **MODELAGEM COMPUTACIONAL DA BIOTRANSFERÊNCIA DE CALOR NO TRATAMENTO POR HIPERTERMIA EM TUMORES DE DUODENO ATRAVÉS DO MÉTODO DOS VOLUMES FINITOS EM MALHAS NÃO-ESTRUTURADAS**

### **Mestranda: CARLA SIMONE CARDOSO GUIMARÃES ORIENTADORA: Rita de Cássia Fernandes de Lima CO-ORIENTADOR: Paulo Roberto Maciel Lyra**

**Dissertação Submetida À Universidade Federal De Pernambuco Para A Obtenção Do Grau De Mestre Em Engenharia Mecânica** 

**RECIFE, FEVEREIRO DE 2003** 

# **DEDICATÓRIA**

**Ao meu amado Painho, Saudades!** 

Ξ

Primeiramente, a Deus por ter me dado pais maravilhosos;

Aos meus pais, Veríscio (*in memorian*) e Lucilene, por me amarem, por me compreenderem e por me terem dado uma educação invejável;

Aos meus irmãos, Hemerson, Isadora e Lílian, e à minha cunhada, Naná, pelo companheirismo, amizade e pelas conversas de apoio e incentivo;

À Professora Rita, pela grande amizade e orientação acadêmica desde a graduação;

Ao Professor Paulo Lyra, pela co-orientação e profundo envolvimento neste trabalho.

Especialmente agradeço:

- A Darlan, pelo interesse e envolvimento no tema, pela inestimável ajuda na parte computacional, e pela disponibilidade para efetuar todas as mudanças para que o gerador de malhas, por ele desenvolvido, fosse capaz de simular o problema analisado nesta dissertação;
- A Giselle, pela ajuda na elaboração dos gráficos desta dissertação e a Clarissa pela obtenção da imagem do domínio;
- A Janaína, Elba e Simone, pelo incentivo e amizade;
- Ao CNPq e a FACEPE pelas bolsas concedidas para a realização deste trabalho;
- Aos amigos e colegas que, direta ou indiretamente, contribuíram para a conclusão desta dissertação.

## **MODELAGEM COMPUTACIONAL DA BIOTRANSFERÊNCIA DE CALOR NO TRATAMENTO POR HIPERTERMIA EM TUMORES DE DUODENO ATRAVÉS DO MÉTODO DOS VOLUMES FINITOS EM MALHAS NÃO-ESTRUTURADAS**

#### **Carla Simone Cardoso Guimarães**

## **RESUMO**

Diversos procedimentos médicos, inclusive aqueles cirúrgicos que utilizam laser, têm como principal fator limitante o aumento de temperatura no tecido vivo fato que pode causar danos irreversíveis ao mesmo, chegando até à sua evaporação. A hipertermia pode ser o processo terapêutico em si (tratamento de tumores com laser, com radiofreqüência e ablação) ou decorrente dele (cirurgias oftalmológicas refrativas com uso de laser). Ferramentas numéricas e computacionais, utilizadas na engenharia, são cada dia mais usadas na simulação de tais procedimentos com o intuito de calcular o campo de temperaturas, tendo como propósito guiar o médico mais precisamente antes de uma intervenção. Algumas aplicações podem ser simuladas com o uso de coordenadas cilíndricas ou esféricas. Em outras, o uso de malhas não-estruturadas é mais adequado devido à presença maciça de geometrias irregulares no corpo humano. Tumores não-operáveis podem ser irradiados com fontes de laser por via endoscópica. Sua função é causar uma elevação de temperatura local a fim de destruir as células cancerígenas, sem, no entanto, causar dano térmico à região sadia circunvizinha. A precisão desta análise está ligada à utilização de métodos numéricos adequados. O presente trabalho visa o desenvolvimento de uma ferramenta computacional através da utilização do método dos volumes finitos (MVF) para solucionar a equação da biotransferência de calor em malhas bidimensionais triangulares não-estruturadas. Serão feitas descrições: do modelo físico-matemático pertinente; da função dano; da técnica para obtenção do domínio geométrico de interesse; das propriedades termofísicas dos tecidos envolvidos na questão; bem como da escolha da fonte de laser mais adequada à utilização no procedimento a ser simulado. Em seguida será descrita a formulação do método dos volumes finitos com estrutura de dados por arestas, e apresentada a aproximação usada na solução das integrais envolvidas no modelo. Descreve-se então todo o ciclo envolvido na modelagem e implementação computacional da metodologia adotada, que compreende as seguintes etapas: captura e digitalização da imagem; modelagem geométrica e geração da malha discreta; préprocessamento dos dados; programa de análise via Método dos Volumes Finitos (MVF); pósprocessamento e visualização dos resultados. Alguns exemplos usados para validação do programa de análise são apresentados. Finalmente, apresenta-se o problema analisado, onde um tumor de duodeno de 2cm de diâmetro foi aquecido, através de uma sonda de laser Nd:YAG, em três pontos diferentes, durante um tempo total de 120s, divididos em dois ciclos de 60s. As temperaturas nos pontos mais críticos atingiram valores da ordem de 135°C, com o dano alcançando valores da ordem de 1018. Porém a interface entre o tumor e o tecido sadio, não apresentou dano térmico, sob as condições supracitadas.

## **COMPUTATIONAL MODELING OF THE BIOHEAT TRANSFER DURING THE HYPERTHERMIC TREATMENT OF DUODENUM TUMORS USING AN UNSTRUCTURED MESH FINITE VOLUME METHOD**

#### **Carla Simone Cardoso Guimarães**

## **ABSTRACT**

Several medical procedures, including surgery intervention using laser, have the temperature increase at the living tissues as the main limiting factor, otherwise the tissues can be irreversible damaged, up to a complete evaporation. Hyperthermia could be the therapeutic procedure itself (such as during tumors treatment using laser, using radiofrequency and ablation) or as the result of the therapeutic procedure (for instance, during refractive ophthalmologic surgery using laser). Computational and numerical tools, used in engineering, have been increasingly utilized to simulate the referred procedures aiming at computing the temperature field, which can be used to guide the surgeon prior to the intervention. For some applications cylindrical or spherical coordinate systems can be effectively adopted. However, the use of unstructured meshes based methodologies is far more general and suitable to deal with the strongly irregular geometries that exist in the human body. Tumors that can not be dealt with surgery intervention could be radiated using laser sources through endoscopic procedures. The idea is to increase the local temperature to kill the cancer cells without thermal damage to the healthy tissues in the neighborhood. The accuracy of the computational simulation is directly related to the proper choice of the numerical methods to be adopted. This work aims to develop a computational tool using the finite volume method for the simulation of the bioheat transfer equation using bidimensional unstructured triangular meshes. The following items will be described: the appropriate physical-mathematical model; the damage function; the technique used to extract the domain geometry of interest; the thermo-physical properties of the tissues involved; as well as the choice of the best laser source to be used on the procedure to be simulated. Next, the edge based finite volume formulation and the approximations adopted to compute integrals present on the model will be described. Then, it is described the whole cycle involved during the computational modeling and the implementation of the methodology adopted, which encompass the following stages: image capture and digitalization; geometrical modeling and discrete mesh generation; pre-processing the data; the finite volume method (FVM) computational program; post-processing and visualization of the results. Some examples used to validate the analysis code are presented. Finally, it is presented the solution of the problem consisting on a tumor with 2cm of diameter at the duodenum that is heated using a Nd:YAG laser probe, at three different locations, during a total time of 120s, in two cycles. The temperatures at the most critical locations reach values up to 135°C, with the damage factor of the order of  $10^{18}$ . However, the interface between the tumor and the healthy tissue does not present thermal damage for the conditions referred previously.

# **SUMÁRIO**

## PÁGINA

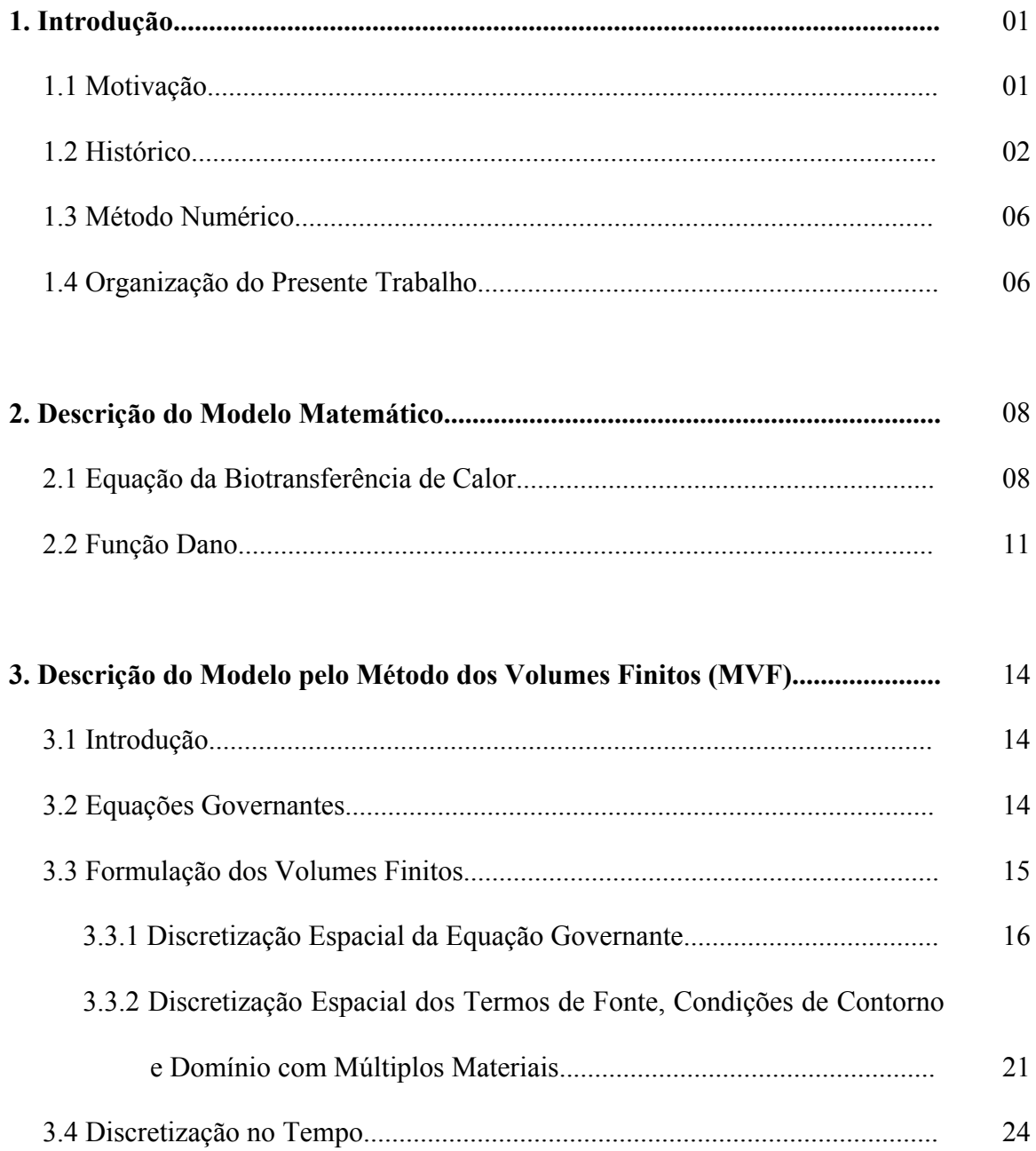

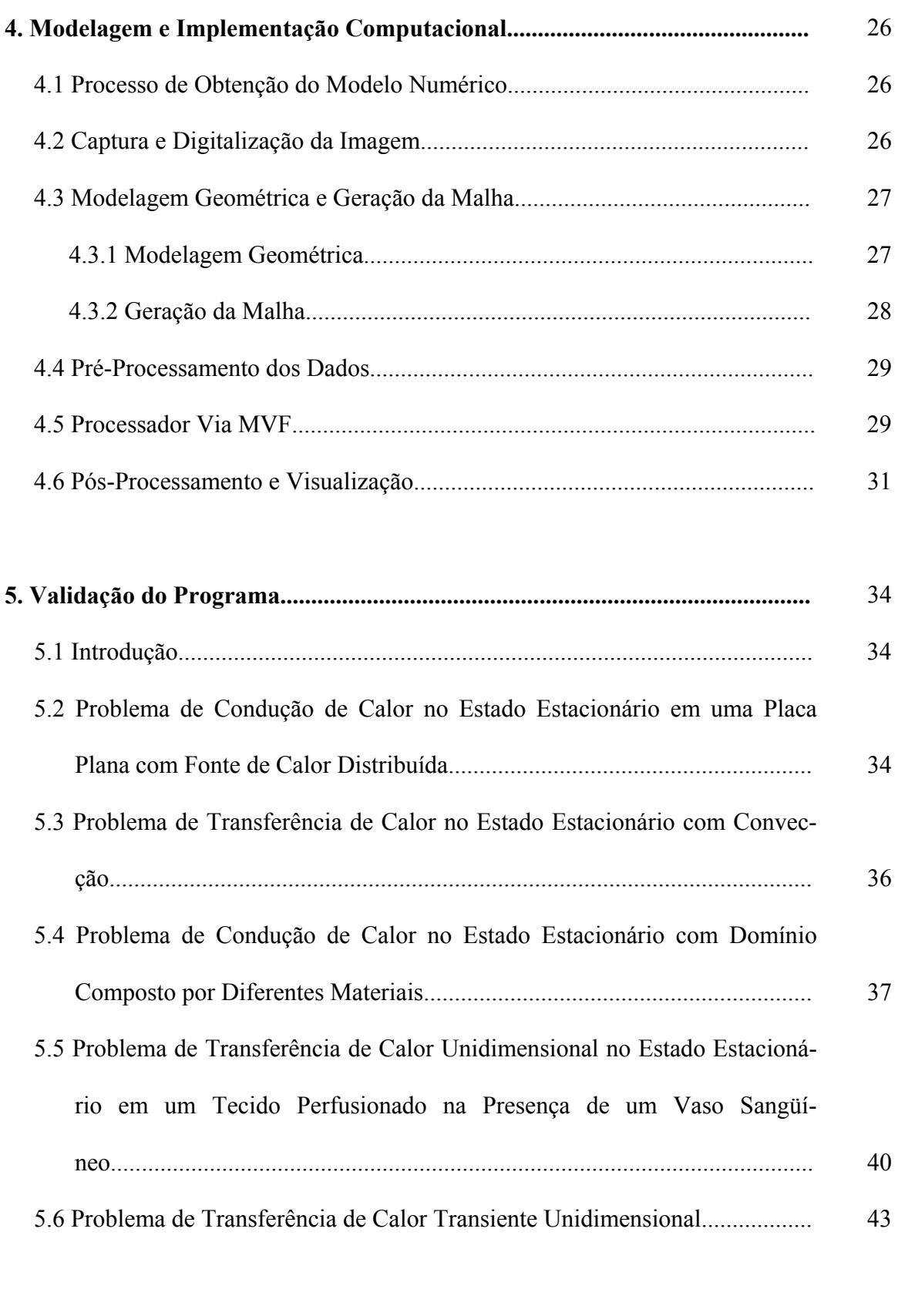

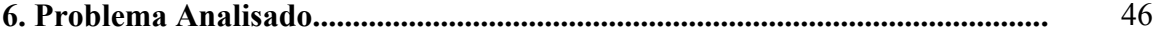

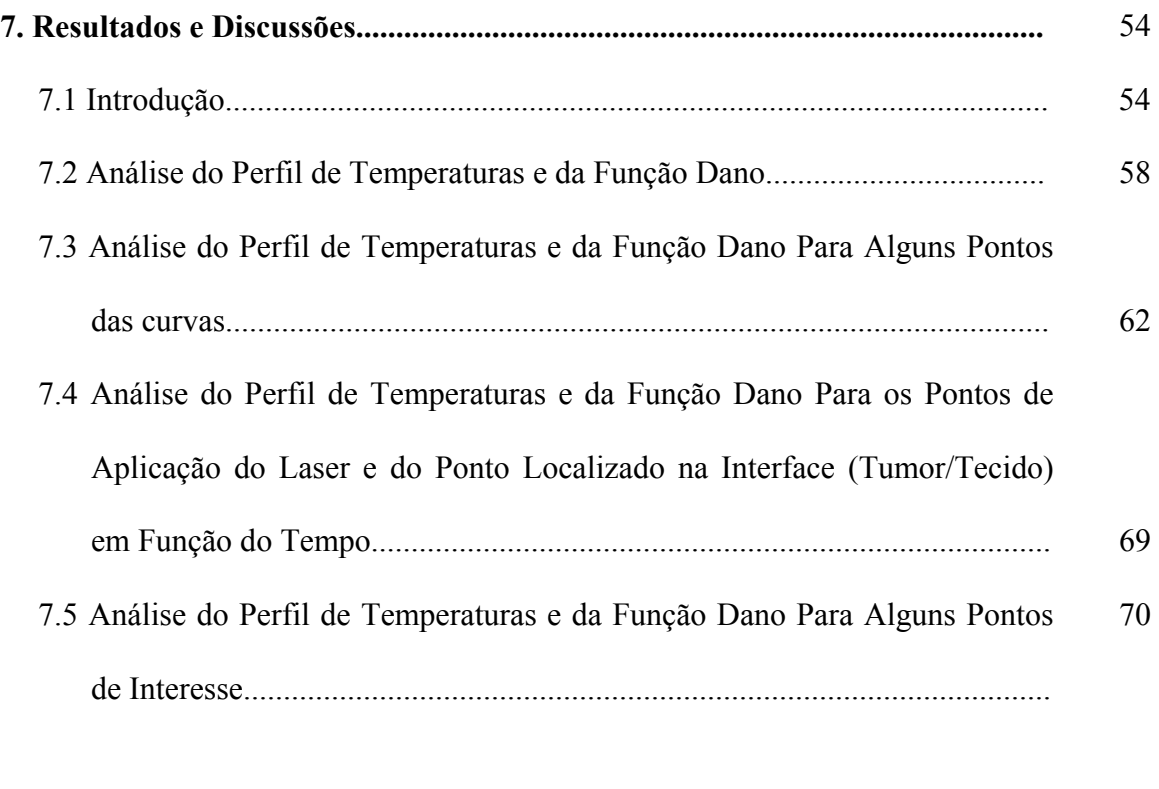

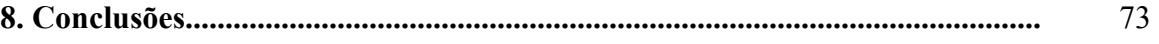

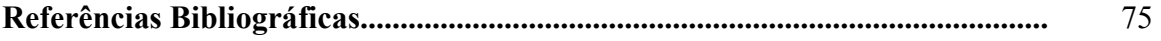

## **PÁGINA**

٠

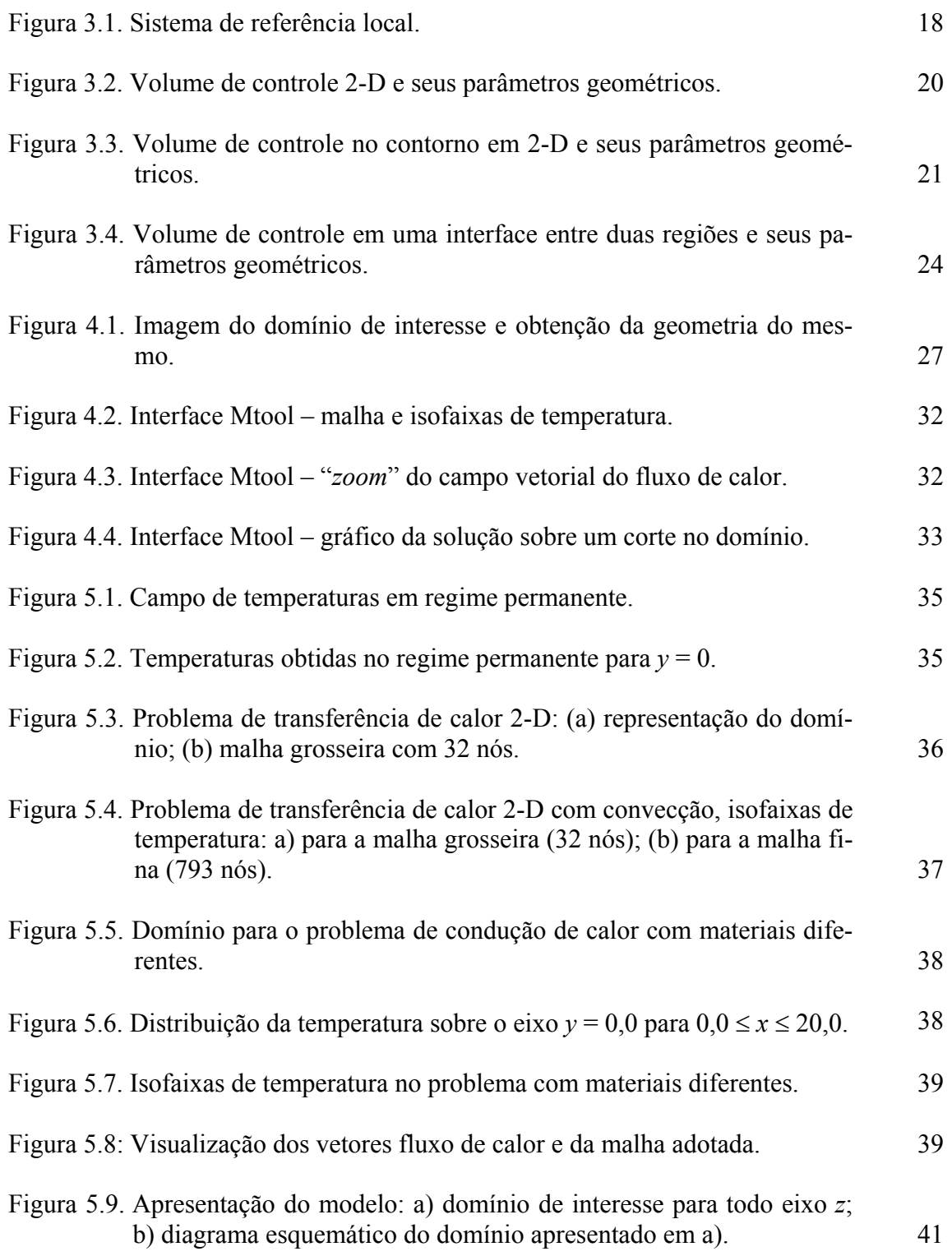

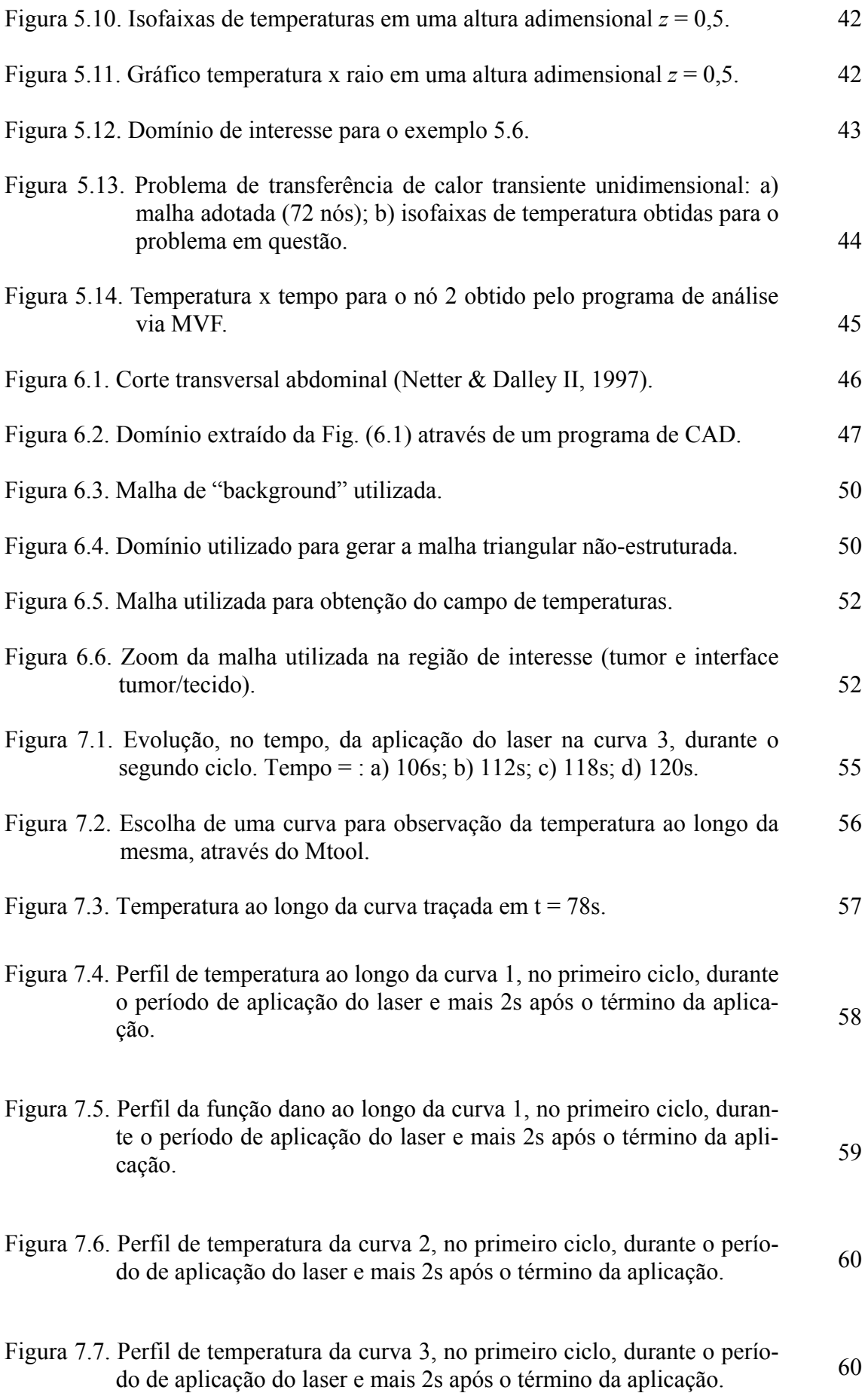

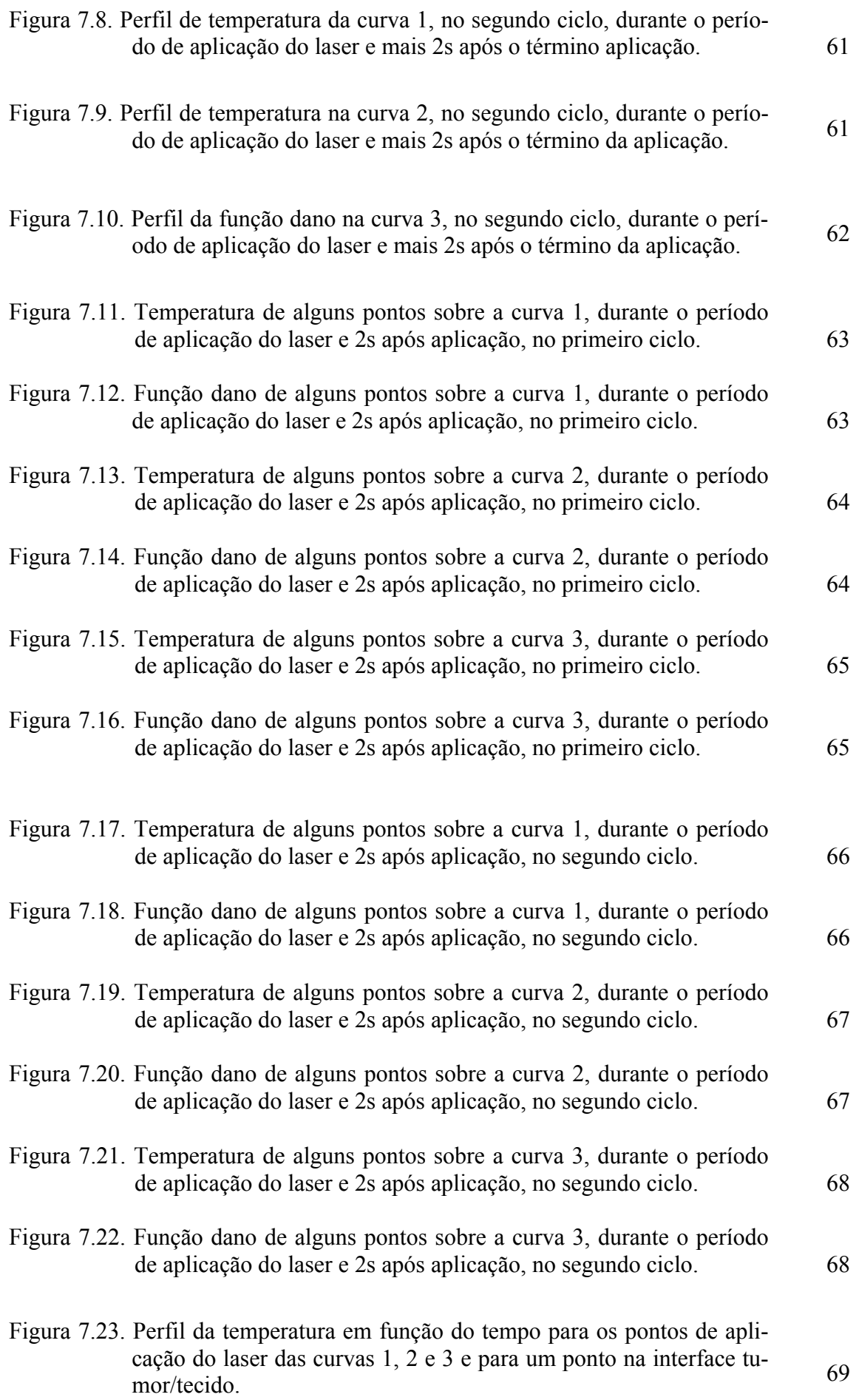

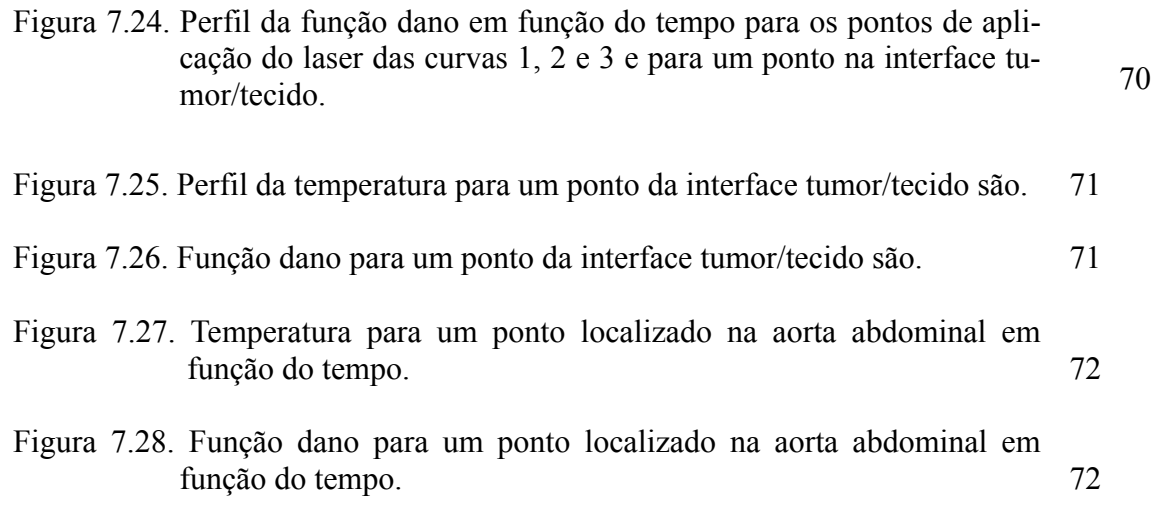

#### **1.1 Motivação**

Observa-se uma crescente utilização das ferramentas numéricas e computacionais das engenharias, especialmente mecânica e eletrônica, na solução de problemas na medicina e em particular envolvendo a transferência de calor, que é a área de interesse do presente trabalho. Este fato motivou a realização de um levantamento inicial, no qual foram identificadas pelo menos três áreas onde tais ferramentas, usadas na transferência de calor, poderiam ser aplicadas: teletermografia (Haberman et al., 1980; Lawson et al., 1993 & Delchar, 1994), hipertermia (Arkin at al., 1994) e transferência de calor em cirurgias oculares usando laser (Diller, 1992). Em todas essas áreas podem-se analisar e orientar procedimentos médicos para que os mesmos atinjam seus objetivos de forma mais científica. O levantamento preliminar definiu o objeto da presente investigação: o estudo do campo de temperaturas em tumores abdominais não-operáveis quando tratados por fontes de laser.

Como a cura do câncer em estágio inicial é possível em alguns casos, as formas mais comuns de combate são o trabalho conjunto da cirurgia com tratamentos quimioterápicos e radioterápicos. Sabendo-se que a cirurgia é um processo doloroso, traumatizante e em alguns casos inaplicável surgiram algumas formas de aquecimento para combater tecidos tumorais, como: sementes ferromagnéticas, e o uso de radiação eletromagnética incluindo radiofreqüência, microondas, ultrassom e laser. Estas técnicas, usadas notadamente para os tumores nãooperáveis, são freqüentemente incapazes de evitar a queima de tecidos e necessitam de sistemas sofisticados de controle (Rivolta et al., 1999).

Segundo Rivolta et al. (1999) alguns autores propõem usar água quente liberada no tecido alvo através de um cateter ou através de agulhas ou tubos. Porém com estas técnicas, os tecidos vizinhos também sofrem o tratamento hipertérmico. Uma opção apresentada por eles é induzir o aquecimento através de um balão cheio de água, que é aquecido através de uma resistência inserida no balão, fato que requer um sistema simples de controle e leva a um aquecimento bastante localizado.

Procedimentos médicos que utilizem hipertermia necessitam de conhecimento preciso sobre o campo de temperaturas produzido. A hipertermia pode ser o próprio processo terapêutico em si, ou também uma decorrência de outro processo, tal como ablação ou cirurgia envolvendo laser. O objetivo de qualquer tratamento por hipertermia é elevar a temperatura no local desejado acima de um valor terapêutico (Rivolta et al., 1999). É essencial para os usuários do equipamento responsável pelo aquecimento saber predizer, medir e interpretar corretamente as respostas térmicas e vasculares ao aquecimento.

Alguns fatores são capazes de desviar o calor do seu alvo primário. A presença de grandes vasos nas vizinhanças do tumor pode produzir gradientes elevados de temperatura em tecidos aquecidos, levando a temperaturas inadequadas durante a hipertermia. Outro fator é que, quando há uma vascularização complexa no tumor, o efeito convectivo do sangue pode desperdiçar uma quantidade significativa de calor, limitando os benefícios do tratamento. Desta forma torna-se fundamental o conhecimento da distribuição de temperatura dentro do tecido tratado.

Dificuldades e riscos experimentais em tecidos *in vivo* são muito grandes. Experimentos *in vivo* podem ser realizados em animais, mas não dão boa margem de segurança nem garantem que os mesmos resultados sejam obtidos em seres humanos. Por outro lado, experimentos

*in vitro* deixam de considerar muitos elementos importantes, tais como a circulação sangüínea. A simulação numérica é então uma alternativa para se ter um conhecimento do campo de temperaturas no corpo humano em algumas situações.

Por todos esses motivos cresceu o interesse em simular numericamente a irradiação com laser em um tecido tumoral, onde não fosse recomendável, ou possível, a utilização um processo cirúrgico aberto para se fazer a eliminação do mesmo. Como o domínio a ser simulado envolve geometrias complexas, as malhas não-estruturadas foram escolhidas por serem adequadas na representação de tais geometrias. O uso das referidas malhas se apresenta como ambiente natural para a aplicação de uma ferramenta numérica poderosa na solução de problemas complexos, com soluções pouco previsíveis, ou de transientes, onde os fenômenos envolvidos podem variar tanto no espaço quanto no tempo. Estas malhas, uma vez definidas, serão usadas em conjunto com o Método dos Volumes Finitos (MVF), na solução da Equação da Biotransferência de Calor de Pennes ("Bioheat Transfer Equation" – BHTE) para a determinação das temperaturas nos tecidos alvo e circunvizinhos, por hipertermia. Com esta técnica pretende-se apresentar uma metodologia integrada, que no futuro auxiliará na escolha de uma fonte de laser adequada e do tempo de irradiação de tal forma que os tecidos circunvizinhos não atinjam temperaturas superiores a 42,5°C (Rawnsley et al., 1994), evitando-se desta forma que os mesmos sofram lesões irreversíveis.

#### **1.2 Histórico**

Calor para fins terapêuticos, em várias formas, tem sido explorado por alguns povos desde tempos antigos. Os egípcios (~3000 a.C.) foram os primeiros a utilizar a cauterização em tumores e em várias lesões benignas. Já os hindus (~2000 a.C.) a utilizaram para controlar lesões superficiais. Na civilização grega, Hipócrates (460-357 a.C.) recomendou a cauterização, com ferro quente em pequenos tumores. A aplicação da cauterização usando metais aquecidos permaneceu popular entre a comunidade médica, até metade do século XIX, onde métodos mais sofisticados para elevar a temperatura local surgiram, como a diatermia e a ultra-som (Jain, 1985).

Modelagem de tecidos vivos irradiados é um desafio e a medição de temperaturas transientes é uma tarefa difícil. Portanto uma validação completa de temperaturas calculadas na simulação para um sistema biológico irradiado com laser, em alguns casos, é praticamente impossível. Medidas e simulação numérica podem, portanto, se completar.

Para se efetuar a referida modelagem, tradicionalmente usa-se a chamada "*Bioheat Transfer Equation*" (BHTE) que é uma equação de condução de calor, com um termo específico de geração de calor devida à perfusão sangüínea. Além da equação da biotransferência de calor de Pennes existem outras formulações de modelos de biotransferência de calor em tecidos, como a equação do tensor de Weinbaum-Jiji que considera a vascularização na região subcutânea, e o modelo escalar do *keff* que considera o efeito da perfusão introduzindo uma condutividade térmica efetiva no tecido (Huang et al., 1994).

Danos ao tecido podem ser devidos ao aquecimento induzido pela hipertermia. Várias fontes de energia podem ser usadas para provocar a hipertermia como: radiofreqüência, microondas, ultra-som, e mais recentemente, laser. Esses danos podem ser irreversíveis caso a temperatura atinja um valor acima de uma temperatura crítica. No caso do laser, o tempo de exposição ao feixe, que é particular de cada procedimento e de cada objetivo, pode provocar aumento significativo e indesejável na temperatura. Com o uso do laser as mudanças de temperatura estarão sob grande controle com uma técnica minimamente invasiva.

Tumores não-operáveis ou pouco operáveis podem ser tratados, satisfatoriamente, por meios endoscópicos, através da hipertermia provocada por fontes de laser. Alguns dos tumores não-operáveis que podem ser tratados com essa técnica são, por exemplo, câncer de

colo-retal avançado, carcinoma esofageal, adenomas de duodeno e colangiocarcinoma do duto biliar extrahepático, que é um tumor relativamente raro e somente cirurgia pode ser usada para se obter a cura total, mas ela é usada em poucas situações (Rivolta et al., 1999).

Câncer de colo-retal em estágio inicial pode ser curado com cirurgia, mas são poucos os pacientes que ainda recorrem a esse tratamento. Este tipo de câncer em estágio avançado é não-operável e pode ser tratado com alguns procedimentos não-cirúrgicos como eletrocoagulação, criocirurgia e radioterapia, mas eles estão associados à alta morbidade e mortalidade. O uso da fotocoagulação com laser de Nd:YAG (neodymium-yttrium-aluminumgarnet) como tratamento paliativo em pacientes com câncer colo-retal avançado é bem aceito. Esse tratamento está associado com baixas morbidade e mortalidade durante o período que vai do internamento para a cirurgia até a alta hospitalar, e não requer anestesia (Tai & Chia, 1996).

Devido à baixa aceitabilidade do tratamento cirúrgico de câncer da cárdia e esofageal em estágio inicial, é necessário planejar uma terapia não-operativa efetiva para pacientes com este tipo de câncer. É sugerido que endoscopia a laser de Nd:YAG pode ser uma terapia segura e efetiva para carcinoma do esôfago e da cárdia gástrica (orifício de entrada do estômago), quando o risco de cirurgia é muito alto e o paciente se recusa a fazer a ressecção cirúrgica. Câncer esofageal superficial em estágio inicial e carcinoma superficial da cárdia gástrica, também em estágio inicial foram tratados com endoscopia a laser de Nd:YAG durante quase quatro anos. Foram tratados com irradiação a laser, em um número de sessões que variou de um a seis. Não houve sérias complicações, como perfuração durante o tratamento, e o mesmo apresentou ótimos resultados. Recentemente terapia endoscópica a laser, remoção por biópsia e injeção local de drogas têm se tornado os métodos preferidos para tratamento de câncer nãooperável em estágio inicial do trato gastrintestinal, e os resultados clínicos iniciais têm sido muito encorajadores (Yang et al., 1994).

Adenomas de duodeno são considerados incomuns e 50 a 82% deles são localizados na segunda parte do duodeno, particularmente na vizinhança fechada para a papila (Ghilain & Dive, 1994). Estudos mostram que, terapia com laser é uma boa alternativa para cirurgia de tumores do duodeno do tipo "*villous nonampullary*". Estes tumores podem ser tratados por fotocoagulação a laser, técnica hoje largamente aceita. O tamanho médio dos tumores estudados por Ghilain & Dive (1994) foi de 19±16mm. Outros tratamentos incluem o uso de "stents" a fim de reduzir obstruções decorrentes do tumor (Profili et al., 2001). O crescimento de um tumor de duodeno pode ser longitudinal, circular ou espiral (Nix et al., 1985).

Segundo Gerber & Schweizer (2000), tumores da papila de Vater, que são situados no duodeno, representam uma entidade patofisiológica. A definição mais acurada inclui os tumores originários a partir de 1cm da papila, independente da sua histologia. Usa-se o termo "*justapapillary tumors*" para caracterizá-los. Terapia fotodinâmica (PDT) é uma modalidade de tratamento de câncer, na qual se usa um agente fotossensibilizante e luz de laser para destruir células (Bauer et al., 2001). Vale ressaltar que todos os tumores analisados por Bauer et al. (2001) e tratados com laser de Nd:YAG tinham menos de 2cm de diâmetro. Anestesia local e internamento por um dia são as principais vantagens neste tipo de tratamento, não havendo também evidência endoscópica de recorrência local (Rau et al., 1995). Terapias dessa natureza eliminaram também a necessidade de transfusão sangüínea em 38% dos pacientes (Laukka & Wang, 1995). Segundo Daikuzono et al. (1988), o laser de Nd:YAG é usado para tratamento de tumores, causando coagulação em pequenos tumores e fazendo com que os maiores sofram redução no seu tamanho. Este tipo de laser penetra mais profundamente no tecido que os demais lasers médicos. Conforme relato de Daikuzono et al. (1988), inicialmente em 1983, Bown inseria a fibra ótica nua dentro do tumor, mas a alta potência da ponta da fibra causava dano e vaporização do tecido. A queima e a carbonização absorviam a energia e o calor ficava então localizado numa pequena área. Isto implicava em dificuldades em manter a hipertermia em um período maior de tempo e no nível de temperatura adequado. Recentemente usam-se sondas de safira sintética que são anexadas às extremidades de fibra

ótica de quartzo permitindo cirurgia de contato a laser, que requerem menor potência que as de não-contato. Daikuzono et al. (1988) também relata experiências com estômago e fígado caninos, inclusive fazendo medidas de temperatura através de termopares. O sistema utilizado dispõe de um controle que desliga o laser a 44°C, ou ainda se a temperatura cai abaixo de  $22^{\circ}$ C.

Termoterapia induzida a laser (LITT) é uma técnica minimamente invasiva, onde é introduzida uma fibra de laser de Nd:YAG com um conjunto de aplicadores resfriados posicionados percutaneamente, ou seja, dentro da pele, recentemente desenvolvida para a destruição local de tumor situado dentro de órgãos sólidos. Esta técnica tem sido aplicada recentemente em tratamentos locais de metástases do fígado. A baixa potência de aplicação resulta em uma área bem definida da necrose coagulativa. Isto causa destruição do tumor pela aplicação direta da energia térmica, limitando, substancialmente, o dano ao redor das estruturas, como nervos ou vasos (Vogl et al., 2001).

A lasertermia, que usa sistema de "feedback" controlado por computador, proporciona um excelente meio de controlar a temperatura do tecido em pontos estratégicos em torno de um câncer. As áreas mais importantes são as interfaces tumor/tecido normal. Mais investigações devem ser feitas para saber por quanto tempo se deve manter a temperatura elevada. O uso de uma única fonte produz melhores efeitos em tumores de 1 a 2cm de diâmetro. O sistema de lasertermia de única fibra é eficaz para aplicação endoscópica. Estudos clínicos e experimentais recentes mostram as vantagens do laser, que além de provocar hipertermia, interage com as células cancerígenas através da absorção da luz. A terapia pode ser usada sozinha ou combinada com quimio-, imuno-, radio- ou terapia fotodinâmica. Uma vantagem significativa do laser, como um meio de depositar energia em tecidos biológicos, advém do fato de que tecidos diferentes têm diferentes propriedades de absorção, que são altamente dependentes do seu comprimento de onda (λ). Já a profundidade de penetração depende do coeficiente de absorção do tecido, do comprimento de onda do laser, do tempo de irradiação, da densidade de potência e da taxa de repetição (Fuchs et al., 1993). Além disso, a terapia a laser torna-se uma boa alternativa para cirurgias em pacientes de risco. No entanto, muitas das aplicações cirúrgicas acarretam na coagulação no tecido. A extensão do dano térmico depende não somente dos parâmetros do laser, tais como da potência do feixe e do tempo de irradiação, mas também das propriedades óticas do tecido que governam a absorção e o espalhamento de luz dentro do tecido.

Tipos diferentes de lasers têm uma limitação de indicação diferente na prática médica (Takac et al., 1998). As fontes de laser mais usadas em aplicações endoscópicas são as de Argônio (Ar) ( $\lambda$  = 330-448nm), de Nd:YAG ( $\lambda$  = 1064nm) e de Dióxido de Carbono (CO<sub>2</sub>) ( $\lambda$  $= 10600$ nm) (Welch, 1985). As qualidades físicas e biológicas de diferentes lasers de CO<sub>2</sub>, Ar e de Nd:YAG proporcionam para os médicos ferramentas cirúrgicas com qualidades e aplicações específicas (Gillis & Strong, 1983). Mas, o laser mais comum na endoscopia é o laser de Nd:YAG (Fuchs et al., 1993). Lasers de CO<sub>2</sub> são usados principalmente para queima de tecidos com alta precisão; lasers de Nd:YAG podem vaporizar ou coagular grandes áreas de tecido e aplicações do laser de Ar envolvem destruição vascular (Van Hillgersberg, 1997). O laser de  $CO<sub>2</sub>$  foi o primeiro laser a ser usado em cavidades do corpo e foi inicialmente aplicado através de um endoscópio rígido. Mas logo após o surgimento do endoscópio flexível, o laser de Nd:YAG tornou-se o mais usado na gastroenterologia, tanto para diagnosticar quanto para tratar (Fuchs et al., 1993).

O laser de Nd:YAG foi primeiro descrito em 1966 por Snitzer (in Tai & Chia, 1996). Com a invenção do endoscópio com a fibra ótica e sua combinação com o laser, um novo campo de fotoablação tem revolucionado o tratamento de doenças malignas avançadas ao longo de todo o trato intestinal (Tai & Chia, 1996). Devido à ampla variedade de interações no tecido e à possibilidade de aplicações específicas, o laser de Nd:YAG é o mais importante laser cirúrgico. Seu campo de aplicação em terapias tumorais vai do tratamento superficial de tumores à ablação do tumor e resseção de tecido neoplásico em órgãos parenquimatosos, como tumores de fígado, de pulmão, de rim, de pâncreas e de baço. Neste caso, com um foco pequeno de 0,5mm e uma potência fixada de 60 a 100W em uma irradiação com ondas contínuas, pode-se executar a vaporização com uma vasta coagulação depois de iniciado o primeiro ponto de carbonização (Philipp et al., 1995).

O laser de Nd:YAG pode promover a ablação do tumor com o método de contato ou de não-contato. Quando o tumor pode ser mirado com precisão, o método de não-contato (70- 80W) é usado (Tai & Chia, 1996).

A principal aplicação do laser de Nd:YAG em uma técnica descrita por Sultan et al. (1989) é na cirurgia oncológica: resseção do fígado, volatilização de metástases hepáticas, destruição de carcinoma inoperável na porção média e distal do reto e em outros campos da cirurgia proctológica.

Os lasers usados no trato gastrintestinal (GI) muitas vezes são usados para interromper hemorragias agudas. Como o fator de penetração de cada laser varia bastante, e também com o tipo de tecido, há uma contínua discussão sobre as vantagens e desvantagens de cada um deles. Algumas fontes também podem ser pulsantes (Portellinha et al., 1999) a fim de reduzir a elevação indesejada da temperatura. Estas têm aplicação mais freqüente em intervenções oftalmológicas. No presente trabalho a fonte será considerada contínua, mas em outros estudos (Lima et al., 2002), o modelo já inclui a duração do pulso nas simulações.

Apenas pequenos tumores de duodeno podem ser tratados satisfatoriamente através do procedimento aqui considerado. Porém a técnica desenvolvida é capaz de calcular, em qualquer geometria, de forma bidimensional e transiente, os campos de temperatura em cada ponto ou região de interesse. Os tumores poderão ser exatamente identificados e mapeados a partir de imagens tomográficas ou de ressonância magnética. Regiões vizinhas ao tumor também são analisadas de forma tão precisa quanto se tenha interesse. Porém inicialmente serão consideradas apenas duas regiões. Em casos onde o tumor esteja próximo da veia cava e da aorta abdominal é possível se fazer um balanço de energia global, como em um trocador de calor em contracorrente, onde os tamanhos dos tubos sejam tomados a partir do coração até a região analisada. Desta forma, é possível o cálculo das temperaturas nas paredes dessas artérias.

Enormes discrepâncias nos valores da temperatura ideal para tratamento hipertérmico de tumores têm sido observadas. Nagata et al. (in Rivolta et al., 1999) obtiveram regressão completa ou parcial dos tumores depois de aquecerem o tecido com temperaturas entre 41 e 43°C. Coughlinet et al. (in Rivolta et al., 1999) propuseram um estudo clínico que sugere o aquecimento de carcinomas biliares de obstrução a temperaturas de 45 a 55°C. Rawnsley et al. (1994) assumiram que a temperatura do tratamento hipertérmico na terapia do câncer não deve ser maior que 42,5°C. Giering et al. (1995) definem que a temperatura do tratamento hipertérmico varia de 41,5 a 50°C e segundo O'Brien & Mekkaoui (1993) há mais de um século sabe-se que essa temperatura varia entre 42 e 45°C. Devido à enorme variedade de tumores e de suas localizações, simulação prévia e precisa do campo de temperaturas é um caminho para se escolher o laser e até a potência a ser utilizada a fim de se obter o resultado deseja Amaior dificuldade para modelagens precisas é decorrente da falta de informação e de confiabilidade sobre taxas volumétricas de perfusão sangüínea em tecidos neoplásicos. Nos diversos tecidos, há pouca precisão sobre os valores desta variável, que é responsável pela taxa de geração de calor. Além disso, o crescimento de um tumor se dá de forma totalmente desordenada e valores encontrados para a taxa volumétrica de perfusão sanguínea não podem ser considerados exatos, levando à imprecisão das temperaturas simuladas.

#### **1.3 Método Numérico**

Em anos recentes, houve um grande crescimento de pesquisadores trabalhando na aplicação de métodos numéricos utilizando malhas não-estruturadas para a simulação de uma variedade de problemas científicos e de engenharia. Na análise de aplicações numéricas que envolvem geometrias complexas, a adoção de métodos capazes de lidar com malhas nãoestruturadas é muito atrativa e altamente recomendada. Dentro de tal classe, os métodos mais freqüentemente usados são o método dos elementos finitos (MEF) (Zienkiewicz & Morgan, 1983) e o método dos volumes finitos (MVF) (Barth, 1992).

Um grande progresso tem sido conseguido na solução de problemas envolvendo leis de conservação através do uso do Método dos Volumes Finitos (MVF). O MVF é muito flexível para lidar com qualquer tipo de volume de controle e qualquer tipo de malha não-estruturada, incluindo malhas mistas, ou seja, aquelas que possuem dois tipos ou mais de formas, por exemplo, aquelas formadas por triângulos e quadriláteros. Os métodos dos volumes finitos são, usualmente, centrados no nó ou vértice, sendo as incógnitas definidas para os nós da malha; ou centrados no elemento ou célula, sendo neste caso tais incógnitas definidas dentro do elemento, usualmente para o centróide do elemento. Ambas opções têm vantagens e desvantagens, mas em aplicações bidimensionais as duas formulações têm basicamente os mesmo custos computacionais, que são proporcionais ao número de arestas da malha. Porém, a formulação centrada no nó tem forte ligação com uma formulação em elementos finitos por arestas quando elementos triangulares (tetraedros) lineares são usados, e requer menor memória e cálculos quando estendidas para malhas tetraédricas tridimensionais (Barth, 1992; Peraire et al., 1993 & Sorensen, 2001). A adoção de malhas não-estruturadas implica no armazenamento de informações topológicas da malha (conectividades), aumentando o uso da memória do computador e o endereçamento indireto para recuperar informação local requerida pelo processador. Para reduzir o endereçamento indireto, o tempo da CPU e memória requerida, o uso de uma estrutura de dados baseado nas arestas será adotado. Essa estrutura de dados também permite uma implementação direta de diferentes tipos de discretização de diferenças finitas, tais como esquemas baseados em "upwind" no contexto de algoritmos não-estruturados para solução de problemas de DFC (dinâmica de fluidos computacional) (Lyra, 1994; Lyra et al., 1994 & Peraire et al., 1993).

Neste trabalho de dissertação uma formulação centrada no vértice (ou nó) de volumes finitos em malhas não-estruturadas, implementada usando uma estrutura de dados por arestas, é descrita e detalhada para a solução de problemas de condução de calor. A formulação numérica é inicialmente apresentada considerando um modelo tridimensional e depois é particularizada para aplicações bidimensionais, usando malhas discretas triangulares. Vale ressaltar, no entanto, que esta formulação pode ser diretamente estendida e aplicada para qualquer malha bi e tridimensional. O procedimento apresentado é muito flexível e eficiente para a solução de toda classe de problema de potencial, podendo ainda ser estendido para lidar com uma ampla classe de aplicações, tais como modelos envolvendo termos de reação convecção-difusão.

#### **1.4 Organização do Presente Trabalho**

Este trabalho de dissertação é dividido em capítulos para seu melhor entendimento. No Capítulo 2 faz-se uma descrição do modelo físico-matemático utilizado, apresentando a Equação da Biotransferência de Calor e suas características de aplicação. O termo fonte está associado à aplicação de laser e para governar tal fenômeno utilizou-se a lei da absorção de Beer. Neste capítulo também se faz uma breve explanação sobre a função dano que será utilizada como uma ferramenta de controle do dano causado pela temperatura em um determinado local.

No Capítulo 3 faz-se a descrição do modelo, via método dos volumes finitos, em malhas não-estruturadas utilizando-se estrutura de dados por arestas. Também são apresentadas as discretizações das condições de contorno (Dirichlet, Neumann e Cauchy), dos termos de carregamento, bem como a consideração de domínios com múltiplos materiais. Finalmente, escreve-se, brevemente, a discretização temporal adotada, obtida por meio de diferenças finitas.

No Capítulo 4 é apresentado o processo de obtenção do modelo numérico, assim como algumas considerações sobre a implementação numérica das diversas etapas envolvidas. Primeiramente é apresentado o modo de captura e digitalização da imagem que se quer simular, depois as estratégias de modelagem geométrica e geração da malha discreta. Posteriormente, faz-se a descrição do pré-processador dos dados e do processador desenvolvido com o método dos volumes finitos em malhas não-estruturadas. Finalmente, descreve-se o pósprocessamento e a forma de visualização dos resultados encontrados.

No Capítulo 5 é feita a validação do programa. Nele são resolvidos alguns problemas com resultados analíticos ou numéricos conhecidos para se fazer comparações e verificar a precisão do programa. São apresentados problemas de transferência de calor por condução estacionário e transiente contendo fonte de calor e condições de contorno de Dirichlet, Neumann e/ou Cauchy.

No Capítulo 6 descreve-se o problema principal a ser analisado, apresentando todas as informações necessárias (propriedades termo-físicas, condições de contorno, descrição da malha utilizada, etc.) para se fazer uma simulação a mais realista possível.

O Capítulo 7 traz os resultados obtidos para o problema potencial, descrito no Capítulo 6. O Capítulo 8 traz, respectivamente, as conclusões além das sugestões para trabalhos futuros. E por fim, as referências bibliográficas.

#### **2.1 Equação da Biotransferência de Calor**

A primeira relação quantitativa que descreveu a transferência de calor em tecidos humanos e incluiu os efeitos do fluxo sangüíneo na temperatura do tecido em uma base contínua foi apresentado por Harry H. Pennes (in Charny, 1992). Esta é a representação da distribuição temporal e espacial da temperatura em sistemas vivos e é chamada de *"Bioheat Transfer Equation"*, ou pode ser referida como a Equação da Biotransferência de Calor *"Tradicional"* ou *"Clássica"* ou de *"Pennes"*.

Esta equação é obtida do balanço total de energia considerando-se armazenamento, a taxa de energia interna, a condução de calor, a convecção dentro e fora do meio, e a geração local de calor, e na qual foram desprezados efeitos químicos e elétricos. O campo de temperaturas é obtido para um meio biológico homogêneo, sólido e linear com propriedades térmicas isotrópicas. O balanço de energia assume que o fluxo sangüíneo dentro do tecido é não-direcional para o nível capilar, isto é, os capilares são assumidos como orientados com respeito às suas conexões arteriolar e venular. A troca de calor convectiva é assumida ocorrer apenas no sistema capilar (Bowman, 1985).

A chamada equação da biotransferência de calor ("*Bioheat Transfer Equation*" - BHTE) é uma equação de condução de calor, com um termo específico de geração de calor devida à perfusão sangüínea, *QP*, e é mostrada na equação abaixo.

$$
\rho c \frac{\partial T}{\partial t} = k_t \nabla^2 T + Q_p + Q_m + Q \tag{2.1}
$$

onde:

- $k_t$  = condutividade térmica do tecido;
- $\rho$  = densidade do tecido;
- $c =$  calor específico do tecido;
- *T* = temperatura;
- $t = \text{tempo}$
- *Qm* = fonte de calor devido a geração de calor metabólico;
- $Q_p$  = fonte de calor devido à perfusão sangüínea;<br> $Q_p$  = fonte externa de calor sobre o domínio
- *Q* = fonte externa de calor sobre o domínio.

O termo de geração de calor metabólico é desprezado, pois, geralmente, este é muito menor que o calor externo depositado (Sturesson & Andersson-Engels, 1995). A fonte de calor devido à perfusão é dada por  $Q_p$  e representa um sumidouro de calor devido à remoção convectiva de calor efetuada pelo sangue através da vascularização capilar presente nos tecidos vivos. O termo é representado por (Diller, 1992):

$$
Q_p = \omega \rho_s c_s (T_a - T_v) \tag{2.2}
$$

onde:

- $\omega$  = taxa volumétrica de perfusão sangüínea;
- $\rho_s$  = massa específica do sangue;
- $c_s$  = calor específico do sangue;
- $T_a$  = temperatura do sangue arterial entrando no tecido;
- $T_v$  = temperatura do sangue venoso deixando o tecido.

Normalmente supõe-se que a temperatura do sangue que entra na região capilar é igual à temperatura do sangue arterial e a temperatura do sangue que a deixa é a temperatura do sangue venoso, *Tv*, e pode ser considerada igual à temperatura local (*T*) do tecido. A velocidade do sangue nos vasos capilares é muito pequena, com um número de Peclet (que expressa a razão entre a transferência de calor por convecção e a transferência de calor por condução) muito menor que a unidade. Este fato justifica a consideração de que a temperatura do sangue venoso saindo do tecido seja igual à temperatura deste último (Charny, 1992). Logo *Qp* torna-se:

$$
Q_p = \omega \rho_s c_s (T_a - T) \tag{2.3}
$$

A taxa volumétrica de perfusão sangüínea,  $\omega$ , é específica para cada tipo de tecido, sendo que nos tumores as taxas de perfusão média são menores que em tecidos normais. Além disso, a taxa de perfusão em um tumor animal diminui com o seu crescimento (Jain, 1985). A obtenção do valor da perfusão em pequenos volumes de tecido tem sido estudada por muitos anos, pois este é um parâmetro fundamental para melhorar o conhecimento da fisiologia patológica e normal, assim como de diagnósticos e da conduta de muitos problemas médicos (Bowman, 1985).

A taxa de perfusão não pode ser medida diretamente (Charny, 1992), havendo uma grande dificuldade em se obter valores reais para os diversos tipos de tecidos. Para se obter estes valores, assim como de propriedades do tecido *in vivo*, o mesmo deve ser analisado antes da remoção. Os efeitos do fluxo sangüíneo e da geração de calor metabólico devem ser considerados separadamente para que as propriedades térmicas do meio possam ser deduzidas (Cooper & Trezek, 1971).

A perfusão no tecido é um fator primordial no transporte local de calor, sendo o seu controle importante para aplicações clínicas de hiper- e hipotermia, na ministração de drogas (medicamentos), de oxigênio e de nutrientes (Bowman, 1985).

No presente trabalho pretende simular a aplicação de laser de Nd:YAG em um tumor localizado no duodeno. A maior dificuldade para modelagens precisas de aquecimentos em células cancerígenas é decorrente da falta de informação e de confiabilidade sobre taxas volumétricas de perfusão sangüínea (*ω*), sobretudo em tecidos neoplásicos. Nos tumores a situação se torna ainda mais complexa, pois o crescimento de um tumor se dá de forma totalmente desordenada e valores encontrados para *ω* não podem ser considerados exatos, o que leva à imprecisão das temperaturas simuladas. Além disso, a magnitude e a direção do fluxo sangüíneo nos tumores não são fixas por causa do seu crescimento vascular e do processo necrótico. E ainda, a capilaridade venosa pode se comportar como uma capilaridade arterial em diferentes tempos (Jain, 1985). Uma grande variedade de métodos, usando diferentes técnicas de sonda e modelos térmicos, tem sido usada para calcular o valor local da perfusão nos tecidos (Bowman, 1985).

Para fazer uma simulação realista de um determinado problema através da equação da biotransferência de calor faz-se necessário conhecer as propriedades térmicas e parâmetros físicos dos tecidos analisados. A grande dificuldade consiste na obtenção destes parâmetros termofísicos, para os diversos tecidos, e em especial, para os tumores específicos.

A equação da transferência de calor de Pennes, como já mencionado, é considerada a equação clássica da biotransferência de calor, mas há também quem a critique pelo fato de tratar o transporte convectivo de calor pelo sangue de forma escalar. Segundo Wulff (in Jain, 1985), o tecido deveria ser considerado como um meio poroso, e um vetor velocidade do sangue deveria ser introduzido na equação, mas o autor não detalhou o vetor circulação para o nível microscópico (Jain, 1985).

Uma segunda crítica deve-se ao fato de que a BHTE não justifica a troca de calor contracorrente em vasos sangüíneos grandes nem em capilares. Mitchell & Myers, Keller & Seiler, e Weinbaum (in Jain, 1985) desenvolveram modelos para avaliar a troca de calor contracorrente microscópica e macroscópica, mas esses modelos não funcionavam para a maioria dos tecidos onde a morfologia vascular é muito mais complexa e o vetor velocidade muda constantemente sua magnitude e sua direção.

Klinger (in Charny, 1992) demonstrou que, através da Função de Green, poderia obter uma solução analítica exata para a equação da difusão com termos convectivos, mas não fez referência ao campo de velocidade. A ausência de detalhes limitou a utilidade desta aproximação.

Um outro modelo térmico utilizado para se obter perfis de temperaturas em tecidos vivos, é o modelo escalar da condutividade térmica efetiva (*keff*), através da denominada equação da condutividade térmica efetiva (ETCE). Este modelo foi proposto por Lagendijk (in Rawnsley et al., 1994) e inclui a contribuição do fluxo sangüíneo na condutividade térmica do tecido eliminando assim o termo de perfusão. Rawnsley et al. (1994) fizeram a comparação entre os dois modelos com e sem a inclusão de vasos sangüíneos. Os autores concluíram que a BHTE foi estatisticamente melhor para determinar as temperaturas medidas em todos os locais.

Houve várias tentativas de melhorar a equação da biotransferência de calor no tratamento microscópico de capilares, mas a complexidade matemática para a aplicação em tecidos tanto neoplásicos quanto normais dificultou a implementação dessas melhorias. Como conseqüência, a BHTE continua sendo a mais utilizada para descrever a transferência de calor e a distribuição da temperatura nos tecidos.

O termo de fonte *Q*, na Eq. (2.1), pode ser devido a qualquer meio de aquecimento, como sementes ferromagnéticas e radiação eletromagnética, incluindo radiofreqüência, microondas, ultra-som e laser.

Quando fontes de laser são usadas, supõe-se como uma primeira aproximação, que a luz penetre no tecido sem sofrer espalhamento, e que a taxa local de absorção de energia radiante é proporcional à intensidade incidente (lei da absorção de Beer). Devido a este fato, um feixe de laser cilíndrico, homogêneo e de raio *r*, está sujeito a um decaimento exponencial, tanto da intensidade quanto da taxa de absorção ao longo de uma direção de propagação (*z*), à medida que a luz passa através de um meio homogêneo. Então a intensidade do feixe é dada por:

$$
I(r, z) = I_o(r) e^{-\beta z}
$$
 (2.4)

onde:

*r* = posição radial dentro do feixe cilíndrico de raio total σ;

- *z* = distância medida a partir da superfície irradiada;
- $\beta$  = coeficiente de absorção;
- *Io* = intensidade do feixe de laser na superfície.

A taxa volumétrica de geração de calor devida à fonte de laser, *Q(r, z)*, é, portanto, dada por (Welch, 1985):

$$
Q(r,z) = \beta I(r,z) = \beta I_o(r)e^{-\beta z}
$$
 (2.5)

O coeficiente de absorção β depende fortemente tanto do laser quanto do tecido considerado. No sangue, por exemplo, para o laser de argônio a intensidade do feixe é reduzida a 50 % do valor da superfície, *Io*, em 0,005cm de profundidade enquanto que para o Nd:YAG, esta mesma redução só ocorre a 0,11cm (Welch, 1985).

Quanto à intensidade incidente, há dois padrões usuais:

a) O padrão gaussiano dado por:

$$
I_0(r) = I_o \exp\left[-\frac{1}{2}\left(\frac{r}{\sigma}\right)^2\right]
$$
 (2.6)

onde  $\sigma$  é o raio do feixe cilíndrico. Neste caso, a intensidade varia radialmente dentro do próprio feixe;

b) o padrão *"spot"* ou disco, que tem intensidade *Io* constante e independente de *r*.

Este último será o padrão utilizado no presente trabalho.

O modelo simples da lei de Beer dá bons resultados no caso onde a absorção é fortemente dominante sobre o espalhamento, e pobres, no caso contrário. Porém em muitas situações, o espalhamento do feixe de laser em tecidos é insignificante. O calor depositado no tecido devido à absorção de energia luminosa induz a um aumento de temperatura, e este calor é transferido para regiões mais frias por condução. Dependendo do aumento de temperatura e do tempo de irradiação, o tecido pode vir a coagular ou sofrer ablação (Welch, 1989). Esse fenômeno pode ser parcialmente avaliado através da função dano.

#### **2.2 Função Dano**

Dano no tecido é definido como a denaturação das proteínas ou a perda das funções biológicas das moléculas encontradas nas células ou em fluidos extracelulares. Este ocorre como uma conseqüência da exposição do tecido a elevadas temperaturas por algum tempo, podendo resultar na destruição irreversível do tecido vivo (Diller, 1992). Estes efeitos podem ser devidos ao sistema de irradiação a laser.

Henriques & Moritz (in Liu, 1999) foram os primeiros a fazer uma avaliação quantitativa do dano ou queima em tecidos vivos. Eles fizeram experimentos no porco e na pele humana para determinar a relação temperatura-tempo de exposição para criar várias classificações dos níveis de dano (Diller, 1992). O dano térmico do tecido passou a ser descrito como uma taxa de um processo dependente da temperatura, derivado da cinética de reações químicas de primeira ordem e da equação de Arrhenius para a taxa dessa reação química (Welch, 1985). Sendo assim, o acréscimo do dano ocorre como uma proporção exponencial à temperatura absoluta (Diller, 1992).

O dano depende do coeficiente da taxa de reação e da história temperatura-tempo do tecido. Esta taxa para um ponto no tecido é expressa como:

$$
\frac{d\Omega(r,z,t)}{dt} = A \exp\left[\frac{-E}{RT(r,z,t)}\right]
$$
\n(2.7)

- $A =$  constante escalar  $(s^{-1})$ ;
- *E* = energia de ativação da reação (J/mol);
- $R =$  constante universal dos gases (J/mol K);
- *T* = temperatura absoluta (K).

Desta maneira, em células e tecidos vivos expostos a altas temperaturas, a função dano  $(\Omega)$  é obtida integrando-se a Eq. (2.7),

$$
\Omega(r,z) = A \int_{t_i}^{t_f} exp \left[ \frac{-E}{RT(r,z,t)} \right] dt \tag{2.8}
$$

De forma geral, a Eq. (2.8) é numericamente avaliada durante o intervalo de tempo que compreende o início do aumento de temperatura induzida pelo laser (*ti*) à temperatura do final do transiente (*tf*) (Welch, 1985).

Dessa forma, a destruição hipertérmica de biomateriais pode ser considerada como sendo uma conseqüência explícita da taxa do processo distribuído governado termicamente como uma função da história da temperatura em todo sistema (Diller, 1992).

Henriques & Moritz (in Welch, 1985), através de um trabalho experimental com epiderme de porco-espinho, selecionaram coeficientes tal que a completa necrose celular da camada epidermal basal fosse indicada para um valor de dano igual a um, ou seja,  $\Omega = 1.0$ . Um valor de  $\Omega = 0.53$  foi usado por Henriques & Moritz como critério para marcar o limite de início de dano irreversível (Welch, 1985). Diller (1992) considera o valor 1,0 para este limite.

A constante *A* e a energia de ativação *E* dependem exclusivamente do processo químico de interesse. Os valores de *A* e de *E*, foram obtidos por Henriques & Moritz (in Welch, 1985) através de medidas experimentais a baixas temperaturas, na pele, prescrevendo a temperatura num pulso quadrado, durante um período que corresponde ao tempo de aquecimento  $(t_p)$ . Desta forma a Equação (2.8) pode ser aproximada como:

$$
\Omega = At_p \exp(-E/RT) \tag{2.9}
$$

Traçando gráficos com os dados experimentais, na forma  $ln(t_p)$  versus  $1/T$ , e assumindo que o dano completo ocorre para  $\Omega = 1, 0$ , e comparando os dados com a equação modificada, Eq. (2.9), Henriques & Moritz obtiveram:

$$
A = 3,1x10^{98} \text{ s}^{-1}
$$
  

$$
E = 6,27x10^{5} \text{ J/mol}
$$

Porém, a resposta da temperatura do tecido, quando este é irradiado, não é um pulso quadrado, isto é, um degrau que aumenta quando o laser é ligado e um degrau que retorna a temperatura normal quando o laser é desligado. A forma da resposta da temperatura depende do tamanho da imagem, da duração da exposição e das propriedades térmicas do tecido (Welch, 1985).

Preibe & Welch (in Diller, 1992) adaptaram o modelo de Henriques & Moritz para calcular o dano com uma distribuição gaussiana de intensidade para o feixe do laser. Eles fizeram estudos para a exposição de longa e curta duração, utilizando seu modelo acoplado com dados experimentais para definir as condições de limite do dano.

Outros pesquisadores se basearam no modelo de Henriques & Moritz para estudar o dano causado por aquecimento em outras partes do corpo, como no coração e nas artérias. (Diller, 1992).

Diller (1992) apresenta comparações entre cinco modelos de queima diferentes, entre eles o de Henriques & Moritz, e afirma que a diferença no estabelecimento dos coeficientes é uma conseqüência de variações nos dados experimentais aplicados para definir os modelos e também das ênfases individuais dos cientistas na análise do processo de aquecimento. Nestas comparações o modelo de Henriques & Moritz obteve melhor ajuste para seus resultados, para um longo tempo de queima.

Recentemente, estudos feitos revelam que a relação entre temperatura e tempo, para classificar quantitativamente dano térmico têm sido difícil, pois esta relação é não linear. Esta teoria tem abraçado o conceito de fonte térmica crítica (CTL) onde a gravidade do dano foi predita como sendo proporcional à energia total entregue ao tecido durante a exposição. Esta teoria é baseada na suposição de que o dano é somente função da energia total dosada (Diller, 1992).

Stoll (in Diller, 1992) demonstrou que, ao contrário do que dizia a CLT, que grandes doses de exposição de energia ao tecido sobre um longo período de tempo pode não causar dano algum, e que a mesma quantidade de energia exposta por um curto tempo poderia causar um dano grave.

Outros pesquisadores afirmam que o dano térmico irreversível dos tecidos ocorre em temperaturas entre 65 e 73°C, que não dependem da duração do tempo de exposição e que a integral do dano dependente da equação e Arrhenius não precisa ser calculada (Venugopalan et al., 1994).

Devido ao grande número de controvérsias em relação à função dano, neste trabalho o dano será calculado através do modelo de Henriques & Moritz utilizando-se, ainda, o valor das constantes por eles estipuladas, por se tratar do modelo mais largamente utilizado.

## **3. DISCRETIZAÇÃO DO MODELO PELO MÉTODO DOS VOLUMES FINITOS (MVF)**

#### **3.1 Introdução**

Como mencionado no Capítulo 1, o MVF possui a flexibilidade para utilizar qualquer tipo de volume de controle e qualquer tipo de malha não-estruturada. Os tipos de volumes de controle mais utilizados no MVF são os centrados no nó ou vértice, e os centrados no elemento ou célula. Em aplicações bidimensionais, a formulação do MVF utilizando ambos os tipos de volumes de controle apresentam os mesmo custos computacionais, que são proporcionais ao número de arestas da malha. Mas as formulações centradas nos nós requerem menor memória e menos cálculos quando estendidas às malhas tetraédricas tridimensionais, e possuem também uma forte semelhança com uma formulação em elementos finitos por arestas quando elementos triangulares lineares (tetraedros) são usados (Barth, 1992; Peraire et al., 1993 & Sorensen, 2001).

Neste trabalho, o método dos volumes finitos tipo *"cell vertex"* (baseada nos vértices das células) (Sorensen, 2001) com volumes de controle do tipo *"median dual"* (formado por segmentos de retas que ligam os pontos médios das arestas aos centróides dos elementos que compartilham o mesmo nó) é implementado usando uma estrutura de dados por arestas. A formulação completa é deduzida e detalhada para resolver problemas de condução de calor no plano e fazendo uso de malhas não-estruturadas. Esta formulação é muito flexível e eficiente, sendo capaz de lidar com qualquer tipo de malha não-estruturada sem fazer qualquer distinção. Por exemplo, modelos bidimensionais de malhas triangulares, quadrilaterais ou mistas, podem ser usados, e o mesmo acontece com modelos tridimensionais, onde malhas tetraédricas, hexaédricas, piramidais, prismáticas, e mistas podem ser utilizadas. A discretização dos volumes finitos será descrita para um problema de potencial transiente sujeito a diferentes tipos de condições de contorno (Dirichlet, Neumann, and Cauchy) e para algumas fontes térmicas não-convencionais, considerando também problemas envolvendo múltiplos materiais. A discretização no tempo é feita usando-se o método das diferenças finitas com o esquema "Euler-forward", de primeira ordem, que também será apresentado.

#### **3.2 Equações Governantes**

Neste trabalho será estudada a equação da biotransferência de calor de Pennes (BHTE), descrita no Capítulo 2. A Equação (2.1) pode ser reescrita de uma forma mais adequada para a descrição da formulação do método dos volumes finitos, como:

$$
\rho c \frac{\partial T}{\partial t} = \frac{\partial q_j}{\partial x_j} + S \quad \text{em} \quad \Omega \ge \mathbf{T}
$$
 (3.1)

que é um exemplo clássico de um problema de potencial. Na equação acima,  $\rho$  é a densidade mássica, *c é* o calor específico, *T* é a temperatura, *qj* é o fluxo de calor na direção *xj* e *S* representa os termos de fonte ou sumidouro de calor. O domínio espacial do problema é

representado por <sup>Ω</sup> , com *xj* sendo a variável espacial independente e *j* variando de um ao número de dimensões espaciais. Na equação anterior, **Τ** representa o intervalo de tempo de integração.

A relação constitutiva entre o fluxo de calor condutivo e o gradiente de temperatura é dada pela Lei de Fourier,

$$
q_j = -k_j \frac{\partial T}{\partial x_j} \tag{3.2}
$$

onde *kj* é a condutividade térmica na direção *xj*. Por simplicidade, o meio é considerado ortotrópico com  $\rho$ ,  $c$ ,  $k_j$  constantes e a Eq. (3.1) representa uma equação diferencial parcial linear de segunda ordem, parabólica e não-homogênea.

A Eq. (3.1) representa um problema que está sujeito a condições iniciais e de contorno. As condições de contorno de interesse podem ser de diferentes tipos:

a) Uma temperatura prescrita *T* sobre uma porção do contorno <sup>Γ</sup>*D*, isto é, condição de contorno de Dirichlet:

$$
T = \overline{T} \qquad \text{em} \quad \Gamma_{\text{D}} \times \mathbf{T} \tag{3.3}
$$

b) Um fluxo de calor normal prescrito  $\bar{q}_n$  sobre Γ<sub>N</sub>, também conhecida como condição de contorno de Neumann:

$$
-q_j n_j = \overline{q}_n \qquad \text{em} \quad \Gamma_{\text{N}} \times \mathbf{T} \tag{3.4}
$$

onde *nj* são os cossenos diretores da normal externa ao domínio.

c) Uma condição de contorno mista sobre <sup>Γ</sup>*C*, chamada condição de contorno de Cauchy ou Robin:

$$
-q_j n_j = \overline{q}_n + \alpha_r (T - T_a) \quad \text{em} \quad \Gamma_{\text{c}} \times \mathbf{T} \tag{3.5}
$$

onde <sup>α</sup>Γ é o coeficiente de transferência de calor e *Ta* é a temperatura média do fluido.

Finalmente, uma distribuição inicial da temperatura  $\overline{T}^i$  é conhecida para um estágio de tempo inicial *t i* , e a condição inicial é expressa por:

$$
T = \overline{T}^i \qquad \text{em} \quad \Omega \quad e \quad t = t^i \tag{3.6}
$$

As Equações (3.1) a (3.6) descrevem completamente o modelo matemático proposto, no qual governa a condução de calor em um meio estacionário.

#### **3.3 Formulação dos Volumes Finitos**

Primeiramente, apresenta-se a formulação numérica sem fazer referência a um tipo particular de malha ou dimensão espacial. Depois, a formulação é concluída, assumindo um domínio computacional bidimensional discretizado através de uma malha não-estruturada de elementos triangulares.

#### **3.3.1 Discretização Espacial da Equação Governante**

A forma integral do problema de potencial dada pela Eq. (3.1), pode ser escrita como:

$$
\int_{\Omega} \rho c \frac{\partial T}{\partial t} d\Omega = \int_{\Omega} \frac{\partial q_j}{\partial x_j} d\Omega + \int_{\Omega} S d\Omega
$$
\n(3.7)

ou, alternativamente, fazendo uso do teorema da divergência,

$$
\int_{\Omega} \rho c \frac{\partial T}{\partial t} d\Omega = \int_{\Gamma} q_j n_j d\Gamma + \int_{\Omega} S d\Omega
$$
\n(3.8)

onde Ω representa um volume de controle arbitrário, com o contorno, <sup>Γ</sup> , fechado.

O domínio computacional é discretizado por meio de uma malha não-estruturada de elementos triangulares. Então, a Eq. (3.8) é aplicada sobre cada volume de controle dentro da malha. Assim, as integrais sobre o volume na equação em questão, podem ser calculadas sobre o volume de controle ao redor do nó *I* como:

$$
\rho c \int_{\Omega_I} \frac{\partial T}{\partial t} d\Omega \cong \rho c \frac{\partial T_I}{\partial t} V_I \cong \rho c \frac{\partial \hat{T_I}}{\partial t} V_I
$$
\n(3.9)

e

$$
\int_{\Omega_I} S d\Omega \cong S_I V_I \tag{3.10}
$$

onde  $V_I$  é o volume do volume de controle ao redor do nó *I*,  $\hat{T}_I$  e  $S_I$  representam, respectivamente, a temperatura calculada numericamente e o termo fonte, para o nó *I*.

A integral sobre o contorno presente na Eq. (3.8) é calculada sobre o contorno do volume de controle ao redor do nó *I* usando uma representação da malha por arestas,

$$
\int_{\Gamma_I} q_j n_j d\Gamma \cong \sum_L C_{L_L}^j q_{L_L}^{j(\Omega)} + \sum_L D_{L_L}^j q_{L_L}^{j(\Gamma)} \tag{3.11}
$$

para um fluxo genérico  $q_j$ . Na Eq. (3.11),  $C_{I J_L}^j$  representa o coeficiente que deve multiplicar o valor do fluxo  $q_{IJ}^{j(\Omega)}$ , na direção *x<sub>j</sub>*, obtendo-se assim a contribuição desta aresta para o nó *I*. *j*  $D_{IJ_L}^j$  representa o coeficiente que é aplicado na contribuição do fluxo,  $q_{IJ_L}^{j(\Gamma)}$ , quando a aresta *IJL* está no contorno. As expressões para o cálculo destes coeficientes serão descritas mais adiante. O primeiro somatório na Eq. (3.11) é aplicado sobre todas as arestas *L*, da malha, que estão conectadas ao nó *I*, e o segundo somatório, só é diferente de zero quando o nó *I* pertencer ao contorno, sendo aplicado a todas as arestas do contorno conectadas ao nó *I*. Considerando as aproximações dadas pelas Equações (3.9), (3.10) e (3.11), a formulação semidiscreta da Equação (3.8) pode ser, convenientemente, expressada como:

$$
\rho c \frac{d\hat{T}_I}{dt} V_I = \sum_L C_{L_L}^j q_{L_L}^{j(\Omega)} + \sum_L D_{L_L}^j q_{L_L}^{j(\Gamma)} + S_I V_I
$$
\n(3.12)

A aproximação do valor do fluxo  $q_{IJ}^{j(\Omega)}$ , na aresta, é calculado usando a regra do ponto médio, ou média aritmética simples.

$$
q_{IJ}^{j(\Omega)} = \frac{q_I^j + q_{J_L}^j}{2} \tag{3.13}
$$

Algumas alternativas podem ser adotadas para calcular  $q_{IJ}^{j(\Gamma)}$ . A alternativa adotada considera uma variação linear do fluxo sobre a aresta *IJL* sendo dado por:

$$
q_{IJ_L}^{j(\Gamma)} = \frac{\left(3q_I^j + q_{J_L}^j\right)}{4} \tag{3.14}
$$

Para calcular os fluxos nas arestas, descritos pelas Equações (3.13) e (3.14), precisa-se conhecer o valor nodal dos fluxos e, assim, o valor nodal do gradiente de temperatura. Adotando o teorema da divergência e a aproximação usada para calcular a integral sobre um volume de controle ao redor do nó *I*, tem-se:

$$
\int_{\Omega_I} \frac{\partial T}{\partial x_j} d\Omega = \int_{\Gamma_I} \Gamma n_j d\Gamma \qquad \text{e} \qquad \int_{\Omega_I} \frac{\partial T}{\partial x_j} d\Omega \cong \frac{\partial T}{\partial x_j} V_I \tag{3.15}
$$

De posse das expressões e usando a mesma aproximação adotada para calcular a integral no contorno na Eq. (3.11), tem-se a aproximação nodal do gradiente:

$$
\frac{\partial T_I}{\partial x_j} V_I \cong \int_{\Gamma_I} T n_j d\Gamma \cong \sum_L C_{I J_L}^j T_{I J_L}^{(\Omega)} + \sum_L D_{I J_L}^j T_{I J_L}^{(\Gamma)} \tag{3.16}
$$

Usando-se as mesmas aproximações adotadas na determinação dos fluxos nas Equações (3.13) e (3.14), tem-se que os valores das temperaturas,  $T_{I J_L}^{(Q)}$  e  $T_{I J_L}^{(F)}$ , são calculados por:

$$
T_{L}^{(\Omega)} = \frac{T_I + T_{J_L}}{2}
$$
  
\n
$$
T_{L}^{(\Gamma)} = \frac{\left(3T_I + T_{J_L}\right)}{4}
$$
\n(3.17)

O uso da expressão (3.16) para calcular os gradientes implica que a discretização do termo de difusão na Eq. (3.12) envolve informações de duas camadas de pontos ao redor do ponto *I* em consideração, ou seja, um estêncil estendido. Além disso, se uma malha estruturada quadrilateral (ou com hexaedros) uniforme é adotada, os valores calculados para um dado nó estão desacoplados dos valores dos nós diretamente ligados a ele. Este fato pode levar a um "checker-boarding" ou a oscilações "par-ímpar" (Lyra, 1994 & Sorensen, 2001). No calculo do termo de difusividade em uma malha não-estruturada não-uniforme, a adoção de um estêncil estendido e um acoplamento fraco entre nós diretamente interconectados pode levar a

alguma perda de robustez e à redução na taxa de convergência do esquema resultante. Para superar tais deficiências, os gradientes são calculados através de um procedimento alternativo, sugerido na literatura (Crumpton et al., 1997 & Sorensen, 2001), e apresentado a seguir.

O valor do gradiente da temperatura, nas arestas, pode ser, aproximadamente, calculado por:

$$
\frac{\partial T_{IJ_L}}{\partial x_j} \approx \frac{\partial \hat{T}_{IJ_L}}{\partial x_j} = \frac{1}{2} \left( \frac{\partial \hat{T}_I}{\partial x_j} + \frac{\partial \hat{T}_{J_L}}{\partial x_j} \right)
$$
(3.18)

Usando um sistema de referência local, em que um eixo está ao longo da aresta *IJL* (direção paralela, P) e outro eixo está no plano ortogonal (N) à direção (P), [Figura (3.1)], o gradiente na aresta pode ser expresso na forma alternativa:

$$
\frac{\partial \hat{T}_{IJ_L}}{\partial x_j} = \frac{\partial \hat{T}_{IJ_L}^P}{\partial x_j} + \frac{\partial \hat{T}_{IJ_L}^N}{\partial x_j}
$$
(3.19)

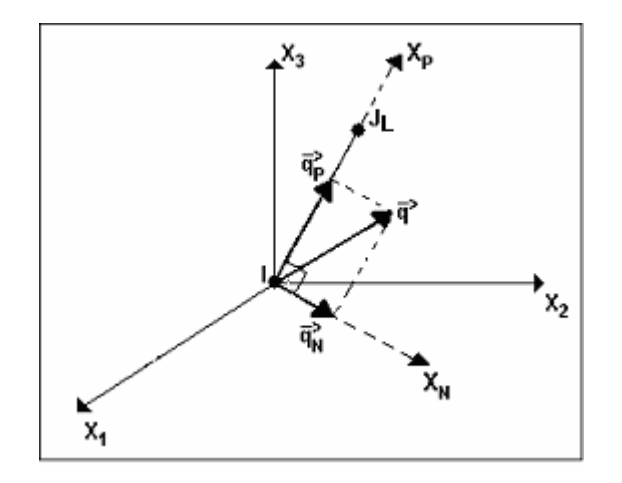

Figura 3.1. Sistema de referência local.

Uma vez conhecidos os gradientes nodais, Eq. (3.16), os fluxos correspondentes podem ser diretamente obtidos usando-se a Lei Constitutiva de Fourier descrita através da Eq. (3.2). De forma semelhante, os fluxos nas arestas são dados por:

$$
q_{IJ_L}^{j(Q)} = \frac{\left(q_I^j + q_{J_L}^j\right)}{2} = \left(q_{IJ_L}^{j(Q)}\Big|_P + q_{IJ_L}^{j(Q)}\Big|_N\right) \tag{3.20}
$$

Usando diferenças finitas com uma aproximação central de segunda ordem, a derivada da temperatura na direção (P) pode ser calculada por:

$$
\frac{\partial \hat{T}_{U_L}}{\partial x_{P^*}} = \frac{\hat{T}_{J_L} - \hat{T}_I}{\Delta X_{U_L}} L_{U_L}
$$
\n(3.21)

onde o sobrescrito \* é utilizado para distinguir do mesmo termo calculado usando-se a aproximação por volumes finitos descrita anteriormente na Eq. (3.16). Na Eq. (3.21) tem-se que:

$$
\Delta X_{L} = \begin{vmatrix} X_{L} - X_{I} \end{vmatrix} \qquad \text{com} \qquad X_{I} = \begin{pmatrix} x_{I}^{1}, x_{I}^{2} \end{pmatrix} \tag{3.22}
$$

e

$$
L = L_{U_L} = \frac{X_{J_L} - X_I}{\Delta X_{U_L}} \qquad e \qquad L_j = \frac{x_{J_L}^j - x_I^j}{\Delta X_{U_L}}
$$
(3.23)

onde L representa o vetor unitário definido pela direção da aresta que vai de I a JL, e Lj são os seus cossenos diretores.

As componentes cartesianas da derivada na direção paralela (P) são dadas por:

$$
\frac{\partial \hat{T}_{IJ}^{P^*}}{\partial x_j} = L_j \left| \frac{\partial \hat{T}_{IJ}}{\partial x_{p^*}} \right| = L_j \frac{\hat{T}_{J_L} - \hat{T}_I}{\Delta X_{IJ_L}}
$$
\n(3.24)

e as componentes cartesianas do gradiente ortogonal (ou normal) à direção das arestas, são dadas por:

$$
\frac{\partial \hat{T}_{IJ_L}^N}{\partial x_j} = \frac{\partial \hat{T}_{IJ_L}}{\partial x_j} - \frac{\partial \hat{T}_{IJ_L}^P}{\partial x_j} = N_j \frac{\partial \hat{T}_{IJ_L}}{\partial x_N} = N_j \frac{\partial \hat{T}_{IJ_L}}{\partial x_k} N_K
$$
(3.25)

onde  $\partial \hat{T}_{U_L} / \partial x_K$  é calculado através da aproximação em volumes finitos, dado pela Eq. (3.16), e *NK* representa os cossenos diretores da componente do gradiente total na direção normal à direção da aresta.

Para resumir, o gradiente da temperatura da aresta, dado pela Eq. (3.19), é avaliado usando a contribuição do fluxo na direção paralela (P), calculada pela Eq. (3.24), e a contribuição do fluxo na direção normal à aresta, dada pela Eq. (3.25). Similarmente, as componentes dos fluxos nas arestas, dadas pela Eq. (3.20), são agora substituídas pelas componentes dadas através da Eq. (3.26) abaixo. As mesmas são calculadas usando os gradientes, como descritos anteriormente, e a Lei Constitutiva de Fourier, Eq. (3.2), isto é,

$$
q_{L}^{j}(\Omega^{*}) = \frac{\left(q_{I}^{j} + q_{J_{L}}^{j}\right)}{2} \approx \left(q_{L}^{j}(\Omega)\Big|_{P^{*}} + q_{L}^{j}(\Omega)\Big|_{N}\right) \tag{3.26}
$$

onde os fluxos de calor na direção paralela (P),  $q_{II}^{j(\Omega)}$ *P*  $q_{L}^{j(\Omega)}\Big|_{P}$ , foram substituídos por  $q_{L}^{j(\Omega)}\Big|_{P^*}$ .

O esquema semidiscreto final dado pela Equação (3.12), substituindo-se  $q_{Ll}^{j(\Omega)}$  por  $(\varOmega^*)$ *L*  $q_{IJ_L}^{j(\Omega^*)}$ , se torna:

$$
\rho c \frac{d\hat{T}_I}{dt} V_I = \sum_L C_{L_L}^j q_{L_L}^{j(\Omega^*)} + \sum_L D_{L_L}^j q_{L_L}^{j(\Gamma)} + S_I V_I
$$
\n(3.27)

Para avaliar a expressão final, se faz necessário conhecer as expressões para o cálculo dos coeficientes de peso  $C_{I J_L}^j$  e  $D_{I J_L}^j$ . As definições dos coeficientes que serão apresentadas a seguir correspondem ao modelo bidimensional adotado nesta dissertação e para o qual foi desenvolvido e validado um sistema computacional. Contudo, definições similares são aplicadas ao modelo espacial tridimensional (Peraire et al., 1993).

Para problemas bidimensionais tem-se o domínio e malha discreta no plano médio do sólido definido pelas coordenadas  $x_1$  e  $x_2$ . Desta forma, a Eq. (3.8) é primeiramente integrada sobre a coordenada *x3* e, então, sobre um espaço bidimensional. Nesse modelo, o volume nodal é calculado por  $V_I = A_I E_I$ , onde  $E_I$  é a espessura do domínio para o ponto *I*, e  $A_I$  é a área do volume de controle. Em 2-D, os coeficientes  $C_{I J_L}^j$  e  $D_{I J_L}^j$  são definidos por:

$$
C_{IJ_L}^j = \sum_k A_K n_K^j
$$
  
\n
$$
D_{IJ_L}^j = A_L n_L^j
$$
\n(3.28)

onde,  $A_K = L_K E_K$ , com  $E_K = (E_I + E_{J_L})/2$  e  $L_K$  é o comprimento de cada interface *K* associada à aresta *IJL*. Cada interface liga o centróide (C) do elemento ao ponto médio (MP) de uma das arestas que pertencem ao elemento.  $A_L = L_L E_L$ , onde  $L_L$  é a metade do comprimento da aresta de contorno em consideração e *EL* é calculado de forma similar ao *Ek*. Os parâmetros geométricos necessários para calcular os coeficientes estão detalhados nas Figuras (3.2) e (3.3).

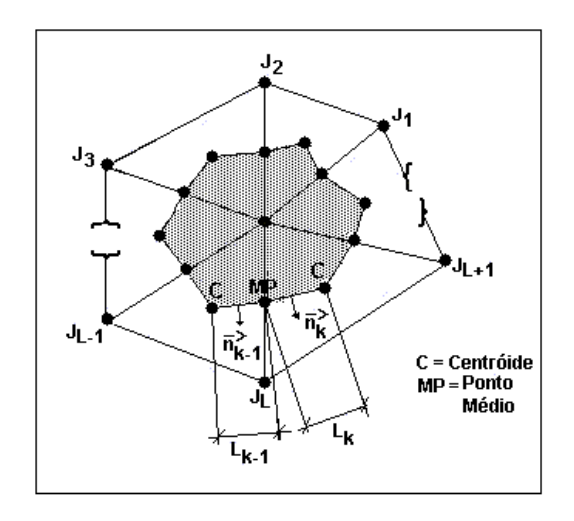

Figura 3.2. Volume de controle 2-D e seus parâmetros geométricos.

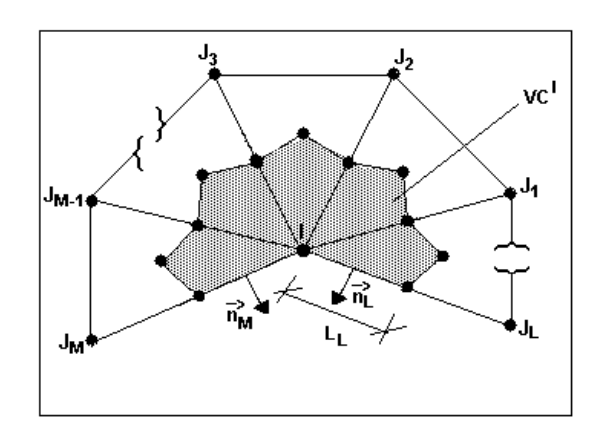

Figura 3.3. Volume de controle no contorno em 2-D e seus parâmetros geométricos.

#### **3.3.2 Discretização Espacial dos Termos de Fonte, Condições de Contorno e Domínio com Múltiplos Materiais**

A discretização de diferentes tipos de fontes térmicas genericamente representadas por *S* na Eq. (3.1) e de diferentes condições de contorno (Equações (3.3) a (3.5)) é considerado o procedimento desenvolvido para o tratamento de problemas compostos de vários tipos de materiais (multi-materiais). A implementação do cálculo de alguns termos discretos faz uso de flexibilidades existentes no sistema para geração de malhas bidimensionais utilizando o esquema proposto por Carvalho (2001) e Lyra & Carvalho (2000). Algumas dessas características serão discutidas a seguir e serão exemplificadas através das aplicações numéricas do Capítulo 5.

#### **a) Fontes Térmicas**

O termo fonte S sobre o domínio, para o modelo 2-D, é mostrado na equação abaixo e reproduz as fontes na equação da biotransferência de calor:

$$
S = Q + [\alpha_{\Omega}(T_a - T)]/E \tag{3.29}
$$

com

$$
Q = Q^P + Q^C + Q^R \tag{3.30}
$$

onde os sobrescritos *P, C, R* informam se as fontes térmicas ou sumidouros de calor agem em um ponto, uma curva ou uma região, respectivamente. Na Eq. (3.29) o primeiro termo representa as fontes térmicas descritas e dadas na Eq. (3.30). O segundo termo mostra a transferência de calor por convecção sobre cada face do domínio bidimensional, onde:  $\alpha_0$  é o coeficiente de transferência de calor (o subscrito  $\Omega$  é usado para enfatizar que ela age sobre o domínio); e *E* é a espessura do domínio. Deve ser observado que o segundo termo da Eq. (3.30) não existe em um modelo tridimensional e a convecção na superfície é considerada apenas nas condições de contorno, através da Equação (3.5).

A forma integral da fonte térmica *Q*, descrita pela Eq. (3.30), é dada por:

$$
\int_{\Omega} Qd\Omega = Q^{P} + \int_{\Gamma_{C}} Q^{C} d\Gamma + \int_{\Omega_{R}} Q^{R} d\Omega
$$
\n(3.31)

Na Eq. (3.31) tem-se que o termo  $Q^P$  já considera o valor da fonte de calor total para um volume unitário, e  $Q_I^P$  representa portanto uma fonte de calor pontual calculada para um dado nó *I*. Se a fonte pontual não é aplicada sobre um ponto nodal, seu valor é distribuído para os nós do triângulo que contém o ponto de aplicação, usando uma aproximação linear (Lyra et al., 1998).

A flexibilidade do gerador de malhas bidimensionais (Carvalho, 2001; Lyra e Carvalho, 2000) é explorada, usando a possibilidade de construir contornos fictícios ao longo da curva onde se deseja aplicar uma fonte de calor. O termo  $Q<sup>C</sup>$  já considera o valor da fonte de calor para uma faixa de largura unitária sobre o plano e ao longo da superfície Γ*<sup>C</sup>* , que representa a seção transversal ao longo da curva de aplicação da fonte. Desta forma,  $Q_I^C$  fornece a taxa de calor por unidade de área para um dado nó *I* sobre a superfícieΓ*<sup>C</sup>* . Então, a integral sobre o contorno na Eq. (3.31) é facilmente aproximada para cada parte do contorno fictício  $\left(\Gamma_{C_I}\right)$ associada ao nó *I,* como:

$$
\int_{\Gamma_{C_I}} Q^C d\Gamma \cong \sum_L Q^C_I A_L \tag{3.32}
$$

O somatório estende-se sobre as duas arestas conectadas ao nó I que pertence ao contorno fictício e  $A_L = L_L E_L$ , calculada como definido para Eq. (3.28).

Se a fonte de calor por unidade de volume, QR, é distribuída sobre a região  $\Omega_R$ , a integral é, então, aproximada da mesma maneira que o termo transiente, Eq. (3.9), ou seja, para cada volume de controle ao redor do nó I,  $\forall I \in \Omega_{R_I}$ , tem-se:

$$
\int_{\Omega_{R_I}} Q^R d\Omega \cong Q_I^R V_I \tag{3.33}
$$

Finalmente, o termo fonte do tipo convectivo é calculado para cada nó  $I, \forall I \in \Omega_{R_I}$ , por:

$$
\int_{\Omega_{R_I}} [\alpha_{\Omega_R} (T_a - T)] / E \, d\Omega \cong \alpha_{\Omega_R} (T_a - \hat{T}_I) V_I / E_I \tag{3.34}
$$

Para as fontes, dadas anteriormente através das equações (3.33) e (3.34), uma região específica cobrindo  $\Omega_R$  é construída com ajuda do gerador de malhas, o qual permite a geração de malhas com várias regiões (multi-regiões) consistentes.

#### **b) Condições de Contorno**

Para calcular a condição de contorno de Dirichlet, Eq. (3.3), apenas substitui-se *TI* por  $\overline{T}_I$  sempre que necessário, isto é,  $\forall I \in \Gamma_D$ .

Para impor a condição de contorno de Neumann, Eq. (3.4), o fluxo total nas arestas do contorno, que aparece em um laço no contorno na Eq. (3.27), é projetado nas direções paralela e normal para a aresta em consideração. A parte normal é, então, substituída pelo fluxo prescrito  $\overline{q}_n$ , e a parte paralela é imposta igual a zero. Deste modo, durante o cálculo do gradiente, este é projetado sobre as direções normal e paralela, para a aresta considerada, e conhecendo o fluxo prescrito normal e a condutividade térmica local, também se conhece o gradiente na direção normal. Finalmente, o gradiente na direção normal é usado para calcular as componentes *xj* do fluxo, através de uma simples projeção, e por meio da relação constitutiva de Fourier, Eq. (3.2).

Para a condição de contorno de Cauchy, Eq. (3.5), o valor  $\left(-\overline{q}_n + \alpha \overline{r}_a\right)$  é conhecido, e é calculado e implementado, da mesma forma que a condição de contorno de Neumann, anteriormente descrita. O outro termo da Eq. (3.5) é calculado para cada  $\Gamma_{C_I}$ , da seguinte forma:

$$
\int_{\Gamma_{C_I}} -\alpha \Gamma d\Gamma \cong \sum_L \alpha \Gamma \hat{T}_I A_L \tag{3.35}
$$

com  $\Gamma_{C_I}$  sendo a porção do contorno  $\Gamma_C$ , associada ao nó *I;* e o somatório atuando sobre as duas arestas do contorno conectadas ao nó *I*.

#### **c) Domínio com Múltiplos Materiais**

Para trabalhar com problemas de transferência de calor que envolvem diferentes propriedades de materiais em diferentes partes do domínio é necessário construir malhas adequadas para cada sub-região, e fazer a discretização das equações governantes de forma consistente, a fim de garantir a solução correta através da interface entre as sub-regiões. Como já mencionado, o gerador de malhas tem flexibilidade para gerar malhas consistentes sobre o domínio com múltiplas regiões.

Para cada aresta interna e do contorno além do valor dos coeficientes de peso, identifica-se e armazena-se na memória o número da região a qual a aresta pertence, durante a fase de pré-processamento. Isto é necessário para se obter as propriedades do material que são essenciais durante os cálculos envolvidos na formulação do MVF. Para cada aresta da interface entre duas regiões os coeficientes são calculados independentemente para cada região, com o número da região associada também armazenado. De acordo com a Figura (3.4) a aresta *IJL* teria dois coeficientes de peso definidos como:

$$
C_{IJ_L}^{j(R_I)} = A_{k-I} n_{k-I}^j \qquad e \qquad C_{IJ_L}^{j(R_2)} = A_k n_k^j \tag{3.36}
$$

O cálculo dos gradientes e dos fluxos associados é obtido através de três etapas: primeiro, um laço sobre todas as arestas internas; segundo, um laço sobre as arestas do contorno; e terceiro, um laço duplo sobre as arestas da interface. Durante cada um desses laços, usa-se o coeficiente da aresta e as propriedades do material correspondente. No cálculo da equação discreta "final", Eq. (3.27), procede-se de forma semelhante, tomando-se os coeficientes, propriedades do material e fontes térmicas correspondentes para cada aresta em questão. No caso de múltiplos materiais, a equação discreta (3.27) é agora substituída por:

$$
\rho c \frac{d\hat{T}_I}{dt} V_I = \sum_L C_{L_L}^j q_{L_L}^{j(\Omega^*)} + \sum_L D_{L_L}^j q_{L_L}^{j(\Gamma)} + \sum_{k=I}^2 \sum_L C_{L_L}^{j(R_k)} q_{L_L}^{j(\Gamma_I^*)} + S_I V_I
$$
(3.37)
com o terceiro termo do lado direito sendo diferente de zero somente quando o nó *I* está na interface entre duas ou mais regiões  $(\Gamma_I)$ , com estas regiões possuindo propriedades diferentes. O laço externo é necessário para considerar cada aresta da interface, que estão conectadas ao nó *I*, duas vezes, isto é, uma vez para cada região. Os fluxos nas arestas da interface  $q_{II}^{j(r^*)}$ *L*  $q_{IJ}^{j\left( \varGamma\right) }$ 

são calculados da mesma forma que  $q_{L}^{j(Q^*)}$  $q_{L}^{j}$ <sup>( $\Omega$ <sup>\*</sup>). Vale ressaltar que o procedimento proposto é</sup> geral e, portanto, o nó *I* pode pertencer a uma interface entre várias regiões, não apenas duas, e que estas interfaces podem ter formas quaisquer.

Se as propriedades do material, fontes ou condições de contorno variarem no espaço, a regra do ponto médio é adotada. Por exemplo, a condutividade térmica (*k*) da aresta *IJL*, quando *k* é uma função da posição espacial, é dada por:

$$
k_{L} = \frac{k_I + k_J}{2} \tag{3.38}
$$

Se o material tem comportamento não-linear importante, isto é,  $k = f(T)$ , é necessário usar um procedimento iterativo, como o método de Newton-Raphson, mas tal característica não foi incluída nesta formulação.

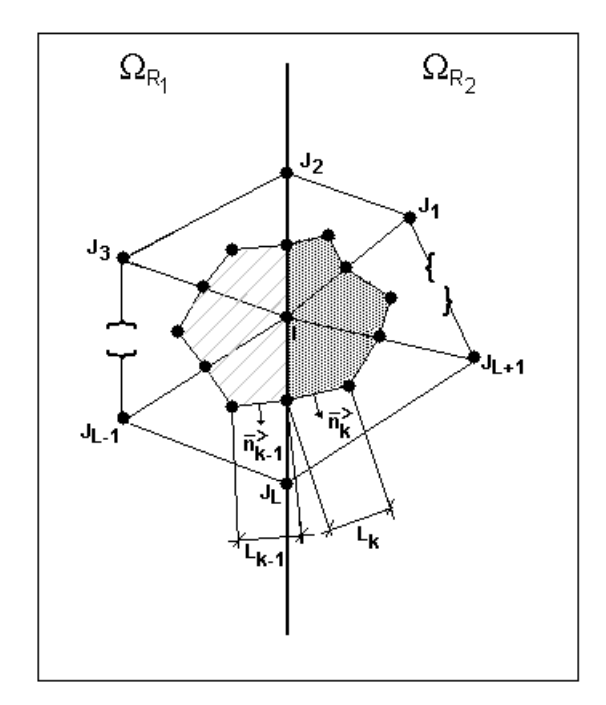

Figura 3.4. Volume de controle em uma interface entre duas regiões e seus parâmetros geométricos.

#### **3.4 Discretização no Tempo**

A forma semidiscreta do problema de transferência de calor transiente dado pela Eq. (3.27) ou pela (3.37), representa um sistema acoplado de equações diferenciais ordinárias de primeira ordem, que pode ser reescrito em uma notação compacta matricial, como:

$$
M\frac{\partial T}{\partial t} + KT = R \tag{3.39}
$$

com a condição inicial dada pela Eq. (3.6). Na Eq. (3.39), *M* e *K* representam, respectivamente, a matriz (diagonal) de capacidade calorífica e a matriz de condutividade térmica. O vetor *R* é formado por termos independentes, que surgem das fontes térmicas e condições de contorno, e *T* é o vetor das incógnitas nodais. Para a validação da formulação em volumes finitos descrita, adotou-se esquema explícito de avanço no tempo ("Euler forward"), que aplicado à Eq. (3.39) resulta na seguinte expressão:

$$
M\left(\frac{T^{n+1}-T^n}{\Delta t}\right)+KT^n=R^n\tag{3.40}
$$

onde  $\Delta t = t^{n+1} - t^n$  é comprimento do intervalo de tempo e os sobrescritos representam os níveis de tempo. A Equação (3.40) pode ser reescrita da seguinte forma:

$$
\frac{T^{n+1} - T^n}{\Delta t} = M^{-1} \Big[ R^n - KT^n \Big] \equiv (RHS)
$$
\n(3.41)

como *M* é uma matriz diagonal tem-se uma formulação explícita, ou seja, não há a necessidade da solução de nenhum sistema de equações algébricas, bastando computar o lado direito ("RHS") da Equação (3.41), e fazer a atualização da temperatura  $T^{n+1}$ .

A precisão deste esquema é apenas de primeira ordem e o ∆*t* deve ser escolhido de modo a satisfazer a condição de estabilidade (Lyra, 1994). Outras alternativas podem ser implementadas se uma precisão maior no tempo é necessária, tais como: o método trapezoidal generalizado (Lyra, 1994; Zienkiewicz & Morgan, 1983); esquema de Runge-Kutta de múltiplo estágio (Lyra, 1994); ou esquemas envolvendo mais que dois intervalos de tempo (Sorensen, 2001).

Quando a integração explícita no tempo é adotada, os termos de fonte tipo convectivo, aproximados pela Equação (3.34), e o termo de condição de contorno convectiva, Eq. (3.35), são calculados explicitamente considerando  $\hat{T} = \hat{T}^n$ , adicionando contribuições no vetor *R* do no lado direito da Eq. (3.40). Se uma formulação implícita fosse adotada os termos descritos nas Equações (3.34) e (3.35) envolveriam a incógnita  $\hat{T}^{n+1}$  e ter-se-ia também uma contribuição à matriz resultante do sistema algébrico de equações.

# **4. MODELAGEM E IMPLEMENTAÇÃO COMPUTACIONAL**

### **4.1 Processo de Obtenção do Modelo Numérico**

Uma vez desenvolvido o modelo físico-matemático que governa o sistema objeto de estudo, incluindo conhecimento dos modelos constitutivos e parâmetros dos materiais que o formam, deve-se construir o modelo computacional a ser empregado na simulação.

A aplicação da equação da biotransferência de calor na simulação de sistemas biológicos, sujeitos aos mais variados procedimentos térmicos, necessita grande flexibilidade geométrica em todas as etapas da modelagem computacional adotada. As complexas geometrias presentes no corpo humano e a irregularidade apresentada no crescimento de um tumor são exemplos da necessidade de se lidar com geometrias irregulares e complexas, sendo recomendável o uso de metodologias adequadas à utilização de malhas não-estruturadas no trato destes problemas. O procedimento de modelagem usado no estudo do problema de biotransferência de calor, aqui abordado, compreende as seguintes etapas: captura e digitalização da imagem; modelagem geométrica e geração da malha discreta; pré-processamento dos dados; programa de análise via Método dos Volumes Finitos (MVF); pós-processamento e visualização dos resultados. Cada uma destas etapas tem sua importância e especificidades na estratégia adotada e serão brevemente descritas a seguir. Os programas para pré-processamento dos dados e análise via Método dos Volumes Finitos foi implementado em linguagem FORTRAN 77 e os resultados foram obtidos utilizando um microcomputador com processador Athlon de 1 GHz com 512 Mb de memória RAM.

## **4.2 Captura e Digitalização da Imagem**

Uma vez conhecida uma imagem que envolva toda a área de interesse do estudo, esta é digitalizada por meio, por exemplo, de um "*scanner*". A imagem é armazenada com a devida precisão num padrão, que possa posteriormente ser trabalhada com uso de um programa de CAD ("*Computer Aided Design*"). Utilizando-se alguns recursos dos programas de CAD, tais como "*zoom*", e extração de pontos através do manuseio do "*mouse*", obtém-se, através da imagem dada, uma lista de pontos, que descreve o domínio a ser analisado. É importante ressaltar que a ordem em que os referidos pontos são capturados da imagem para formar a lista define a orientação das curvas que serão interpoladas sobre os mesmos. Além disso, o número e distribuição espacial dos pontos devem ser tais que as curvas interpoladoras se aproximem da melhor forma possível dos contornos do domínio físico real. Esta forma de se obter uma imagem digitalizada é um procedimento não muito preciso, porém simples e suficiente para validar, preliminarmente, toda a metodologia proposta.

Através da Fig. (4.1) exemplifica-se a metodologia descrita anteriormente. Nesta figura pode-se observar o domínio físico de interesse obtido através de uma imagem de um atlas médico (Netter & Dalley II, 1997), na qual se vê um corte transversal abdominal e onde aparecem o duodeno, o estômago, o pâncreas, a veia cava e a aorta abdominal, entre outros tecidos e órgãos. A Fig. 4.1 também mostra a geometria tirada da imagem do atlas através do programa de CAD.

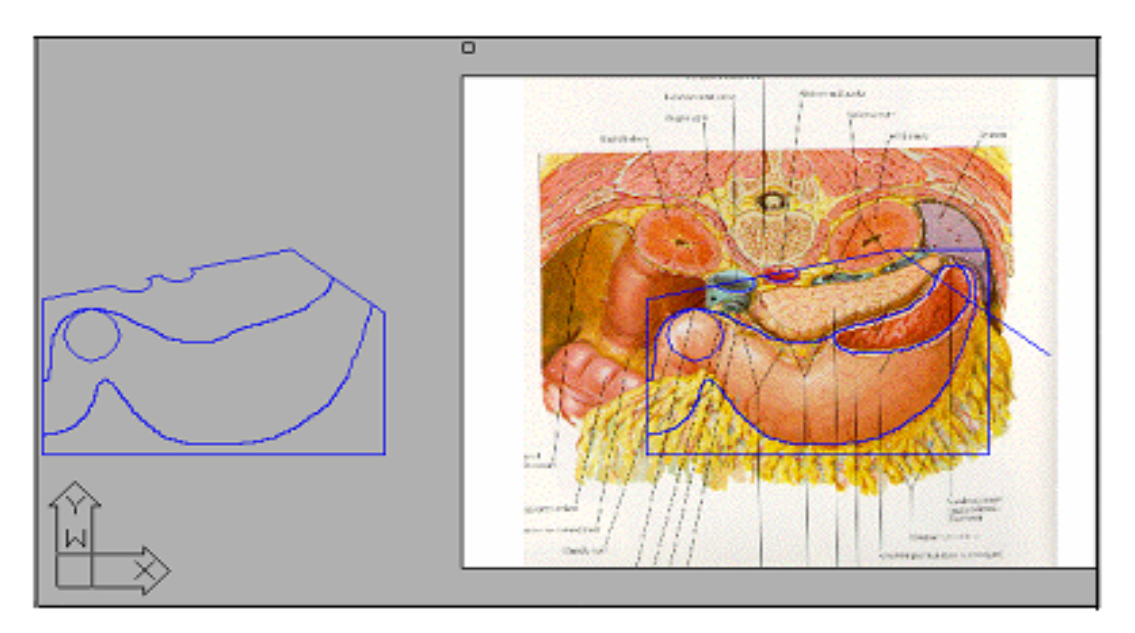

Figura 4.1. Imagem do domínio de interesse e obtenção da geometria do mesmo.

Uma outra forma de se obter a imagem digitalizada seria através de uma mesa digitalizadora, onde as etapas de utilização do "*scanner*" e do programa de CAD seriam reduzidas à operação da figura sobre a mesa, obtendo-se diretamente os pontos digitalizados que descrevem o domínio a ser estudado.

Os procedimentos descritos acima também poderiam ser substituídos pela utilização de imagens radiológicas digitais de onde seria extraída a geometria de interesse, com maior precisão e requerendo menor intervenção humana, uma vez que a digitalização e extração dos pontos podem ser parcialmente automatizados. Existem ainda alternativas automáticas de se extrair a geometria através de programas de processamento de imagens. Tais alternativas deverão ser exploradas em trabalhos futuros.

#### **4.3 Modelagem Geométrica e Geração da Malha**

Uma vez obtidos os pontos sobre o contorno do domínio que se deseja analisar, conforme descrito anteriormente, estes são utilizados como pontos de controle para a modelagem geométrica e posterior geração da malha discreta sobre o domínio. À geometria e ao domínio computacional obtido devem-se, então, associar os tecidos, suas propriedades, as condições de contorno, condição inicial e carregamentos térmicos.

#### **4.3.1 Modelagem Geométrica**

A geometria do domínio computacional, em duas dimensões, é representada por laços fechados de curvas "*splines"* cúbicas paramétricas, compostas e orientadas (Carvalho, 2001). A utilização desta classe de "*splines"* garante não apenas continuidade da geometria, como da tangente e da curvatura (isto é, da 1<sup>ª</sup> e da 2<sup>ª</sup> derivadas). A identificação do domínio se dá através da orientação das curvas que descrevem o contorno do mesmo. A convenção adotada requer que todas as curvas do contorno externo sejam fornecidas no sentido anti-horário e todas as curvas de contornos internos sejam orientadas no sentido horário. Desta forma o domínio de interesse fica sempre localizado à esquerda dos contornos quando percorridos segundo a orientação adotada. Ainda na Fig. (4.1) pode ser vista a geometria do contorno do domínio a ser analisado, que envolve diversos subdomínios associados a cada órgão ou tecido.

#### **4.3.2 Geração da Malha**

De posse da geometria, o próximo passo é a geração da malha sobre o domínio computacional. Neste trabalho foi utilizado um gerador desenvolvido por Carvalho (2001), que é capaz de gerar malhas não-estruturadas triangulares, quadrilaterais e mistas (compostas de triângulos e quadriláteros), sobre qualquer domínio plano. Esse sistema de geração de malhas permite a definição de múltiplos subdomínios e o tratamento de malhas anisotrópicas (com elementos alongados numa direção), além de possibilitar a redefinição local ou global de malhas num dado domínio, objetivando a adaptação automática das malhas utilizadas numa simulação numérica. A geração de malhas triangulares, que foram adotadas nesse trabalho, baseia-se na utilização da técnica do "Avanço de Frente" para a discretização do domínio em estudo (Peraire et al., 1997; Carvalho, 2001; Carvalho & Lyra, 2002).

Em linhas gerais, a geração de malhas triangulares se dá através das etapas descritas a seguir:

a) *Fornecimento dos Dados de Entrada*. Um arquivo de dados da geometria, condições de contorno e propriedades dos materiais, envolvendo informações tais como: coordenadas x e y de cada ponto de controle; descrição das curvas "*splines*" que delimitam tal domínio; tipo de condições de contorno presentes em cada curva; e tipo de material para cada subdomínio. Outro arquivo de dados contendo os parâmetros de controle da malha (espaçamento, direção e fator de alongamento), fornecidos através de uma malha de fundo ("*background mesh*") que recobre todo o domínio;

b) *Discretização do Contorno*. Novos pontos nodais são criados sobre os segmentos do contorno de acordo com os parâmetros de controle da malha, ou seja, de acordo com o valor do espaçamento dado na malha de "background";

c) *Geração dos Elementos Triangulares*. Nós e elementos são criados simultaneamente, através da técnica do "Avanço de Frente" de acordo com os parâmetros de controle da malha;

d) *Otimização da Malha Final*. Modificações topológicas e geométricas são realizadas sobre a malha objetivando melhorar a qualidade final dos elementos.

No estudo de problemas envolvendo materiais com diferentes propriedades em diferentes porções do domínio, como no caso que envolve múltiplos tecidos, se faz necessária a construção de malhas adequadas para cada parte deste domínio. O gerador utilizado possui esta flexibilidade incorporada ao mesmo, através da definição de múltiplos subdomínios e da triangularização independente de cada um deles, mantendo-se a consistência entre as malhas nas interfaces entre os diferentes subdomínios.

Após a geração da malha, o sistema computacional fornece, em um arquivo de saída, informações sobre as coordenadas físicas, listadas pelos números dos nós, e uma lista das conectividades de cada elemento (informação topológica) e do tipo de material associado a cada elemento. Uma lista das conectividades das arestas do contorno é também fornecida, o que é de grande importância para a implementação de certos tipos de condições de contorno, no processador via MVF. Este arquivo, que contém a malha discreta e informações a respeito das condições de contorno e propriedades dos materiais associadas a cada subdomínio, será utilizado como arquivo de entrada em um pré-processador para que se possa converter a estrutura

de dados, efetuar alguns pré-cálculos e organizar todas as informações que serão necessárias para a solução da equação de condução de calor através do MVF baseado em arestas.

#### **4.4 Pré-Processamento dos Dados**

Uma significante redução nos custos de processamento e na memória requerida durante a etapa de solução via MVF pode ser obtida passando-se de uma estrutura de dados baseada em elementos a uma estrutura de dados baseada em arestas, isto sendo mais evidente em simulações tridimensionais (Lyra et al., 2002). O gerador de malhas adotado, como qualquer gerador de malhas não-estruturadas convencional, fornece dados da malha em estrutura de dados baseada em elementos e a implementação do processador com a formulação de volumes finitos desenvolvida requer um estágio de pré-processamento para converter os dados da malha em uma estrutura de dados baseado em arestas. Isto se faz necessário, pois todos os termos envolvidos na formulação têm suas avaliações envolvendo laços sobre as arestas conectadas a cada nó da malha. Após o estágio do pré-processador a estrutura de dados baseada em elementos pode ser descartada.

O pré-processador consiste, basicamente, nas seguintes etapas:

- a) Construção de matrizes com a topologia da malha e do contorno, nos quais serão listadas as arestas internas e as arestas do contorno com suas respectivas conectividades;
- b) Cálculo e armazenamento dos coeficientes de peso das arestas internas, inclusive as arestas sobre a interface entre dois subdomínios, e das arestas do contorno;
- c) Introdução das fontes, propriedades dos materiais, condições iniciais e de contorno, que estão associadas à geometria, dentro das entidades topológicas da malha.

Para extrair as arestas da estrutura de dados original de uma maneira eficiente, uma técnica de busca denominada "*hash table*" é usada (Lyra at al, 1998). Os coeficientes de peso são calculados como descrito no Capítulo 3. No gerador de malhas todas as entidades topológicas da malha (nós, arestas e elementos) estão associados com suas entidades geométricas correspondentes (ponto, curva ou sub-domínio). Deste modo, os diversos tipos de fontes, de propriedades dos materiais, de condições iniciais e de contorno, que são inicialmente associados à geometria, são transferidos para as entidades topológicas que serão utilizadas pelo método dos volumes finitos a ser usado para a análise do problema.

### **4.5 Processador Via MVF**

Através de um arquivo de dados, são fornecidas ao programa de análise (ou processador), informações físicas do problema a ser analisado, incluindo dados para cada tipo de material, de carregamento, de condição de contorno e de condição inicial. E dados adicionais, que se façam necessários na etapa de processamento tais como, número de iterações, tempo da análise, tolerância para alcançar regime permanente, etc. De posse das informações físicas, de controle da análise e dos dados do modelo discreto vindos da etapa de pré-processamento, todos os termos que aparecem na formulação de volumes finitos, descrita no Capítulo 3, podem ser calculados usando laços sobre as arestas do interior do domínio, laços sobre as arestas do contorno e laços duplos sobre as arestas das interfaces entre dois subdomínios, com as contribuições dos nós (ou vértices) sendo acumuladas durante o processo. As operações efetuadas dentro destes laços são, geralmente:

- a) Levantar informações dos nós de cada aresta (por exemplo, temperaturas nodais);
- b) Operar sobre desta informação (por exemplo, efetuar uma média das temperaturas para obter a temperatura associada à aresta em questão [Eq. (3.17)] e multiplicar esta temperatura pelo coeficiente de peso da aresta [Eq. (3.16)]);
- c) Enviar os resultados de volta para os nós adicionando-os à quantidade nodal préexistente (por exemplo, acumular os valores nos somatórios [Eq. (3.16)] e distribuir estes valores para os nós que pertencem à aresta em estudo, ou seja, I e  $J_L$ ).

O processador pode ser descrito resumidamente através do algoritmo abaixo:

- 1 Leitura de dados: modelo discreto, propriedades físicas e parâmetros de controle da análise;
- 2 Cálculo do intervalo de tempo, ∆*t* ;
- 3 Avanço no tempo ( $t^{n+1} = t^n + \Delta t$ ):
	- 3.1 Cálculo dos termos de carregamento: fontes de calor sobre o contorno e fonte ("sumidouro") de calor sobre o domínio;
	- 3.2 Imposição de condição de contorno de Dirichlet;
	- 3.3 Cálculo dos gradientes de temperatura e dos fluxos de calor;
	- 3.4 Correção dos fluxos de calor nos pontos nodais que estão nos contornos com condição de contorno de Neumann ou de Cauchy;
	- 3.5 Cálculo dos incrementos de temperatura e atualização das temperaturas;
	- 3.6 Cálculo do valor da função dano no intervalo ∆*t* e do seu valor acumulado;
	- 3.7 Impressão de resultados.

Na leitura dos dados, o modelo discreto é oriundo do pré-processador, as propriedades físicas são fornecidos para cada tipo de material, de carregamento térmico, de condições de contorno e inicial e os parâmetros de controle da análise são, por exemplo, número de iterações, tempo de análise, etc.

A formulação descrita no Capítulo 3 utiliza um método explícito de integração no tempo e o cálculo do intervalo de tempo, ∆*t* , deve satisfazer o limite de estabilidade (Zienkiewicz & Morgan, 1983). Neste cálculo utiliza-se como dimensão característica a mínima altura do triângulo dentre todos os triângulos da malha. Os seguintes critérios de término da análise foram implementados: através de um número máximo de iterações no tempo, através de um tempo pré-estabelecido para a análise ou através de uma tolerância no resíduo para se caracterizar que a análise atingiu um estado permanente. O principal interesse neste trabalho reside na solução de problemas envolvendo regime transitório. As análises das aplicações no estado estacionário foram feitas via transiente, o que certamente não é eficiente, porém foram efetuadas apenas para validação do programa.

Nas aplicações de biotransferência de calor a fonte de calor sobre o contorno é devido à aplicação do laser e a fonte (sumidouro) sobre o domínio é devido à perfusão sangüínea.

Conforme detalhado no Capítulo 3 as seguintes observações são pertinentes: a) o cálculo dos gradientes de temperatura e dos fluxos de calor para todos os nós da malha é feito computando-se as contribuições paralela e ortogonal para cada aresta utilizando-se a formulação "mista" com MVF e MDF, respectivamente; b) a correção dos fluxos de calor nos pontos nodais nos contornos com condição de contorno de Neumann e de Cauchy é efetuada de forma explícita e através da decomposição local do fluxo nas direções paralela e ortogonal a cada aresta do contorno; c) o cálculo dos incrementos de temperatura e a atualização das mesmas são feitos para o tempo  $t^{n+1}$  calculando o lado direito da Eq. (3.27) ou o da Eq. (3.37) usando a formulação mista, MVF e MDF, e calcula  $T^{n+1} = T^n + \Delta t^* (RHS)$  [Eq. (3.41)]. Finalmente, os resultados são impressos em um arquivo para intervalos de tempo de interesse prédeterminados.

#### **4.6 Pós-Processamento e Visualização**

Após proceder a execução do programa, o programa de análise fornece um arquivo com informações da história da temperatura, das componentes do fluxo de calor e do valor do dano para cada nó. O arquivo de resultados pode ser pós-processado para extrair informações que permitam traçar gráficos com eixos cartesianos ou pode ser utilizado juntamente com um programa de visualização científica.

A visualização e análise dos resultados foi também efetuada com o auxílio do programa computacional "Mtool" desenvolvido pelo TeCGraf/PUC-Rio e cedido pela CEN-PES/Petrobrás ao Grupo de Mecânica Computacional DEMEC/UFPE. Esta ferramenta possui diversos recursos para visualização de malhas, de campos escalares e vetoriais em duas dimensões, assim como gráficos unidimensionais de cortes sobre o domínio computacional. Maiores detalhes podem ser obtidos no endereço eletrônico da equipe que desenvolveu o "software" (http://www.tecgraf.puc-rio.br).

As Figuras (4.2) a (4.4) exibem a interface do programa de visualização de alguns recursos para os casos citados acima.

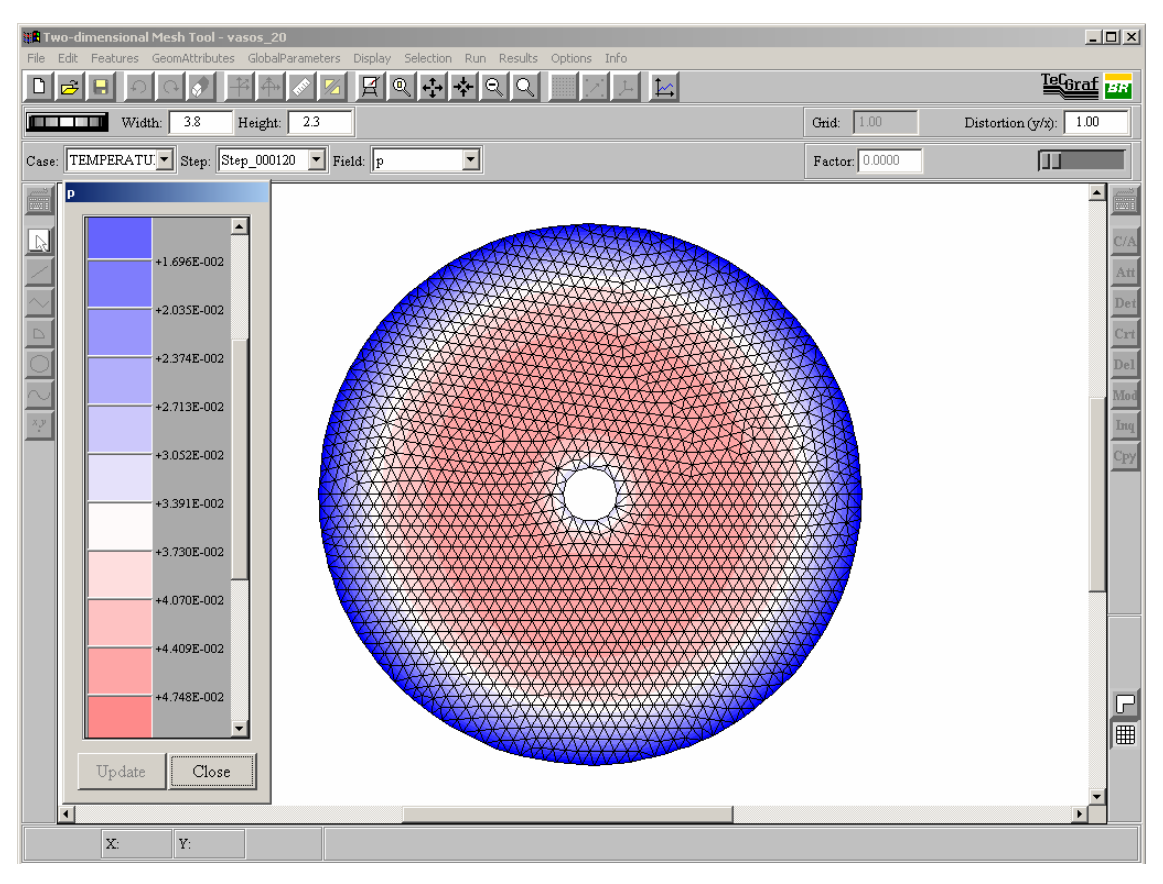

Figura 4.2. Interface Mtool – malha e isofaixas de temperatura.

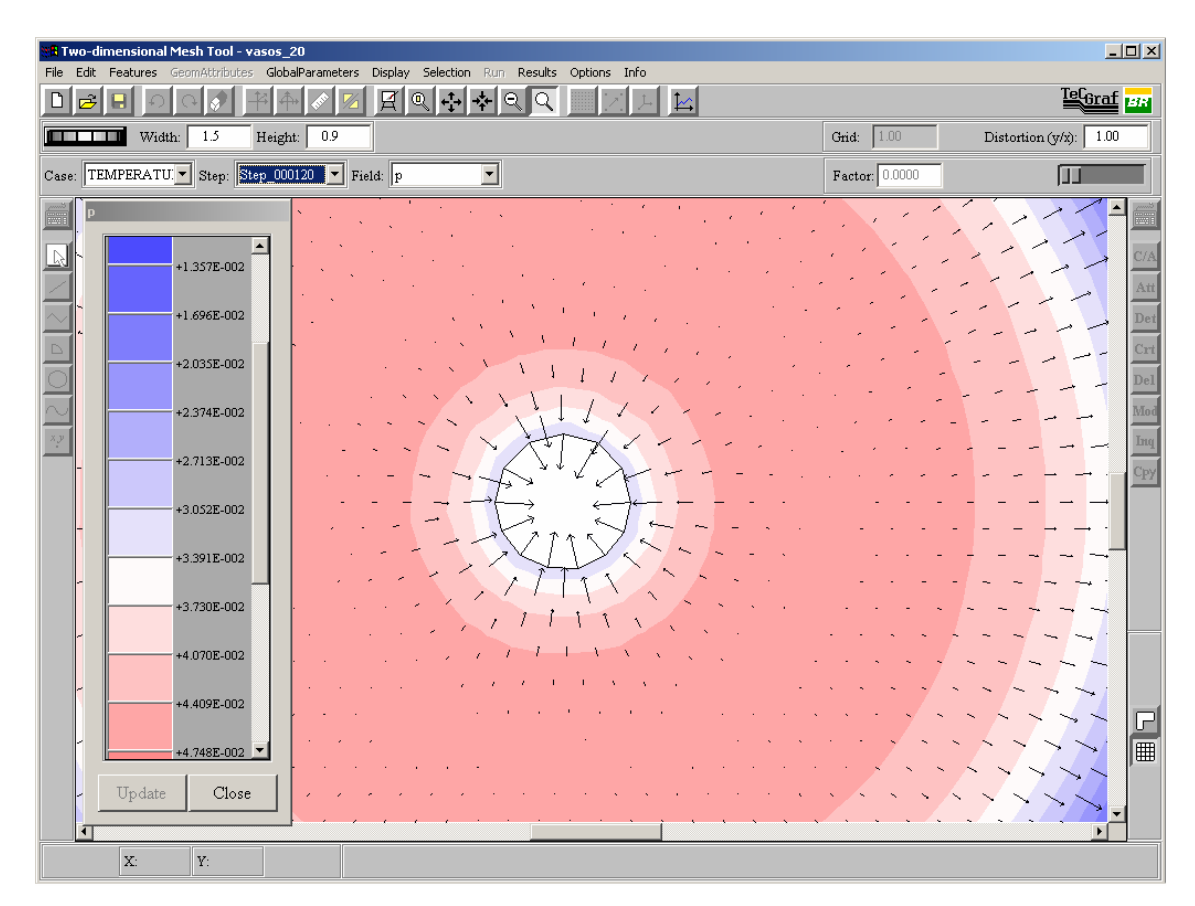

Figura 4.3. Interface Mtool – "*zoom*" do campo vetorial do fluxo de calor.

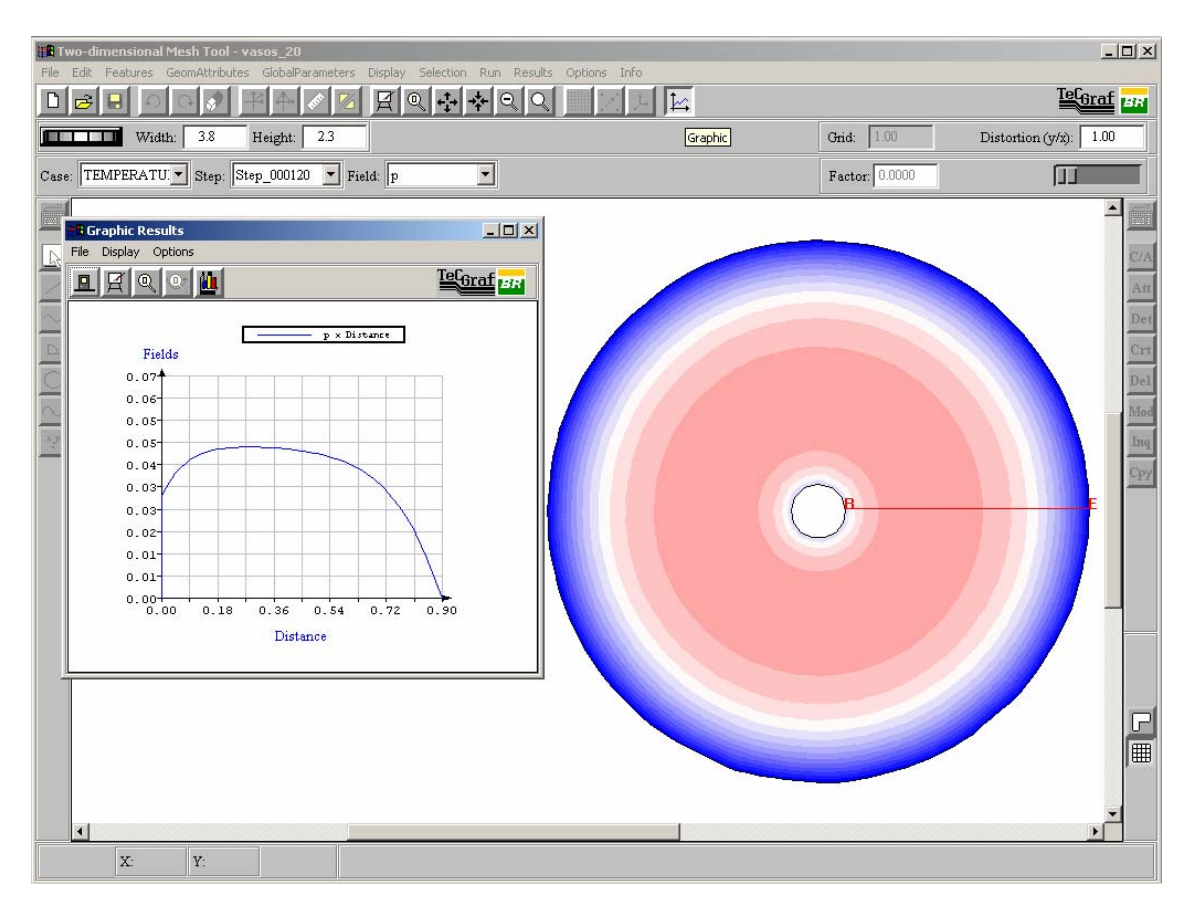

Figura 4.4. Interface Mtool – gráfico da solução sobre um corte no domínio.

#### **5.1 Introdução**

Neste capítulo serão apresentados alguns exemplos para validar e mostrar habilidades do esquema numérico descrito anteriormente. Inicialmente, foi usado um exemplo aparentemente simples, mas de grande valia, pois se pôde verificar a implementação das discretizações no domínio e condições de contorno de Dirichlet e Neumann. No segundo exemplo, pôde-se validar as implementações envolvendo simultaneamente condições de contorno de Dirichlet, Neumann e Cauchy. No terceiro exemplo é demonstrado o desempenho do programa na solução de problemas compostos de vários materiais. O quarto exemplo apresenta uma aplicação da equação da biotransferência de calor em um tecido perfusionado, validando-se, assim, a implementação numérica deste tipo de carregamento térmico. Finalmente, tem-se um problema transiente em uma placa com geração de calor no domínio, e condições de contorno de Dirichlet e Neumann. O modelo apresentado no Capítulo 3, assim como sua implementação que foi descrita no Capítulo 4, foram desenvolvidos para problemas no estado transiente. As soluções de problemas no estado estacionário foram alcançadas quando a tolerância atingia um valor menor que  $10^{-7}$ .

# **5.2 Problema de Condução de Calor no Estado Estacionário em uma Placa Plana com Fonte de Calor Distribuída**

O primeiro e mais simples exemplo acadêmico para validar o modelo consiste de um problema no estado estacionário descrito a seguir. Analisa-se uma placa retangular de dimensões 10mx10m e espessura uniforme unitária, com condutividade térmica igual a 2,0 W/m K, densidade mássica  $\rho = 1.0 \text{ kg/m}^3$  e calor específico  $c = 1.0 \text{ J/kg K}$ . As condições de contorno são de Dirichlet em todas as faces, ou seja, temperatura prescrita e igual a 0°C. A condição inicial foi imposta igual a 0°C em todos os pontos, considerando-se ainda a aplicação de um carregamento térmico distribuído dado por uma taxa volumétrica de geração de calor constante de 2,4 W/m<sup>3</sup>. Esses valores foram adotados para que fosse possível fazer uma comparação com os resultados obtidos for Hinton & Owen, (1981). Conforme descrito no decorrer deste trabalho e com as ferramentas já citadas, foi gerada uma malha triangular não-estruturada, uniforme e isotrópica, com 480 nós e 878 elementos. O campo de temperaturas calculado após ser atingido o regime permanente pode ser visto na Fig. (5.1). O eixo *y* = 0 foi tomado no meio da placa, e a simetria esperada em relação ao mesmo foi encontrada. Na Figura (5.2), mostra-se o perfil de temperaturas obtido para este eixo, após ser atingido o regime permanente. Os resultados são equivalentes àqueles obtidos através do MEF usando elementos triangulares isoparamétricos lineares em uma malha similar, apresentados por Hinton & Owen (1981). Devido à simetria do problema um quarto do domínio pode ser analisado. Isto foi feito impondo-se agora condições de contorno de Neumann com fluxo normal igual a zero nos eixos de simetria, isto é, para os eixos (*x*,0) e (0,*y*). Desta forma pôde-se verificar a precisão das aproximações envolvidas quando condições de contorno de Neumann eram impostas. Os resultados obtidos foram essencialmente os mesmos obtidos quando se usou o domínio completo.

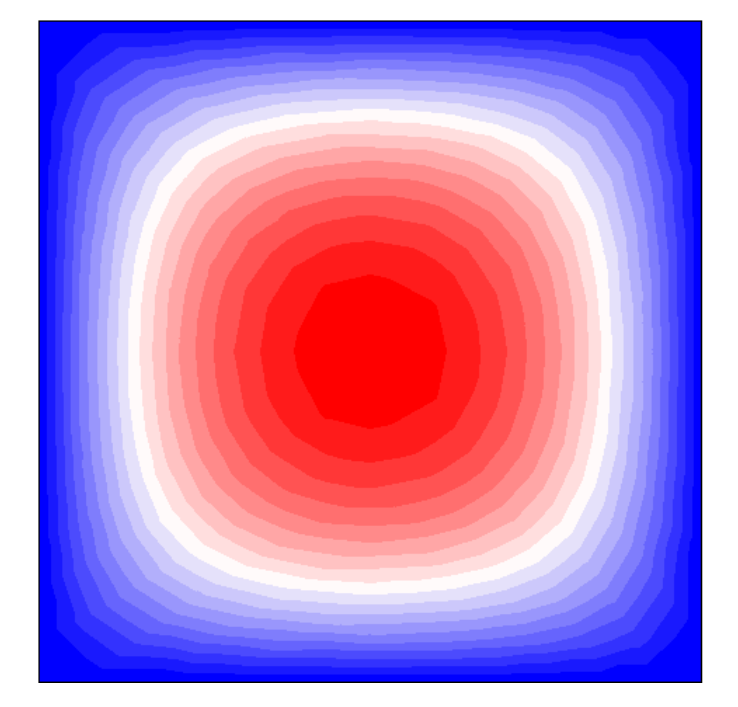

Figura 5.1. Campo de temperaturas em regime permanente.

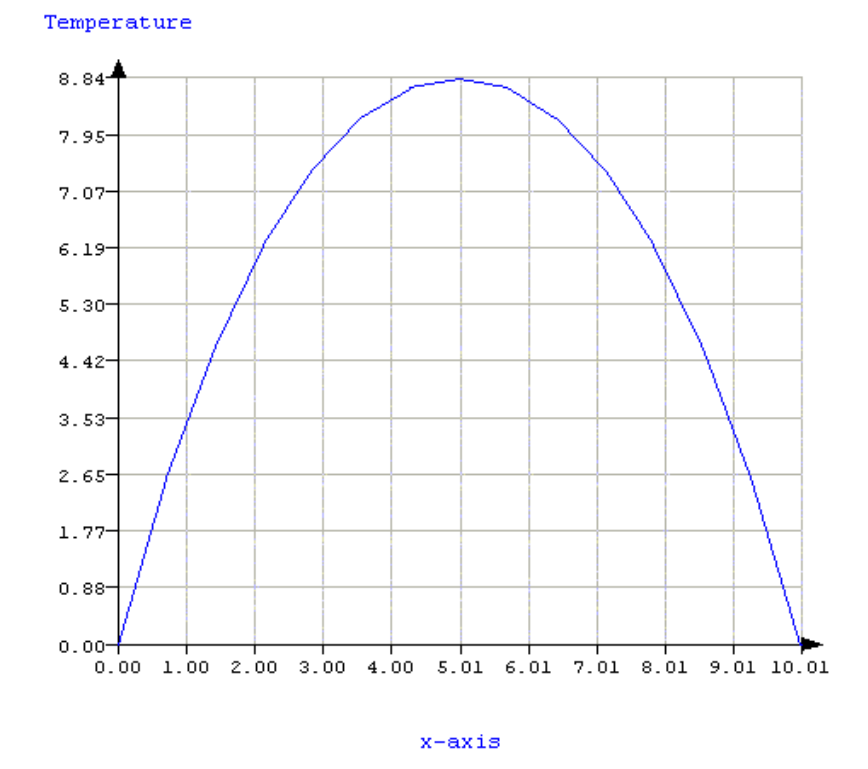

Figura 5.2. Temperaturas obtidas no regime permanente para *y* = 0.

#### **5.3 Problema de Transferência de Calor no Estado Estacionário com Convecção**

A segunda aplicação apresenta a solução no estado estacionário para um problema de transferência de calor bidimensional em uma placa retangular de espessura uniforme unitária com dimensões medindo 0,6m e 1,0m de comprimento. A face esquerda da placa está isolada (fluxo de calor igual a zero), a base está a uma temperatura prescrita de 100°C e, o lado direito e o topo da placa apresentam convecção para o ambiente à temperatura de 0°C. A condutividade térmica da placa é *k* = 52,0 W/m °C, o coeficiente de calor convectivo para o ambiente é  $\alpha_{\Gamma}$  = 750,0 W/m<sup>2</sup> °C, a densidade mássica é  $\rho$  = 1,0 kg/m<sup>3</sup> e o calor específico é  $c_p$  = 1,0 J/kg K. Este exemplo apresenta um problema padrão para validação de simulações numéricas em condução de calor proposto pelo NAFEMS (Barlow & Davies, 1987). O resultado esperado para a temperatura no ponto E (ver Fig. 5.3a) é de 18,3°C. As Figuras (5.3a e 5.3b) mostram, respectivamente, a representação do domínio para o problema e a malha grosseira utilizada.

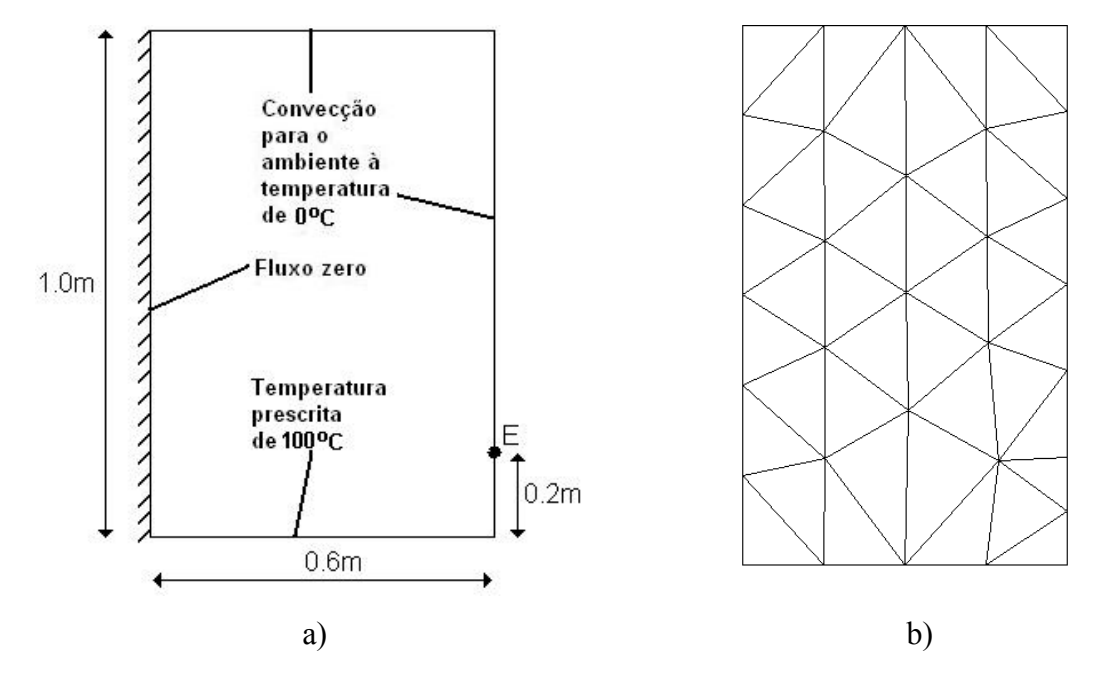

Figura 5.3. Problema de transferência de calor 2-D: (a) representação do domínio; (b) malha grosseira com 32 nós.

Na Tabela (5.1) estão os resultados obtidos com duas malhas uniformes diferentes. A primeira é uma malha pouco refinada, com 32 nós (Fig. 5.3b), e a segunda é uma malha fina, com 739 nós. Pode-se observar que o resultado final está de acordo com a meta proposta. É importante notar que até mesmo a malha grosseira apresenta um bom resultado se comparado com os resultados do NAFEMS (Barlow & Davies, 1987).

Tabela 5.1. Comparação dos resultados obtidos em diferentes malhas.

| TEMPERATURA PARA O NÓ E ( <sup>"</sup> C) |                        |                   |  |  |  |
|-------------------------------------------|------------------------|-------------------|--|--|--|
| <b>NEFEMS</b>                             | <b>Malha Grosseira</b> | <b>Malha Fina</b> |  |  |  |
| 18,30                                     | 8,14                   | 18,29             |  |  |  |

A Fig. (5.4) mostra as isofaixas de temperatura para as duas malhas. Como esperado, para a malha fina, as isofaixas de temperatura são muito mais suaves que aquelas obtidas com a malha grosseira. Apenas malhas uniformes foram utilizadas até agora, mas os resultados podem ser, certamente, muito melhores, até mesmo para malhas com o tamanho da malha grosseira, se o conhecimento da solução esperada for utilizado na geração da malha adotada. Ou, alternativamente, e agora de forma automática, se uma análise de erros e um procedimento de adaptação de malhas forem incorporados ao programa (Lyra et al., 2000).

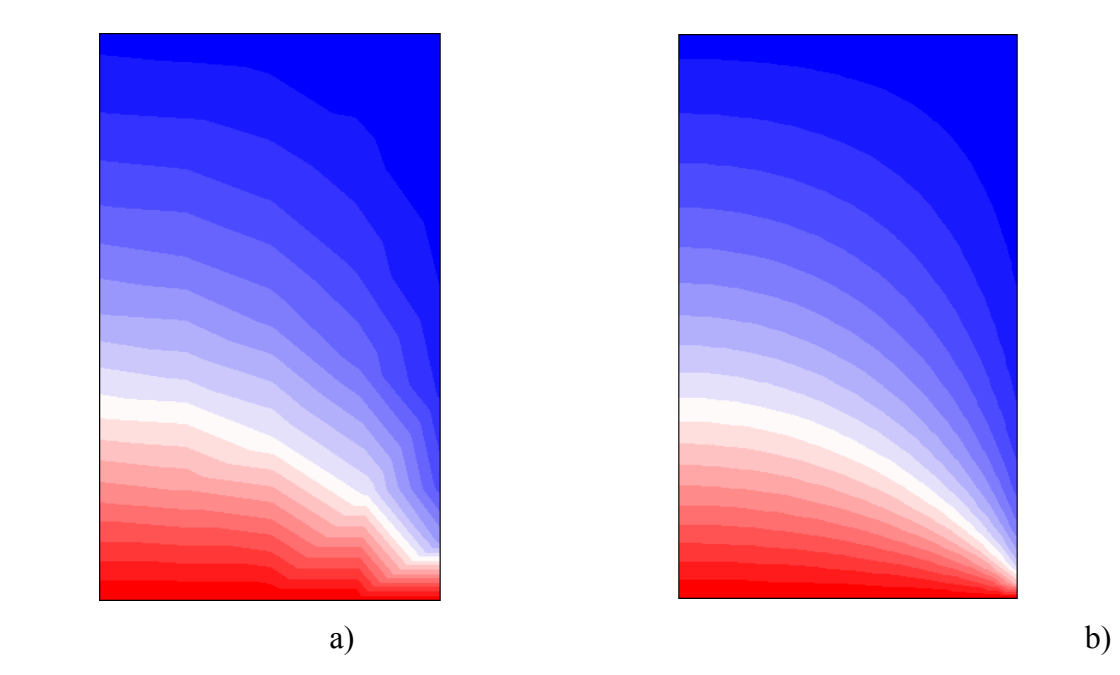

Figura 5.4. Problema de transferência de calor 2-D com convecção, isofaixas de temperatura: (a) para a malha grosseira (32 nós); (b) para a malha fina (793 nós).

# **5.4 Problema de Condução de Calor no Estado Estacionário com Domínio Composto por Diferentes Materiais**

Este exemplo é um problema de transferência de calor no estado estacionário em uma placa retangular composta de dois materiais diferentes, e que, portanto, apresentam propriedades térmicas diferentes. A placa tem espessura constante unitária sendo mostrada na Fig.  $(5.5)$ .

O domínio bidimensional representando a placa foi subdividido em dois subdomínios onde a malha triangular foi construída independentemente para cada subdomínio (representando cada material), mantendo-se a consistência da malha entre eles.

A placa é submetida a uma temperatura prescrita (*T* = 100°C) no lado esquerdo e, para obter um problema essencialmente unidimensional, os lados do topo e da base foram mantidos isolados. No lado direito, a placa está sob efeito da convecção com um coeficiente de transferência de calor  $\alpha_F = 100 \text{ W/m}^2$  °C e temperatura ambiente de 30°C. A condutividade da parte esquerda da placa  $(0,0 \le x \le 10,0)$  é de  $k_L = 50,0$  W/m °C, e da parte direita da placa  $(10,0 \le x \le 20,0)$  é de  $k_R = 15,0$  W/m °C. A densidade mássica é  $\rho = 1,0$  kg/m<sup>3</sup> e o calor específico é *c* = 1,0 J/kg K. A malha utilizada consiste de uma triangulação não-estruturada uniforme de 216 nós e 410 elementos.

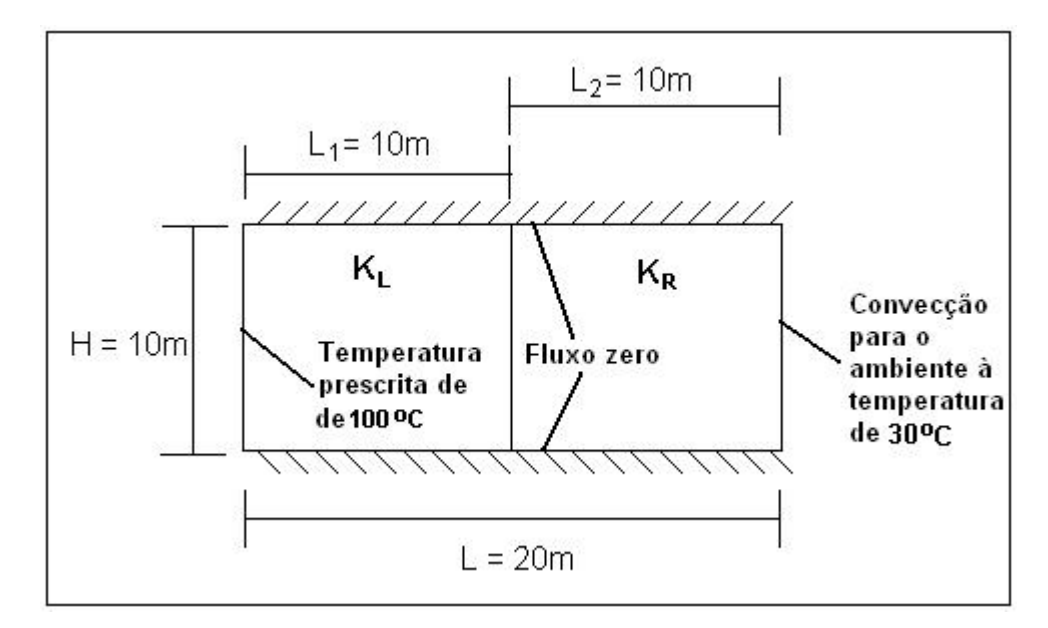

Figura 5.5. Domínio para o problema de condução de calor com materiais diferentes.

As Figuras (5.6) e (5.7) mostram, respectivamente, a distribuição de temperatura para *y* = 0 e 0,0 ≤ *x*≤ 20,0, e as isofaixas da temperatura para este problema. Nestas figuras pode-se notar uma mudança brusca no declive da curva de distribuição da temperatura devido à mudança no coeficiente de condutividade entre os dois materiais.

Na Figura (5.8) estão apresentados os vetores do fluxo de calor para todos os nós pertencentes à malha. Através desta pode-se verificar a natureza unidimensional do problema, bem como, a consistência da malha e dos fluxos na interface entre os dois materiais.

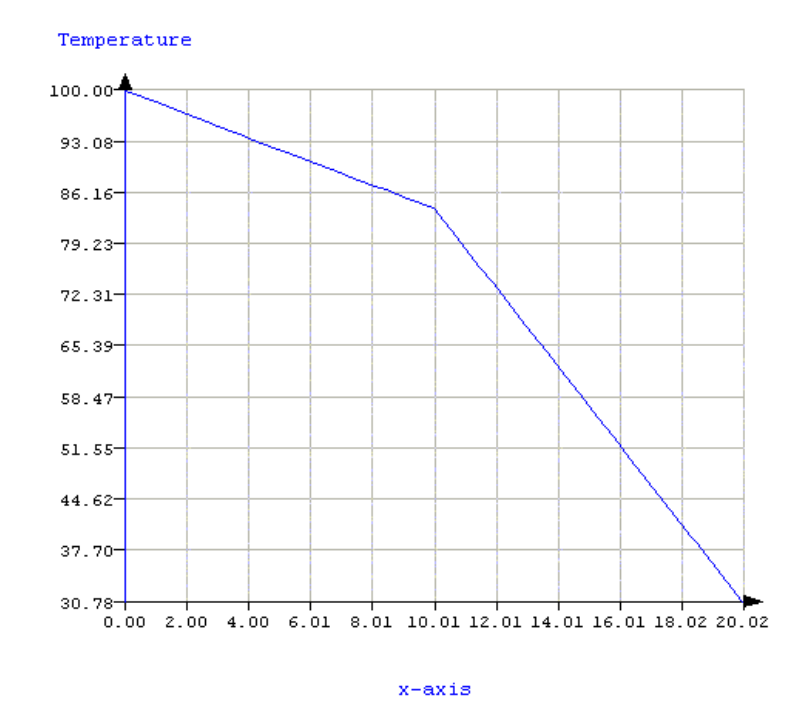

Figura 5.6. Distribuição da temperatura sobre o eixo  $y = 0.0$  para  $0.0 \le x \le 20.0$ .

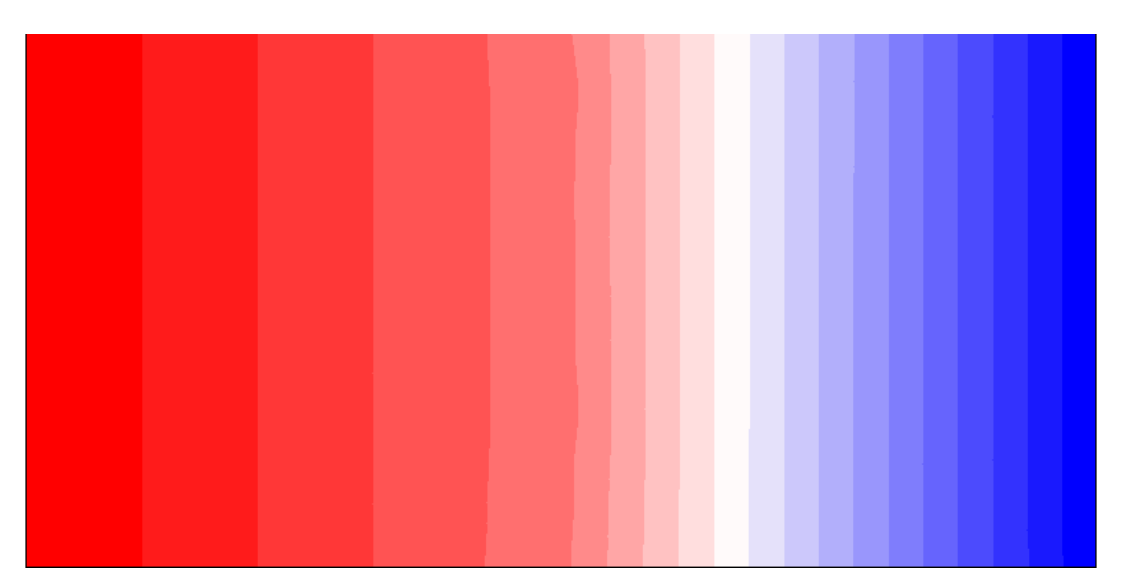

Figura 5.7. Isofaixas de temperatura no problema com materiais diferentes.

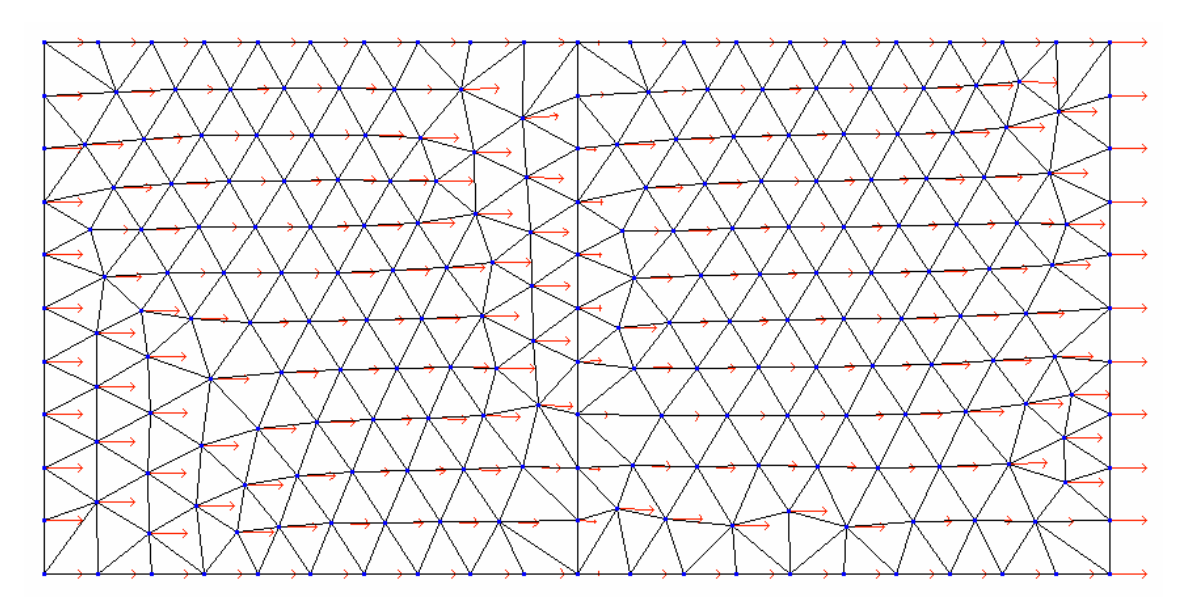

Figura 5.8: Visualização dos vetores fluxo de calor e da malha adotada.

Na Tabela (5.2) as temperaturas nodais do lado direito e dos pontos nodais na interface entre os dois materiais diferentes são comparadas com a solução analítica unidimensional obtida através da solução da equação de condução de calor, em materiais compostos. A comparação apresenta um bom resultado.

| $\mathbf{v}$ (m) | Solução Analítica (°C) | Solução Numérica (°C) |
|------------------|------------------------|-----------------------|
| 10 (interface)   | 84,03                  | 84 04                 |
| ٦ſ               | 30,79                  | 30,79                 |

Tabela 5.2. Comparação entre a solução analítica e a solução numérica.

# **5.5 Problema de Transferência de Calor Unidimensional no Estado Estacionário em um Tecido Perfusionado na Presença de um Vaso Sangüíneo**

Neste problema é calculado o campo de temperaturas em um tecido perfusionado na presença de um vaso sangüíneo. Este problema foi calculado numericamente, em uma dimensão, por Huang et al. (1994) utilizando a seguinte equação adimensionalisada (obtida a partir da equação da biotransferência de calor):

$$
\frac{1}{r}\frac{d}{dr}\left(r\frac{d\theta}{dr}\right) - P_f^2[\theta - \theta_a(z)] + I = 0
$$
\n(5.1)

onde as variáveis adimensionais são:

$$
\theta = \frac{T - T_0}{QR_I^2/k_t}, \ \ r = \frac{R}{R_I}, \ \ z = \frac{Z}{R_I} \ \ e \ \ P_f = R_I \sqrt{\frac{Wc_s}{k_t}}
$$
(5.2)

sendo,  $\theta$  a temperatura adimensional,  $\theta_a$  é a temperatura adimensional do sangue arterial,  $R_l$ o raio do vaso sangüíneo, *r* a coordenada radial adimensional, *R* a coordenada radial dimensional, *z* a coordenada axial adimensional, *Z* a coordenada dimensional paralela ao vaso, *Pf* o coeficiente de perfusão adimensional e *W* o coeficiente de perfusão dimensional.

A equação governante para determinar a temperatura média do sangue no vaso é:

$$
\frac{d\theta_s}{dz} = 2St(\theta_w - \theta_s) + \frac{q}{Q} \frac{k_t}{k_s} \frac{2}{Pe}
$$
\n(5.3)

onde:

$$
St = \frac{h}{\rho c_s V} = \frac{Nu}{Pe}
$$
\n(5.4)

$$
Nu = \frac{hD}{k_s} = 4.0\tag{5.5}
$$

$$
Pe = \frac{2\rho c_s V R_I}{k_s} \tag{5.6}
$$

Os índices *t, s* e *w* são referentes, respectivamente, ao tecido, ao sangue e à parede do vaso sangüíneo. *St* é o número de Stanton, *Nu* é o número de Nusselt, *Pe* é o número de Peclet para o vaso.

As condições de contorno e a condição inicial, impostas foram:

$$
\theta(I, z) = \theta_w(z) \tag{5.7}
$$

$$
\theta(R_2/R_1, z) = 0 \tag{5.8}
$$

$$
\theta(t=0) = 0 \tag{5.9}
$$

Para obter uma solução analítica, no tecido, através das funções de Bessel modificadas, Huang et al. (1994) desacoplaram a solução das equações do tecido e do sangue, resolvendo cada uma delas na forma unidimensional. No tecido, a condução é apenas radial. A temperatura do sangue é calculada em *z*, separadamente, e passa a ser condição de contorno em *r = R1* para o tecido (ver Fig. (5.9)). O vaso considerado neste exemplo é do tipo vaso de passagem.

A solução proposta por Huang aproxima o problema, que na verdade é bidimensional, por soluções unidimensionais desacopladas. Uma alternativa numérica bidimensional para este tratamento foi efetuada por Lima et al. (2001).

A solução analítica foi calculada considerando a temperatura do sangue arterial constante e igual a zero,  $\theta_a = 0$  e uma altura  $z = 0.5$ , para a qual o problema basta ser resolvido na seção plana considerada. As Figuras (5.9a) e (5.9b) mostram o domínio de interesse.

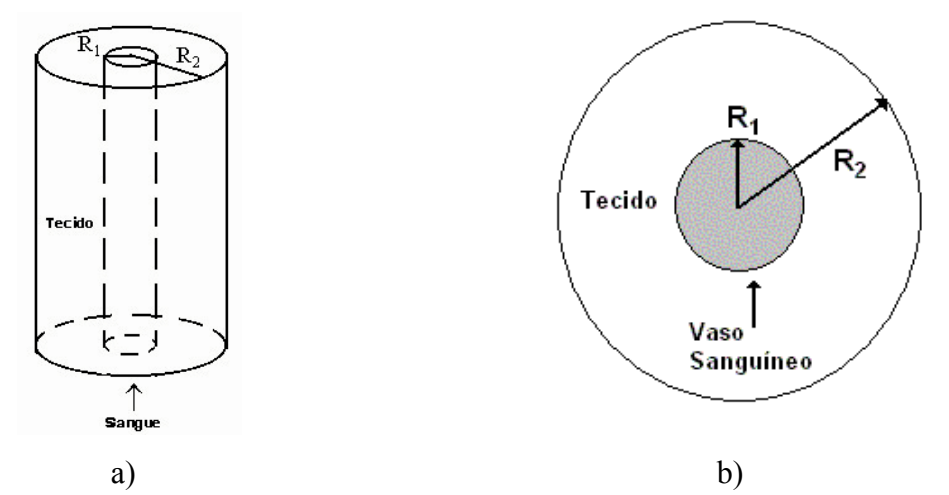

Figura 5.9. Apresentação do modelo: a) domínio de interesse para todo eixo *z*; b) diagrama esquemático do domínio apresentado em a).

Foi considerado que a razão  $R_2/R_1$  é igual a 10, sendo  $R_2$  o raio externo do tecido perfusionado, e que o tecido e o sangue possui condutividade térmica  $k = 0.5 W/m K$ , capacidade calorífica,  $c = 3900 \text{ J/kg K}$  e densidade mássica,  $\rho = 1060 \text{ kg/m}^3$ .

As Figuras (5.10) e (5.11) mostram, respectivamente, as isofaixas de temperatura para este problema e a comparação do campo de temperaturas obtido por Huang et al. (1994) e pelo programa aqui desenvolvido, usando o MVF, para *z* =0,5.

A malha utilizada consistiu de uma triangulação não-estruturada uniforme de 3386 elementos e 1769 nós. Na direção radial, apenas 20 elementos foram utilizados e foi obtido um erro máximo de 0,14%. E o resultado obtido pelo programa desenvolvido, reproduz fielmente os resultados numéricos obtidos por Huang et al. (1994), validando assim a implementação do termo de fonte (sumidouro) de calor devido à perfusão sangüínea.

Sendo o problema modelado bidimensionalmente e axissimétrico, seria possível a utilização da simulação de apenas um setor (de abertura, por exemplo, <sup>π</sup> */ 5* radianos) e se analisar apenas um décimo deste domínio, com malha e custo computacional sensivelmente reduzidos. Porém, as soluções apresentadas foram obtidas num tempo muito baixo e esta preocupação com a economia de tempo de máquina não foi levada em conta.

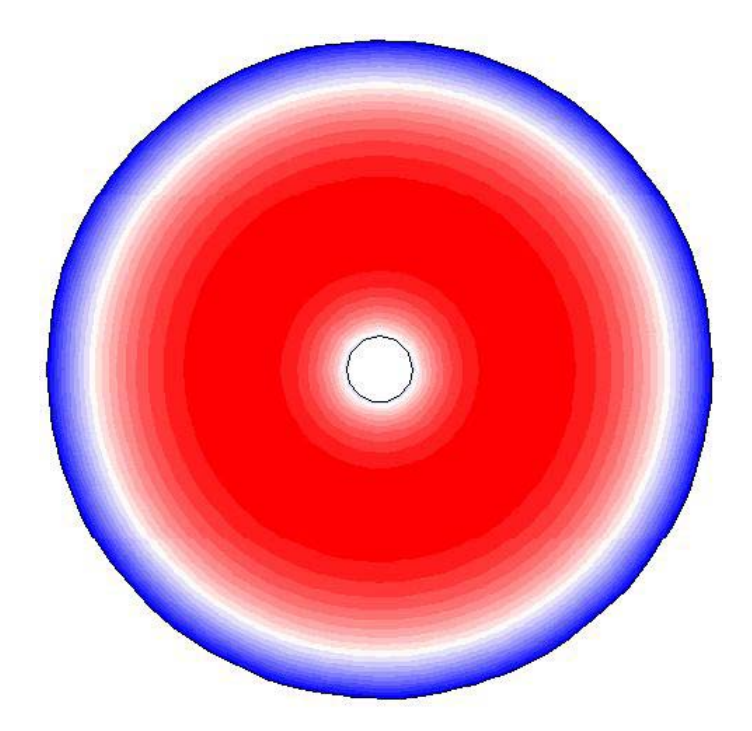

Figura 5.10. Isofaixas de temperaturas em uma altura adimensional *z* = 0,5.

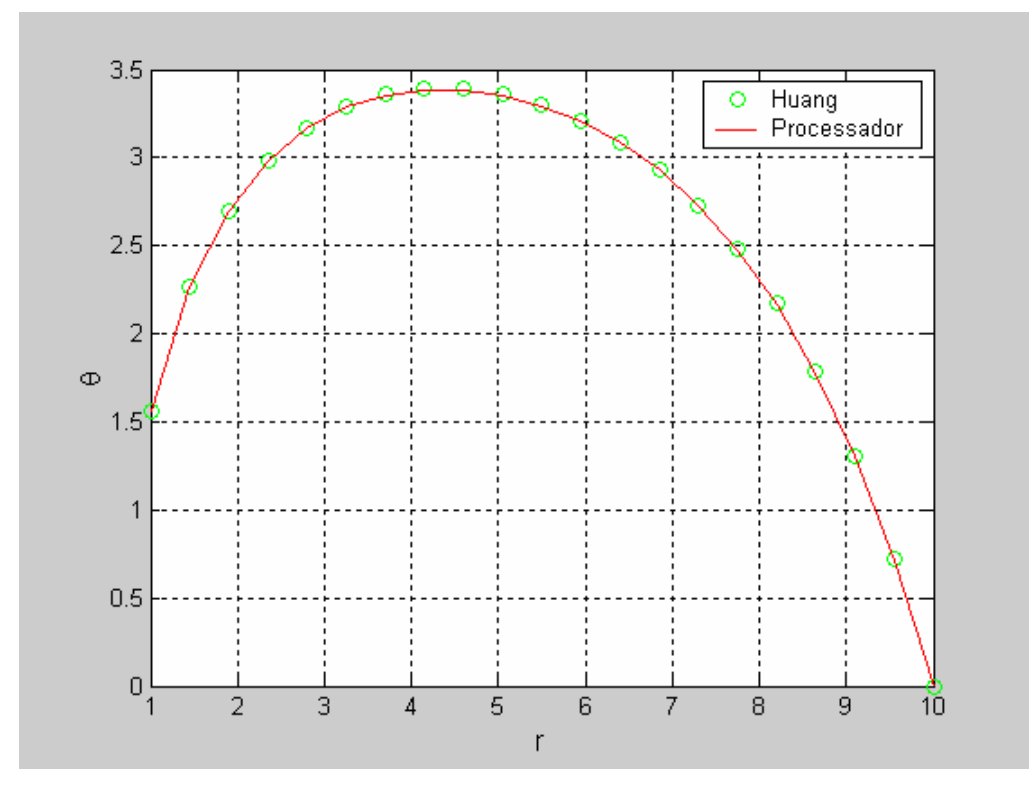

Figura 5.11. Gráfico temperatura x raio em uma altura adimensional *z* = 0,5.

#### **5.6 Problema de Transferência de Calor Transiente Unidimensional**

O problema trata de uma placa de espessura unitária e de largura *x =* L e de dimensão "infinita" na direção *y*, podendo desta forma ser modelado unidimensionalmente. A placa está, inicialmente, a uma temperatura  $T_0 = 60^\circ F (15, 56^\circ \text{C})$ , e está sujeita a uma taxa de geração de calor distribuída uniformemente em todo o domínio,  $Q = 4x10^4$  *Btu hr.ft*<sup>3</sup> (4,14x10<sup>5</sup> *W* /  $m^3$  ). Sua condutividade térmica é  $k = 20$  *Btu* / *hr.ft*.<sup>o</sup> *F*,  $(34,606 W/(m^{o}C))$  a densidade mássica é igual a  $\rho = 500 lb/ft^{3} (8009.95 kg/m^{3})$ , e o calor específico é  $c = 0.2 Btu/lb.^{\circ}F(837,34 J/kg^{\circ}C)$ . As superfícies em  $x = 0$  e  $x = L$  são mantidas a uma temperatura  $T_S = 32 \ ^oF (0 \ ^oC)$ .

A Figura (5.12) mostra o domínio para este problema apresentado no banco de dados do "ANSYS" (www1.ansys.com/customer/content/documentation/60/Hlp\_V\_VMTOC1.html). A resposta transiente deste problema obtida através do programa de análise desenvolvido foi comparada com aquela encontrada com uso do programa "ANSYS".

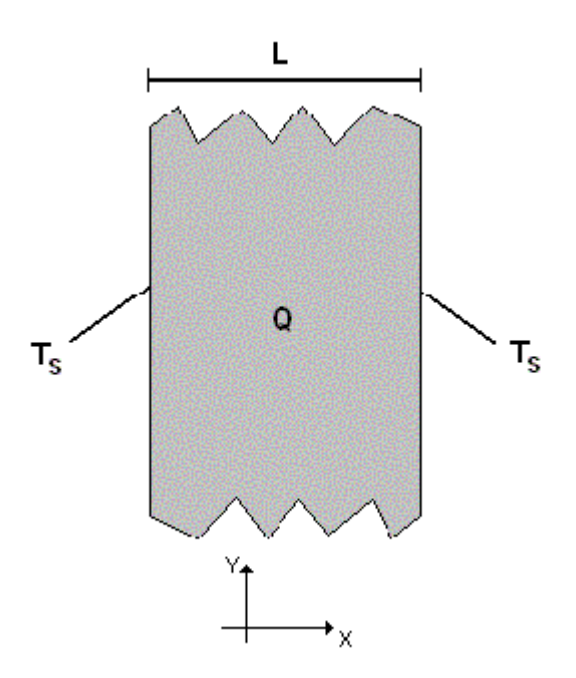

Figura 5.12. Domínio de interesse para o exemplo 5.6.

Após efetuar alguns experimentos numéricos para determinação das dimensões do domínio finito a ser analisado, considerou-se uma placa de largura L e altura 2L. Tendo em vista as simetrias do problema foi simulado apenas um quarto da placa. Nos dois eixos de simetria (face vertical à direita e face horizontal superior) tem-se condição de contorno de fluxo de calor normal nulo. Na face vertical à esquerda tem-se temperatura prescrita de  $T_S = 32 \,^{\circ}F(0 \,^{\circ}C)$ . Na face horizontal inferior, considerou-se o fluxo de calor normal nulo como condição de contorno numérica. Na simulação utilizou-se uma malha triangular nãoestruturada uniforme com 72 nós e 112 elementos. A Figura (5.13a) mostra a malha adotada e a Fig. (5.13b) as isofaixas de temperaturas após 12 minutos de análise.

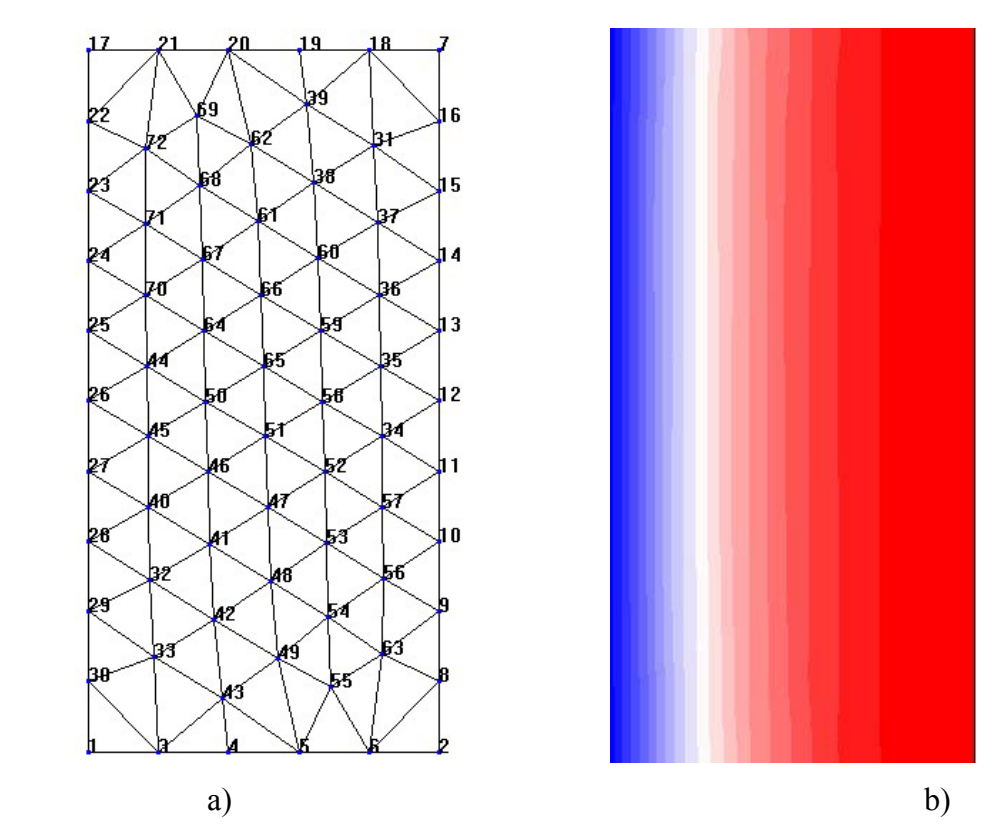

Figura 5.13. Problema de transferência de calor transiente unidimensional: (a) malha adotada (72 nós); (b) isofaixas de temperatura obtidas para o problema em questão.

Este problema tem uma série infinita como solução analítica, denominada aqui de "Meta" cujo valor foi calculado considerando-se a série com três termos (ver manual do programa "ANSYS" para maiores detalhes). Na Tabela (5.3) estão expressos os valores das temperaturas, no tempo *t* = 12min, para os nós 1, 3, 4, 5, 6, e 2, localizados no lado inferior da Fig (5.13a), obtidos pelo programa "ANSYS", pela solução analítica ("Meta") e pelo programa desenvolvido neste trabalho (MVF).

| <b>Tempo</b>                     | Meta   | <b>ANSYS</b> | <b>Razão</b> | <b>MVF</b> | <b>Razão</b> |
|----------------------------------|--------|--------------|--------------|------------|--------------|
| (0.2h)                           |        |              | (ANSYS/Meta) |            | (MVF/Meta)   |
| $T, \, ^{\circ}F, (N61)$         | 32,00  | 32,00        | 1,000        | 32,00      | 1,000        |
| $T, \, ^{\circ}F, (N63)$         | 75,75  | 75,37        | 0,995        | 74,77      | 0,987        |
| $\parallel$ T, $\circ$ F, (Nó 4) | 103,99 | 103,26       | 0,993        | 102,84     | 0,989        |
| $\parallel$ T, $\circ$ F, (Nó 5) | 120,80 | 119,79       | 0,992        | 120,31     | 0,996        |
| T, °F, (Nó 6)                    | 129,46 | 128,27       | 0,991        | 128,95     | 0,996        |
| $\parallel$ T, $\circ$ F, (Nó 2) | 132,10 | 130,85       | 0,991        | 130,91     | 0,991        |

Tabela 5.3. Valores das temperaturas e da razão entre resultados obtidos analiticamente ("Meta"), pelo "ANSYS" e pelo programa desenvolvido neste trabalho (MVF).

Os resultados obtidos pelo programa desenvolvido neste trabalho foram equivalentes aos obtidos pelo programa "ANSYS". Obviamente que é possível se melhorar ainda mais os resultados, refinando-se a malha.

A seguir apresenta-se um gráfico [Fig. (5.14)] da temperatura em função do tempo para um nó escolhido (nó 2) a fim de se certificar que o problema no tempo *t* = 12min ainda estava calculando temperaturas em regime transitório, e validando-o para cálculos nesse regime.

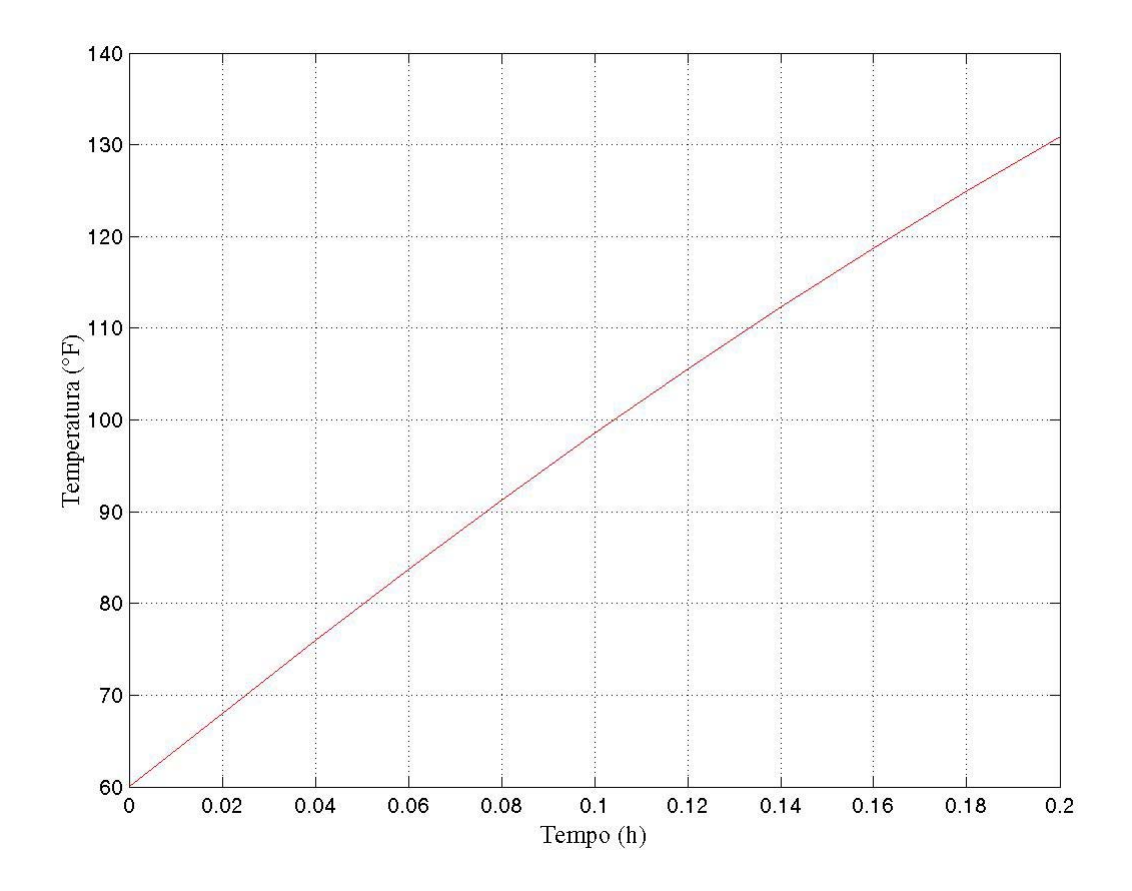

Figura 5.14. Temperatura x tempo para o nó 2 obtido pelo programa de análise via MVF.

O modelo físico descreve um corte transversal do abdômen na região do duodeno onde está localizado um tumor não-operável de aproximadamente 2cm de diâmetro. Segundo Zadorova et al. (2001) o tamanho do tumor pode variar de 2 a 7cm, mas aplicações de laser para destruição de tumores alcançaram melhores resultados para tumores duodenais de até 2cm de diâmetro (Fuchs et al., 1993).

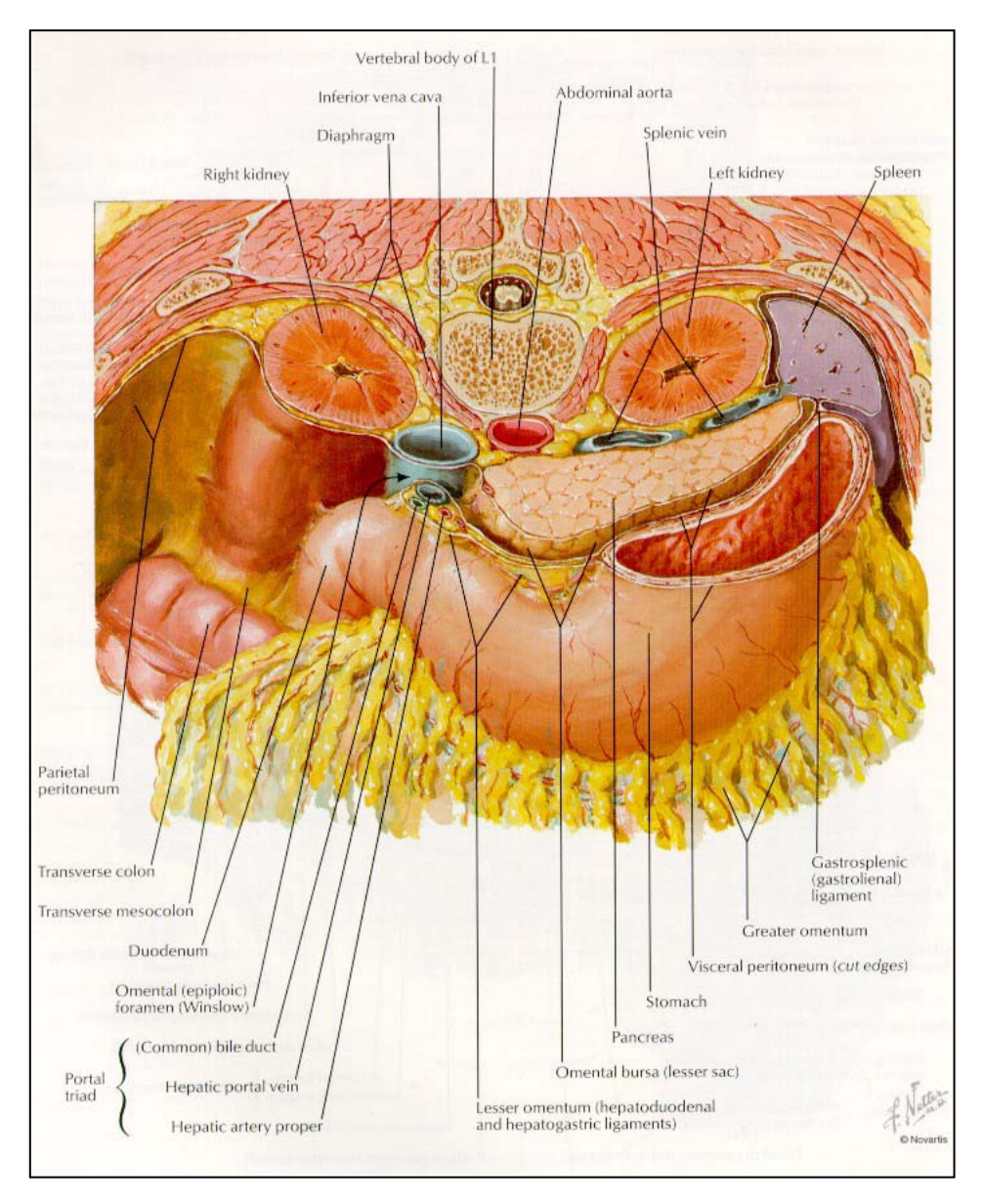

Figura 6.1. Corte transversal abdominal (Netter & Dalley II, 1997).

Através da Figura (6.1) pode-se ter uma descrição dos tecidos e órgãos que compõem a região de interesse, assim como se ressaltar a irregularidade das geometrias envolvidas. Conforme a referida figura, ao domínio escolhido pertencem: o tumor, um par de grandes vasos sangüíneos (a veia cava inferior, a aorta abdominal) e o tecido escolhido. O domínio escolhido para efetuar as análises foi obtido da Figura (6.1) através do programa de CAD. A Figura (6.2) mostra o domínio de interesse após se estabelecerem algumas hipóteses simplificadoras que serão detalhas posteriormente. A técnica de obtenção do domínio através do programa de CAD foi explicada no Capítulo 4. Para gerar a malha, foi feita a captação das coordenadas dos pontos que formam o domínio.

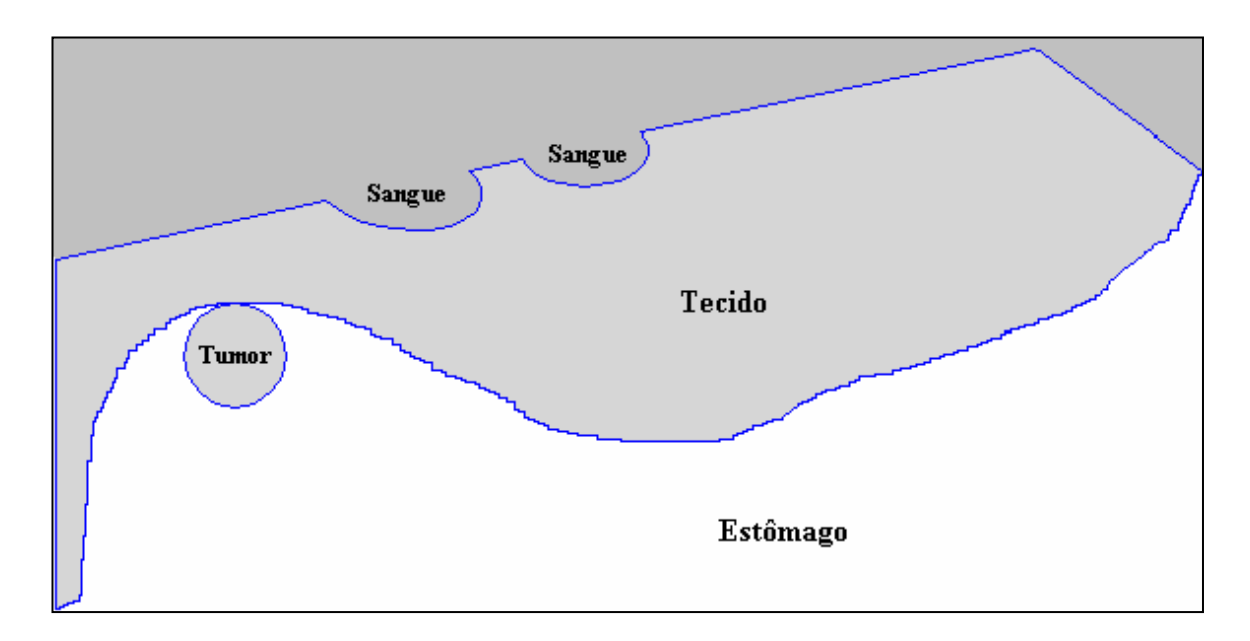

Figura 6.2. Domínio extraído da Fig. (6.1) através de um programa de CAD.

Para simular a aplicação de laser em um tumor não-operável localizado no duodeno e para considerar a presença de dois grandes vasos sangüíneos na proximidade, algumas hipóteses simplificadoras foram feitas. A maior parte delas é devido ao fato de que a obtenção das propriedades termofísicas para tecidos vivos é tarefa difícil e trabalhosa, sendo muitas vezes inexistentes na literatura.

As principais hipóteses consideradas foram:

- a) A região próxima ao tumor é constituída de um único tecido, ou seja, as propriedades térmicas consideradas são de um único órgão;
- b) O maior órgão próximo ao tumor é o pâncreas. Considerou-se por simplicidade que o mesmo ocupe toda a região marcada como tecido, na Fig. 6.2;
- c) Devido à dificuldade de obtenção de alguns parâmetros termofísicos como ρ, *c* e do termo de perfusão sangüínea para o pâncreas, foram tomados os valores correspondentes ao fígado sendo, que a condutividade térmica, *k*, foi tomada para o pâncreas, uma vez que se dispunha deste dado;
- d) Para o tumor, foram consideradas as propriedades como sendo as de um tumor hepático;
- e) Foi considerado que o paciente foi submetido à dieta zero (estômago vazio) e que o fluxo de ar que passa pelo estômago é laminar;
- f) Nos vasos sangüíneos, o escoamento do sangue é considerado laminar.

O número de Nusselt (Nu) igual a 3,66 (Incropera & Witt, 1996) é utilizado. Este valor é válido somente no caso de um escoamento estacionário, laminar e plenamente desenvolvido. Estudos experimentais mostram que o escoamento é estacionário apenas no sistema venoso, exceto para a veia cava nas vizinhanças do átrio direito.

Feitas essas considerações, as seguintes condições de contorno e inicial foram impostas:

- a) Nos vasos sangüíneos será considerada troca de calor por convecção. A temperatura do sangue é considerada igual a 37°C;
- b) No estômago e nas bordas do tumor será considerada troca de calor por convecção com o ar, a  $37^{\circ}$ C;
- c) Nos demais contornos a temperatura será considerada fixa e igual a 37°C;
- d) Como condição inicial, será considerado que antes do início do processo de hipertermia toda a região analisada estará a 37<sup>o</sup>C.

O tecido e o tumor apresentam fonte térmica distribuída sobre todo o domínio devido à perfusão sangüínea.

Os valores das propriedades térmicas para o sangue, para o tecido e para o tumor apresentam discrepância na literatura (Ferreira & Yanagihara, 1997; Skinner et al., 1998; Armon & Laufer, 1985; Rivolta et al., 1999; Liu & Xu, 2000; Cooper & Trezek, 1971; Chato, 1985; Giering et al., 1995). As propriedades adotadas no presente trabalho são descritas a seguir:

|                         | Tumor                                                        |                                               | <b>Sangue</b>                  |
|-------------------------|--------------------------------------------------------------|-----------------------------------------------|--------------------------------|
| <b>Tecido</b>           | (Rivolta et al., 1999)                                       | (Duck, 1997;                                  | (Rivolta et al., 1999)         |
| <b>Propriedades</b>     |                                                              | Skinner et al., 1998)                         |                                |
| Condutividade           | $k_{\text{tumor}} = 0.7 W/m K$                               | $k = 0.588$ W/m K                             | $k_s = 0.465 W/m K$            |
| <b>Térmica</b>          |                                                              |                                               |                                |
| Densidade Mássica       | $\rho_{\text{tumor}} = 1040 \text{ kg/m}^3$                  | $\rho = 1050 \frac{kg}{m^3}$                  | $\rho_s = 1060 \text{ kg/m}^3$ |
| <b>Calor Específico</b> | $c_{tumor} = 3900 \text{ J/kg K}$                            | $c = 3600 \text{ J/kg K}$                     | $c_s = 3643 J/kg K$            |
| Perfusão Sangüínea      | $\omega_{\text{tumor}} = 3.99 \times 10^{-3} \text{ s}^{-1}$ | $\omega = 1.77 \times 10^{-2} \text{ s}^{-1}$ |                                |

Tabela 6.1. Propriedades térmicas para o tumor, tecido e sangue.

Para os vasos sangüíneos, a veia cava inferior e a aorta abdominal, os diâmetros considerados foram, respectivamente, 2,85cm e 2,3cm (Milnor, 1990). Como escoamento do sangue é considerado laminar, os coeficientes de transferência de calor para os vasos podem ser calculados da seguinte forma:

$$
Nu = \frac{h_c d_c}{k_s} \tag{6.1}
$$

$$
Nu = \frac{h_a d_a}{k_s} \tag{6.2}
$$

onde, *dc* e *da* são, respectivamente, os diâmetros da veia cava inferior e da aorta abdominal e *k*s é a condutividade térmica do sangue.

Através das equações acima foram obtidos os seguintes valores para os coeficientes de transferência de calor ( $h = \alpha_F$ ) da veia cava e da aorta:

$$
h_c = 59,716 \ W/m^2 \ K
$$

$$
h_a = 73,996 \ W/m^2 \ K
$$

Como mencionado, no estômago e nas bordas do tumor será considerada troca de calor por convecção com o ar a 37°C. A obtenção do coeficiente de transferência de calor no estômago se dá através das seguintes equações, devido à consideração feita anteriormente:

$$
Nu = \frac{h_e D_e}{k_{ar}}\tag{6.3}
$$

$$
D_e = \frac{\pi D_{oe}^2}{P_{molhado}}
$$
 (6.4)

onde:

- *he* = coeficiente de transferência de calor no estômago;
- $D_e$  = diâmetro equivalente do estômago;
- $k_{ar}$  = condutividade térmica do ar;
- $D_{oe}$  = diâmetro do orifício de entrada do estômago;<br> $P =$  perímetro molhado (linha que descreve o con
- *P* = perímetro molhado (linha que descreve o contorno do estômago através da qual se dá o fenômeno de interesse, no caso, a convecção);

Substituindo a Equação (6.4) na Eq. (6.3), e tomando-se  $k_{ar} = 0.026 W/m K$  (Özişik, 1990), *Doe* = *3,69 cm* e *P* = *41,88 cm* , obtém-se o coeficiente de transferência de calor para o estômago,  $h_e = 9.415 W/m^2 K$ . Os valores de  $D_{oe}$  e de *P* foram obtidos na Fig (6.2), através do programa de CAD.

O laser utilizado durante a hipertermia será o Nd:YAG, devido ao fato de ser o mais utilizado em procedimentos deste tipo, conforme abordado no Capítulo 1. O comprimento de onda é de λ = *1064 nm* e o diâmetro do feixe pode variar de 2 a 7mm (Welch, 1985). De acordo com as simplificações feitas, o coeficiente de absorção do laser utilizado será aquele do fígado, ou seja,  $\beta = 1250 \, \text{m}^{-1}$  (Welch, 1985).

Segundo Fanta et al. (1989) a potência do laser de Nd:YAG para incidir em um tumor hepático de 3cm é de 100W. O autor considera que é uma aplicação local, sem contato e no modo contínuo. Já Sultan et al. (1989) incidiram o laser Nd:YAG em um carcinoma nãooperável na porção distal e média do reto. O valor tomado para a potência de saída do feixe de

laser foi de 80W. Ghilain et al. (1994) utilizaram o laser Nd:YAG, com fibras de não-contato, para coagular pequenos tumores. A potência de saída do feixe de laser variou de 50 a 70W.

Devido às informações acima descritas, foi escolhida a potência do feixe de laser como sendo igual a 100W, pois a análise será feita com a maior potência até aqui encontrada a fim de se considerar o caso mais crítico e possibilitar a observação do maior dano local. A potência considerada, juntamente com um feixe de laser de 2mm de diâmetro, leva a uma intensidade  $I_0 = 3,18 \times 10^7$  W/m<sup>2</sup>.

Para simular numericamente o problema escolhido, foi gerada uma malha nãoestruturada triangular sobre o domínio. Para obter essa malha, foi construída uma malha de "*background*", Figura (6.3), com uma forma e parâmetros necessários para se ter um refinamento local na região de interesse, no tumor e na interface tumor/tecido. A malha foi obtida para o domínio mostrado na Figura (6.2), sendo que no tumor foram feitas três linhas retas que ligam a extremidade externa do mesmo a um ponto na interface tumor/tecido. Estas indicam a direção de incidência do laser. Este foi um artifício utilizado para facilitar a implementação de termos de fonte ao longo de curvas sobre o domínio. Sendo assim, o domínio ficou sendo composto de cinco regiões: uma sobre o tecido vivo e as demais resultantes da divisão do tumor em quatro regiões, como pode ser observada na Figura (6.4).

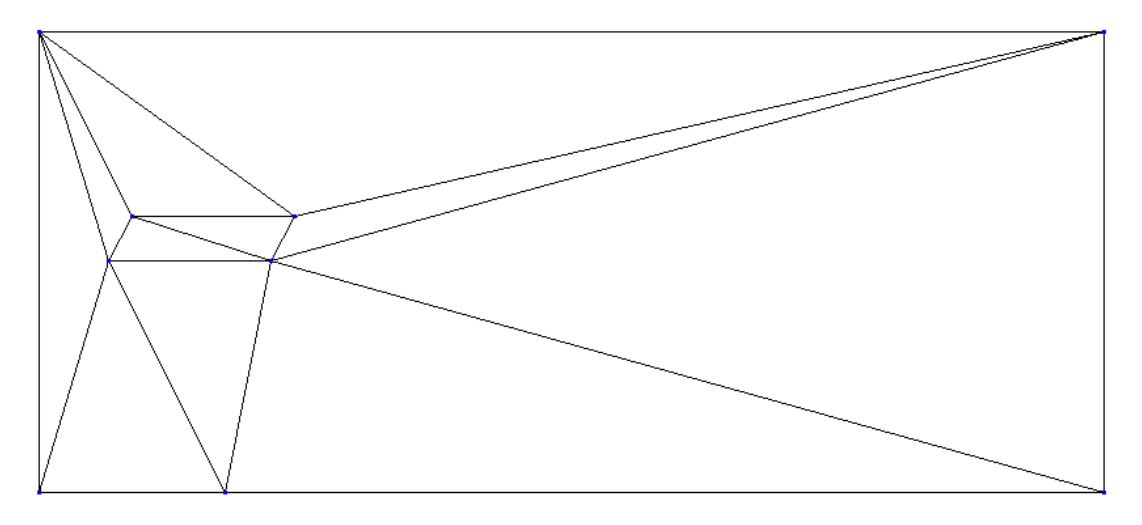

Figura 6.3. Malha de "background" utilizada.

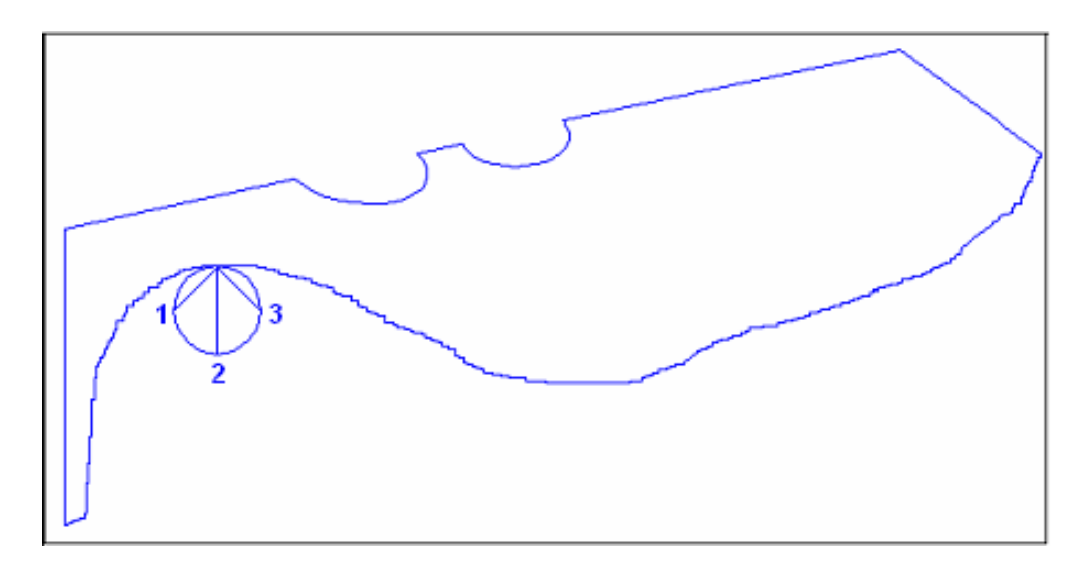

Figura 6.4. Domínio utilizado para gerar a malha triangular nãoestruturada.

O calor gerado pela fonte de laser será considerado como uma fonte ao longo de uma curva *QC* [Eq. (3.31)]. Porém, aqui, ao invés de se considerar uma seção retangular (1 x EL) normal à curva, conforme descrito na expressão geral dada pela equação (3.32), toma-se uma seção circular de diâmetro equivalente àquele do feixe de laser. O valor da integral desta fonte é computado para todos o pontos nodais ao longo das linhas de aplicação do laser, curvas 1, 2, e 3 da Figura (6.3). Integrando-se a taxa volumétrica de geração de calor dada pela Equação (2.5) é possível se calcular o valor da fonte em cada ponto pela equação abaixo:

$$
Q_I = \sum_L \beta I_o e^{-\beta z} A_N L_L \tag{6.5}
$$

onde *LI* é a meia distância entre os nós, para o nó na superfície, e é igual ao próprio comprimento do volume de controle em torno I, para os nós internos. O somatório estende-se  $\alpha$ às duas arestas conectadas ao nó *I* que pertencem à curva fictícia.  $A_N$  é a área do feixe de laser, sendo definida como:

$$
A_N = \frac{\pi \, d^2}{4} \tag{6.6}
$$

onde *d* o diâmetro do feixe de laser.

Para a escolha da malha a ser adotada nas análises, foi feito um pequeno estudo de convergência da solução, que consistiu do seguinte procedimento:

- a) Foi feita uma análise com uma malha contendo 7082 nós e refinada na região de interesse. Se utilizássemos uma malha uniforme com mesmo grau de refinamento em todo o domínio teríamos aproximadamente 50 000 nós. A execução do programa levou à 1h de processamento em uma máquina com processador Athlon 1 GHz com 512 Mb de memória RAM;
- b) Foi feita outra análise com uma malha de 2712 nós e refinada na região de interesse. Uma malha uniforme com resolução equivalente teria aproximadamente 30 000 nós. O tempo de processamento, usando a mesma máquina descrita acima, foi de 30min. O resultado desta análise e daquela descrita no item a) foram comparados para o nó que apresentou temperatura mais elevada após 120s. O erro encontrado foi de 0,7%, que correspondeu a uma diferença de 2,5K.
- c) Por fim, escolheu-se uma malha intermediária representando um compromisso entre um tempo de processamento mais aceitável e um resultado mais acurado. Vale a pena ressaltar que a implementação do algoritmo foi feita no modo explícito. Essa malha possui 4625 nós e 8862 elementos. A diferença na temperatura mais elevada obtida após 120s com esta malha e com a do item a) foi de 0,5K, ou seja, 0,1%.

Diante do exposto o resultado obtido com a malha mais refinada, ítem a), foi considerado como de referência e a malha intermediária foi considerada com resolução suficiente para os estudos do campo de temperaturas. A Figura (6.5) mostra a malha escolhida e a Figura (6.6) mostra um "zoom" da região de interesse.

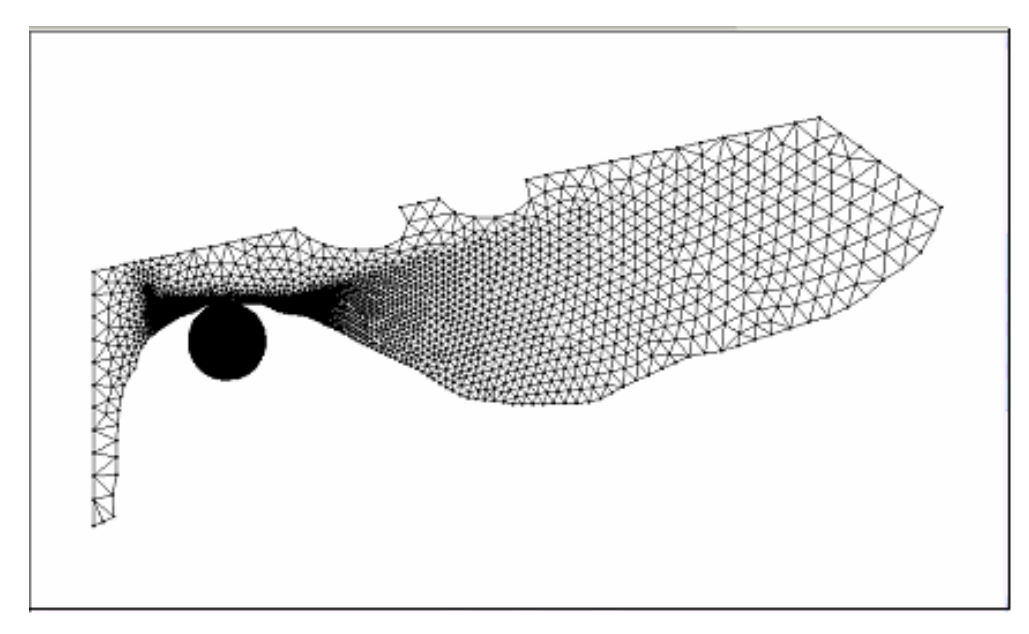

Figura 6.5. Malha utilizada para obtenção do campo de temperaturas.

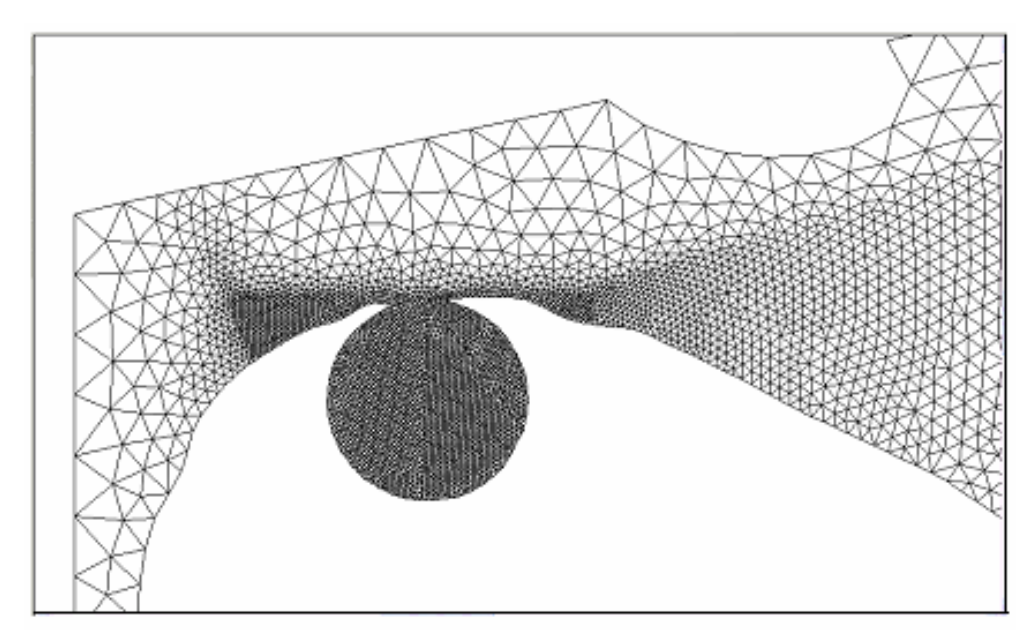

Figura 6.6. Zoom da malha utilizada na região de interesse (tumor e interface tumor/tecido).

O exemplo analisado é puramente acadêmico, mas os critérios utilizados estão retirados de casos clínicos apresentados na literatura. Há referências do uso do laser de Nd:YAG, para o tratamento analisado com potências variando de 0 a 100W e o tempo de 0,01 a 30min

(Daikuzono et al., 1988). Por outro lado Ishikawa et al. (2002), introduz sondas no tumor e usa potências mais baixas (de 5 a 20W) em tempos que variam de 10 a 20s. Porém, cada ponto é irradiado de 2 a 3 vezes.

O principal fator limitante no que concerne às temperaturas calculadas e ao tempo escolhido para a simulação é a não-inclusão de modelos físicos capazes de descreverem a destruição do tecido e da velocidade de ablação, com conseqüente mudança da forma geométrica do tumor.

Desta forma a aplicação do laser Nd:YAG feita sobre a superfície do tumor na região do duodeno, seguiu o procedimento conforme apresentado a seguir:

- a) A sessão de aplicação do laser é composta por dois ciclos;
- b) Em cada ciclo, cada ponto passa 18 segundos recebendo o feixe de laser;
- c) Há um intervalo de 2 segundos ao se passar de um ponto de aplicação do laser para o seguinte;
- d) Entre os ciclos há também, um intervalo de 2 segundos.

Os dados de entrada e a metodologia de aplicação da irradiação foram tomados de posse das informações e considerações descritas anteriormente neste capítulo. Os resultados obtidos serão apresentados no Capítulo 7 a seguir.

#### **7.1 Introdução**

Neste capítulo, apresentam-se os resultados e discussões do problema estudado e detalhado no Capítulo 6. Fazendo-se um "zoom" na região de interesse (tumor e interface tumor/tecido) pode-se observar a evolução da aplicação do laser na curva 3 [vide Fig. (6.4)] em alguns intervalos de tempo durante o segundo ciclo. A curva 3 foi escolhida para a apresentação, porque nestes tempos também é possível se visualizar alterações sobre as curvas 1 e 2. Os quatro diagramas mostrados na Fig. (7.1) a seguir, apresentam a evolução da aplicação do laser (6s, 12s e 18s após o início de aplicação neste ponto) até o desligamento (18 a 20s). Pode-se notar o aquecimento e posterior resfriamento do local e das vizinhanças.

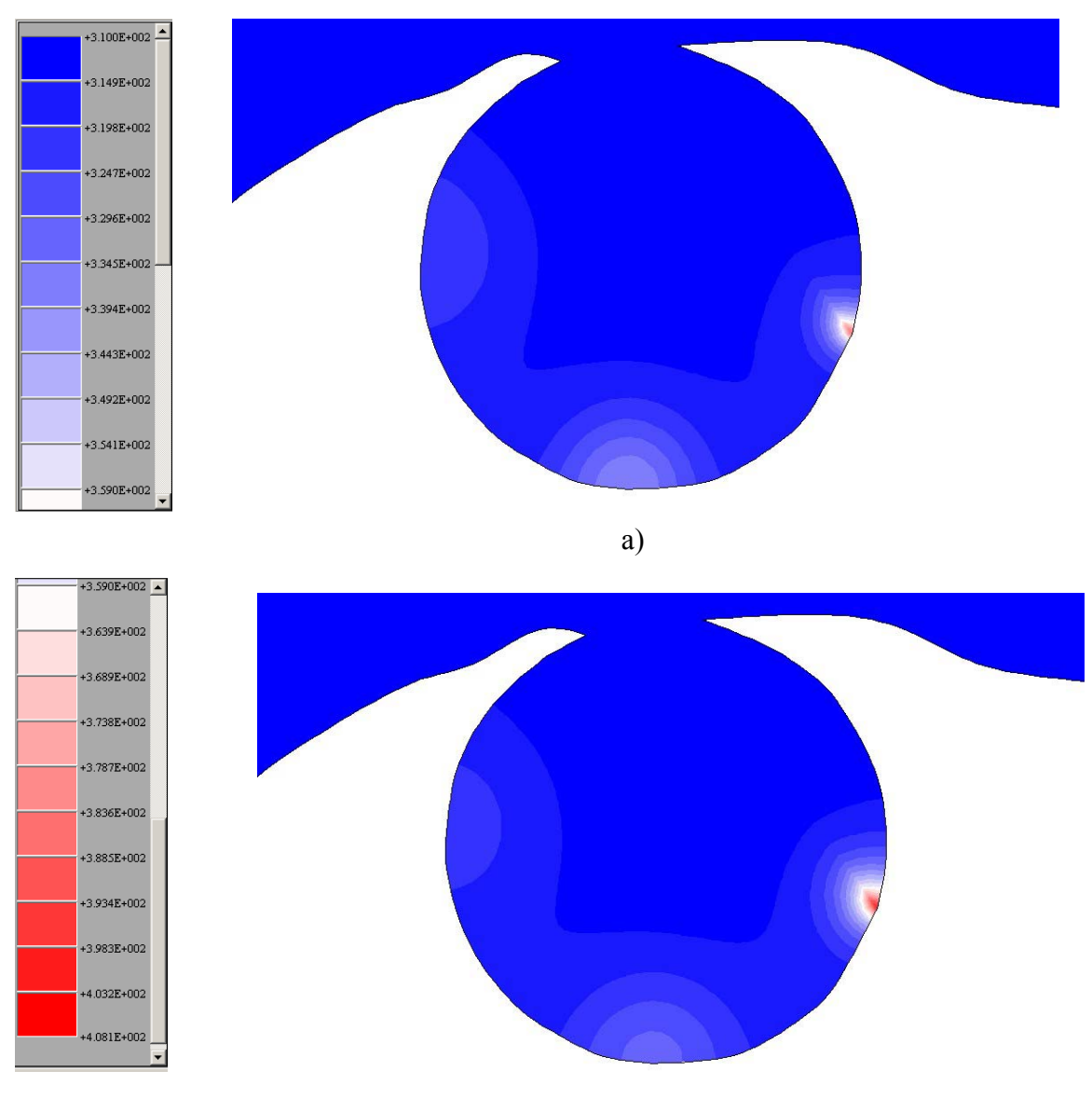

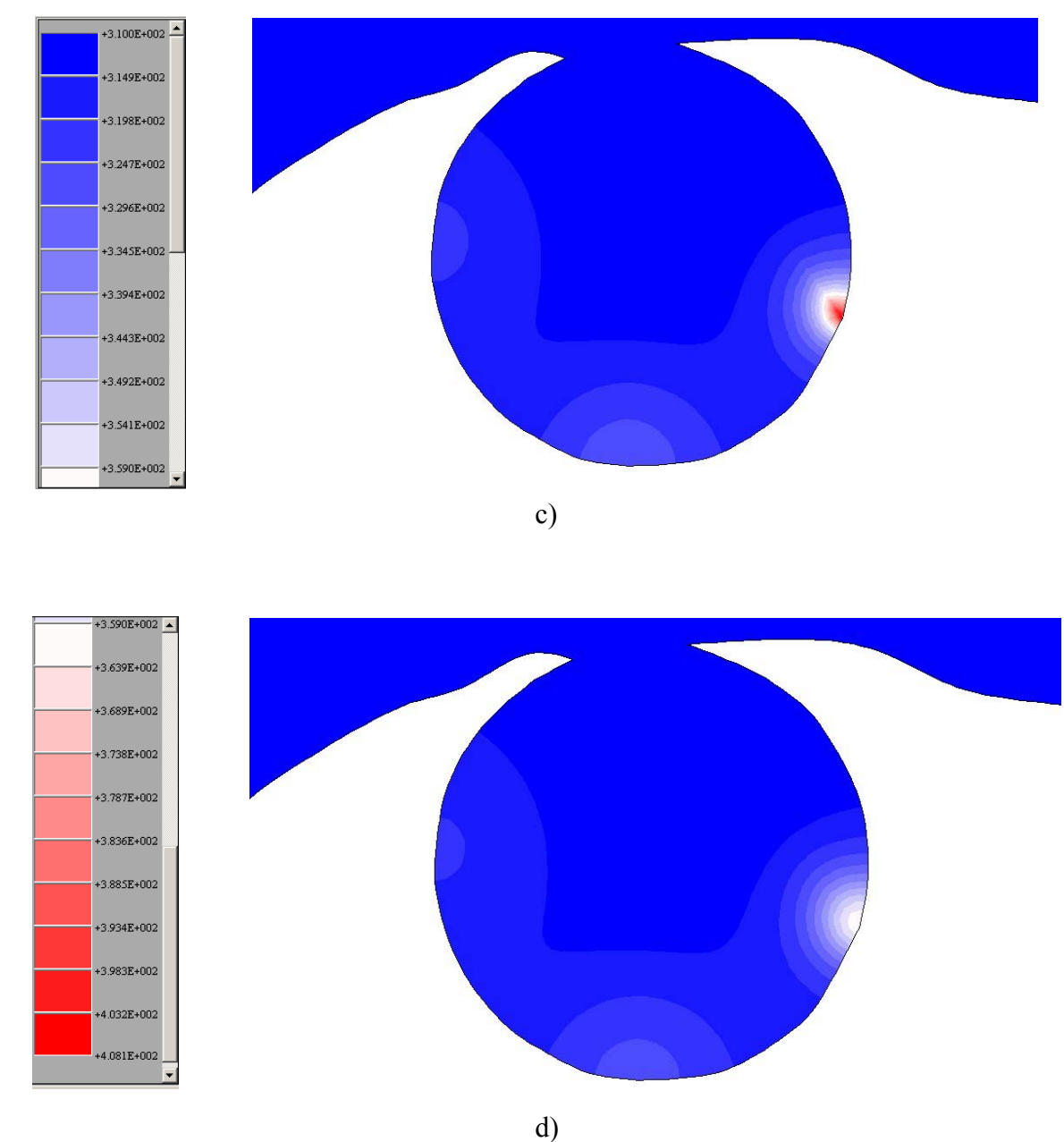

Figura 7.1. Evolução, no tempo, da aplicação do laser na curva 3, durante o segundo ciclo. Tempo = : a) 106s; b) 112s; c) 118s; d) 120s.

A descrição da Figura (7.1) pode ser observada abaixo:

- a) Aplicação do laser na curva 3, no segundo ciclo, após 6s, ou seja, t = 106s;
- b) Aplicação do laser na curva 3, no segundo ciclo, após 12s, ou seja, t = 112s;
- c) Aplicação do laser na curva 3, no segundo ciclo, após 18s, ou seja,  $t = 118$ s;
- d) Fim do tempo de aplicação do laser, ou seja,  $t = 120s$ ;

Na Figura (7.2) abaixo, uma linha reta foi traçada do ponto de aplicação do laser da curva 1 a algum ponto da veia cava inferior. Um gráfico foi gerado, através do Mtool, mostrando o perfil de temperatura para esta linha no final da aplicação do laser para o segundo ciclo [Fig. (7.3)].

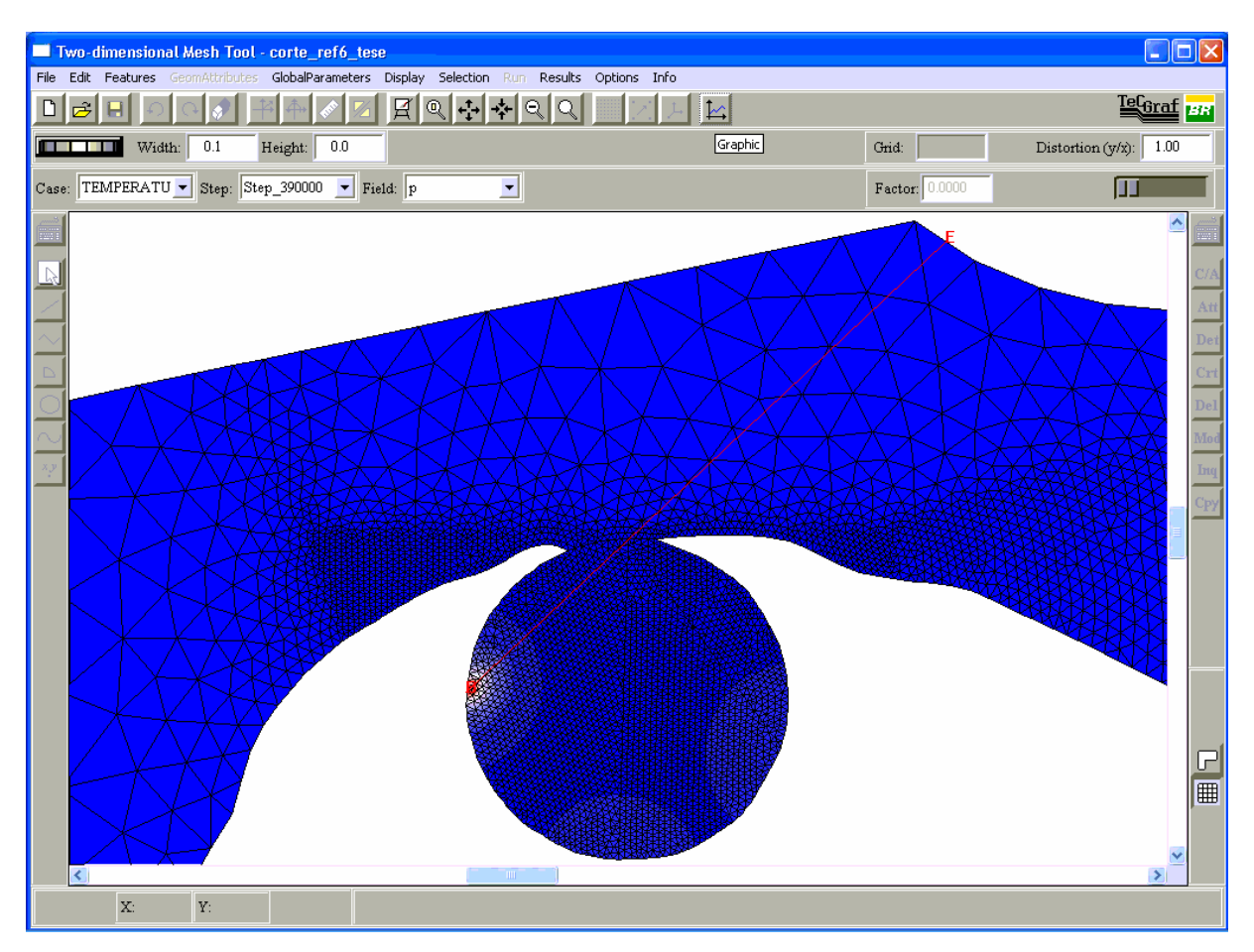

Figura 7.2. Escolha de uma curva para observação da temperatura ao longo da mesma, através do Mtool.

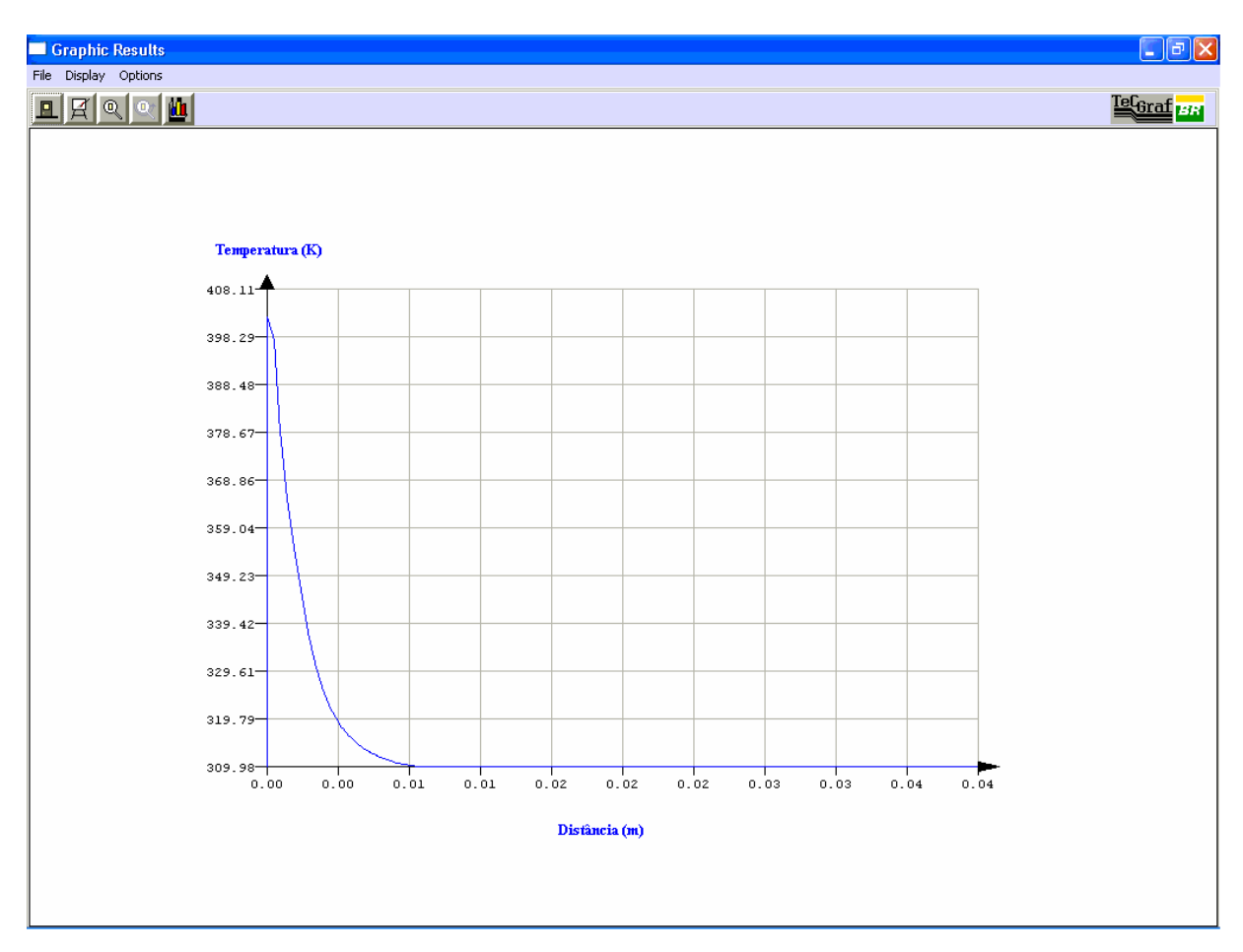

Figura 7.3. Temperatura ao longo da curva traçada em  $t = 78s$ .

Nesta figura, pode-se observar que a temperatura de aproximadamente 402K (129°C) foi alcançada na superfície do tumor após 18s de aplicação do laser. Porém a temperatura da interface tumor/tecido sadio ( $z = 0.0139$ m) ficou inalterada, permanecendo em 37°C, assim como a superfície da veia cava ( $z = 0.04$ m).

Isto implica que, apesar de esta temperatura não ter sido prescrita no programa, a troca de calor por convecção não chega a ocorrer, pela ausência da diferença de temperatura entre o sangue e a parede do vaso sangüíneo.

A seguir, análises dos resultados obtidos são feitas em forma de gráficos para melhor observar os perfis de temperaturas e da função dano.

#### **7.2 Análise do Perfil de Temperaturas e da Função Dano**

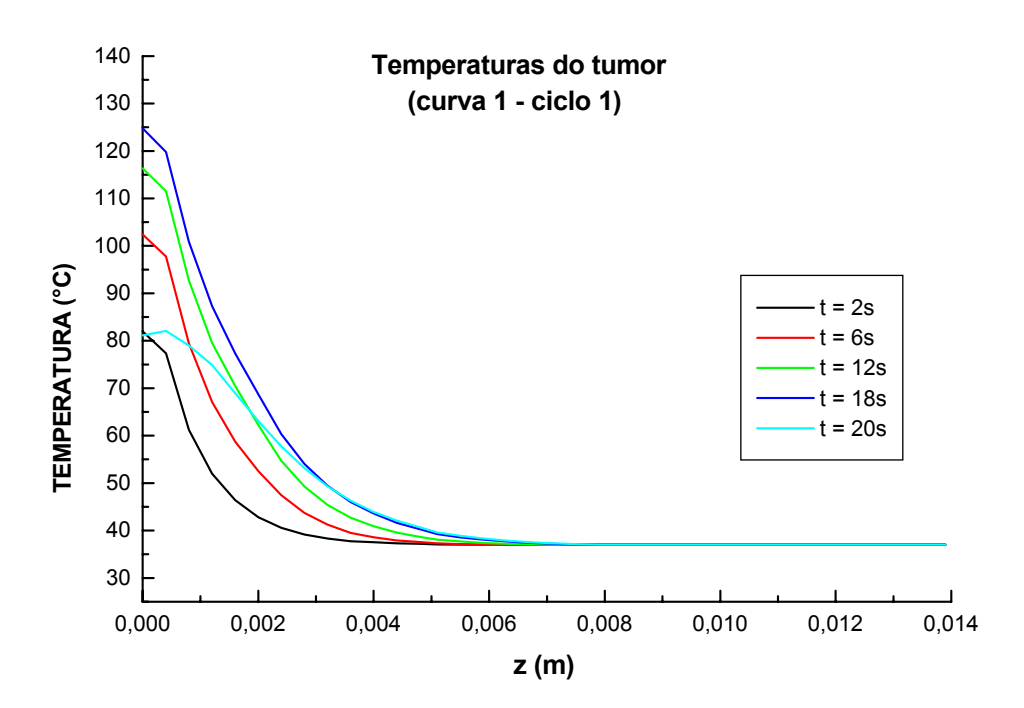

Figura 7.4. Perfil de temperatura ao longo da curva 1, no primeiro ciclo, durante o período de aplicação do laser e mais 2s após o término da aplicação.

No gráfico acima é possível se acompanhar o aquecimento ao longo da curva 1 em função do tempo. A maior temperatura atingida, 124,8°C, ocorre no ponto de aplicação do laser,  $z = 0$ , aos 18s. Aos 20s (laser desligado) há uma queda na temperatura superficial, para o primeiro ponto, caracterizando a troca de calor por convecção com o ar presente no estômago. As quedas de temperaturas ocorrem rapidamente ao longo da curva e a partir de  $z = 0$ ,6cm de profundidade, as alterações sobre as temperaturas iniciais são praticamente imperceptíveis devido à baixa condutividade térmica do tumor. O último ponto, ou seja, o ponto localizado na interface tumor/tecido, em z = 0,0139m, não apresentou variação na temperatura, permanecendo a 37°C.

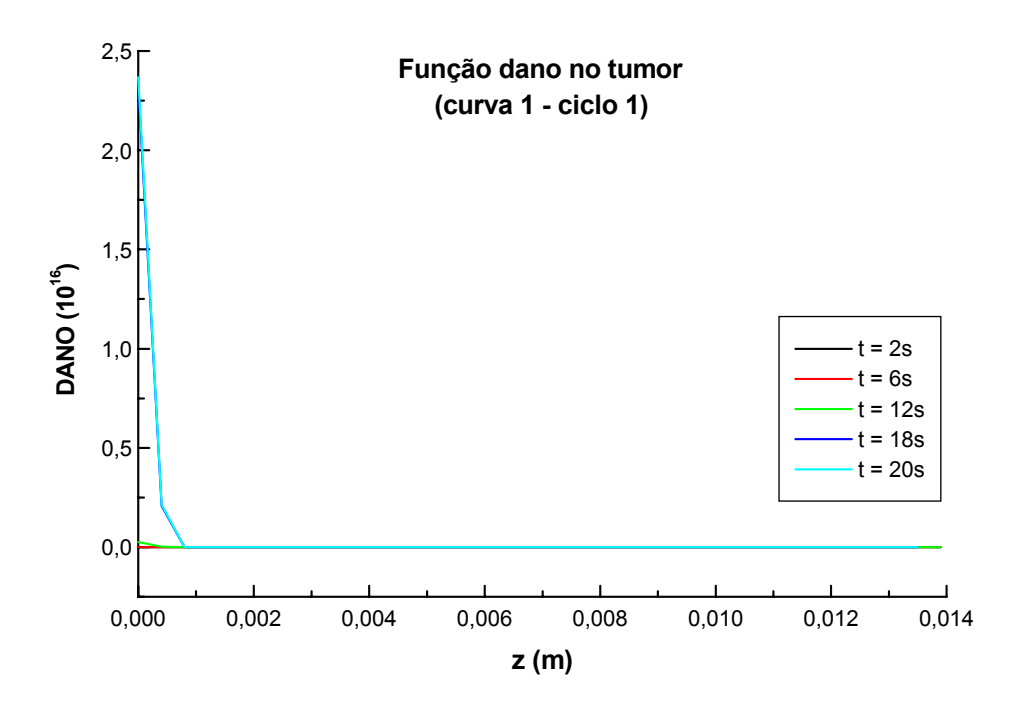

Figura 7.5. Perfil da função dano ao longo da curva 1, no primeiro ciclo, durante o período de aplicação do laser e mais 2s após o término da aplicação.

O gráfico mostrado na Fig. (7.5) refere-se ao cálculo da função dano para todos os pontos localizados sobre a curva 1. Esse gráfico evidencia o perfil exponencial da função dano. De acordo com a Eq. (2.8), o dano é acumulativo no tempo, o que pode ser comprovado através do gráfico, uma vez que mesmo após o laser ter sido desligado (t = 20s) ainda há aumento no valor da função dano. O maior valor atingido é aproximadamente  $2,3x10^{16}$  encontrado na superfície do tumor. A superposição das curvas de maior dano ocorre para os tempos de 18 e 20s. As curvas superpostas com valores mínimos próximos a zero serão analisadas posteriormente, para melhor compreensão. Os valores extremamente elevados atingidos pela função dano não possuem nenhum significado físico pois o tecido não terá mais sua integridade física mantida. Como mencionado anteriormente, quando  $\Omega = 0.53$  iniciam-se os danos térmicos aos tecidos vivos. Em torno de  $\Omega$  = 1.0, o dano se torna irreversível. Por este motivo, gráficos semelhantes à Fig. (7.5) e referentes a tempos superiores e às demais curvas não serão exibidos no texto.

A seguir são apresentados através das Figuras (7.6) e (7.7) os perfis de temperatura para as curvas 2 e 3 durante o primeiro ciclo onde pode-se observar comportamentos e descrições semelhantes.
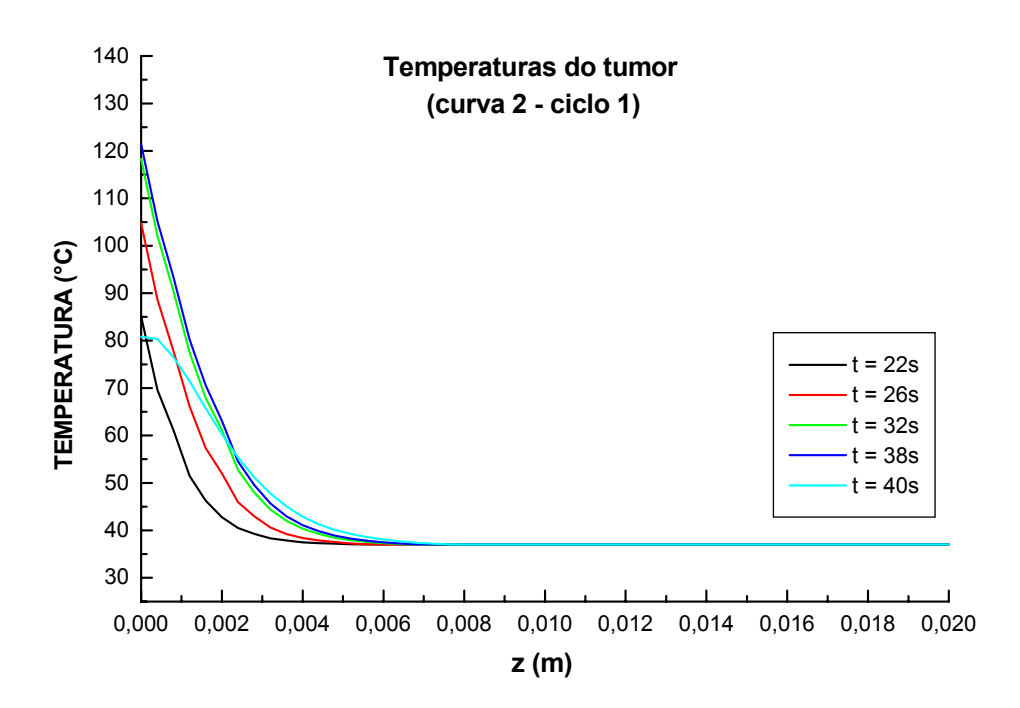

Figura 7.6. Perfil de temperatura da curva 2, no primeiro ciclo, durante o período de aplicação do laser e mais 2s após o término da aplicação.

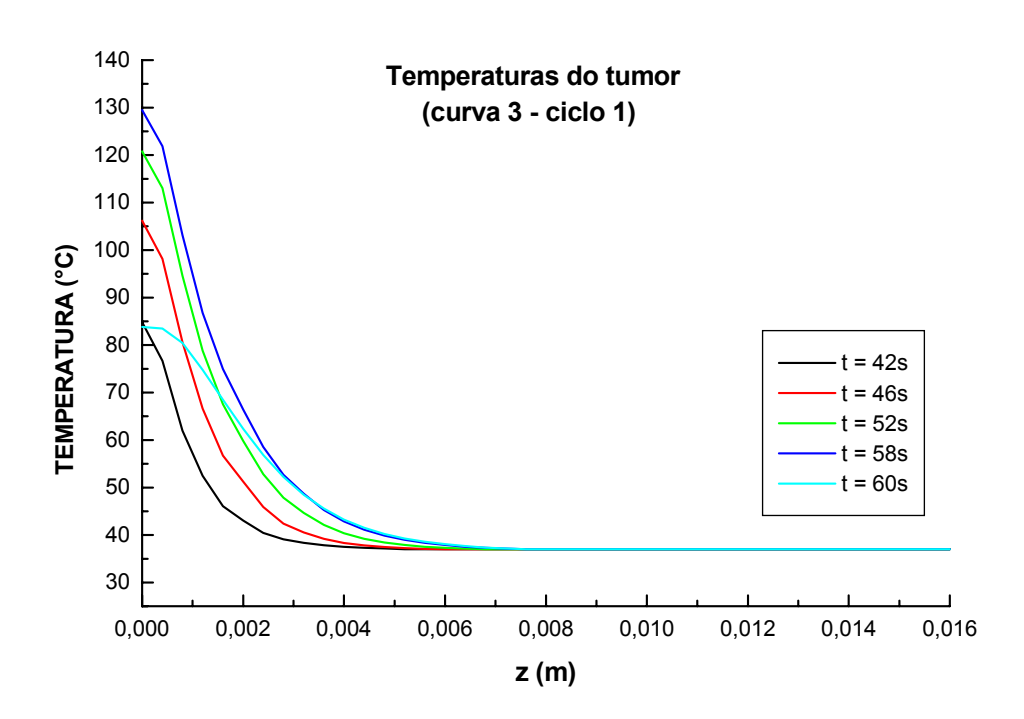

Figura 7.7. Perfil de temperatura da curva 3, no primeiro ciclo, durante o período de aplicação do laser e mais 2s após o término da aplicação.

A seguir são apresentadas as temperaturas agora referentes ao segundo ciclo de aplicação do laser. Todo o comportamento físico esperado é atingido como pode ser observado nas Figuras (7.8) a (7.10). As temperaturas máximas nas superfícies são maiores que as do ciclo 1, conforme esperado.

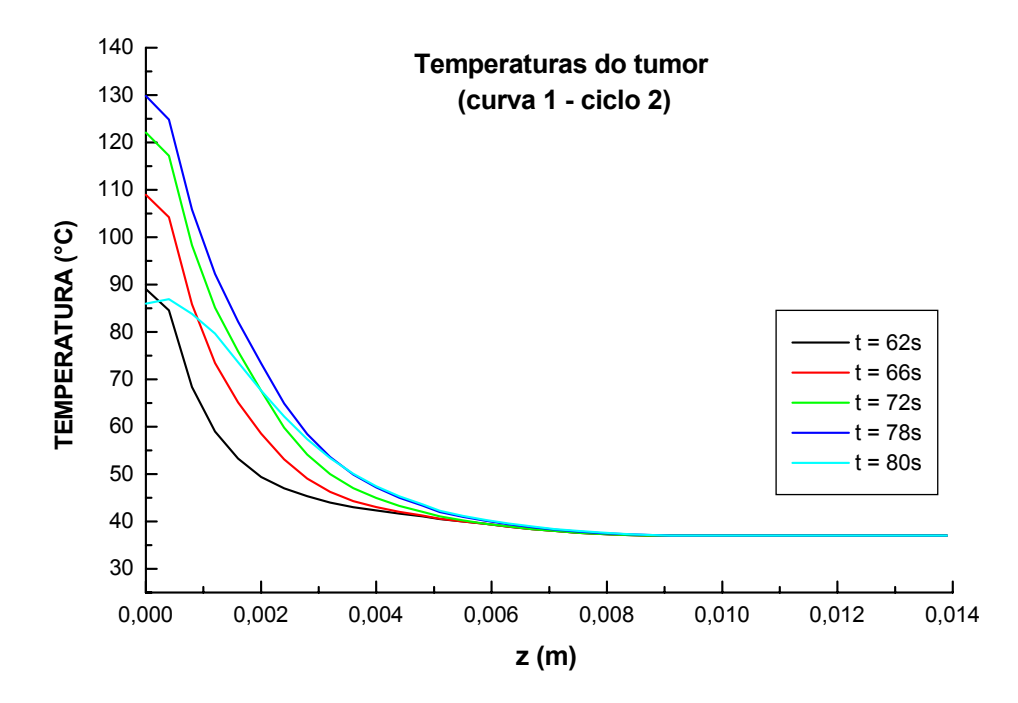

Figura 7.8. Perfil de temperatura da curva 1, no segundo ciclo, durante o período de aplicação do laser e mais 2s após o término aplicação.

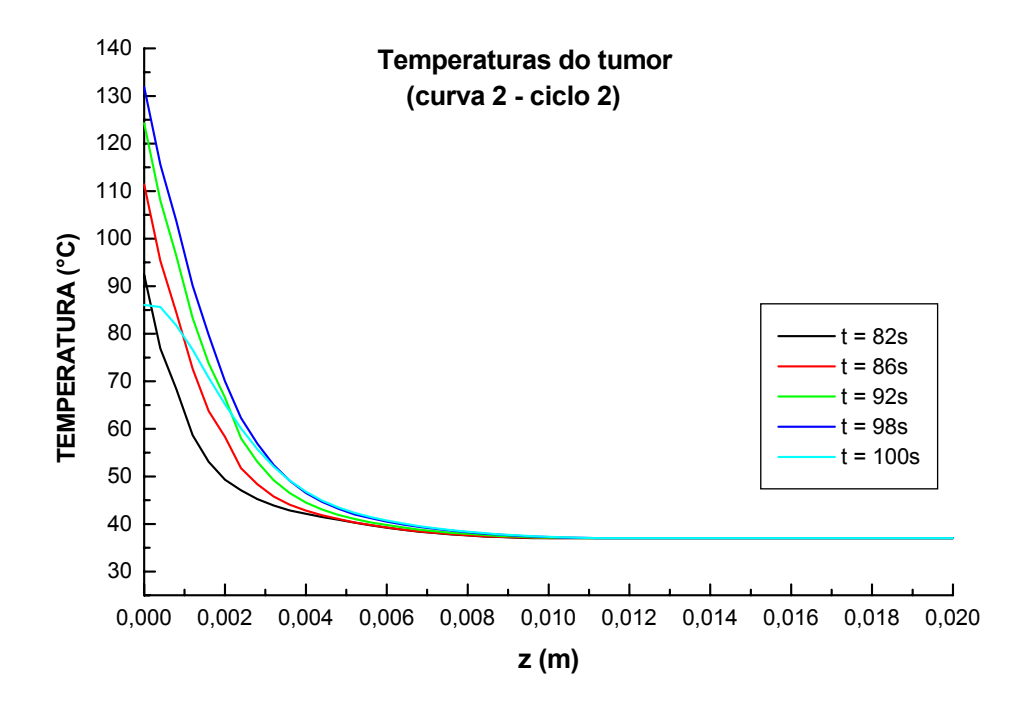

Figura 7.9. Perfil de temperatura na curva 2, no segundo ciclo, durante o período de aplicação do laser e mais 2s após o término da aplicação.

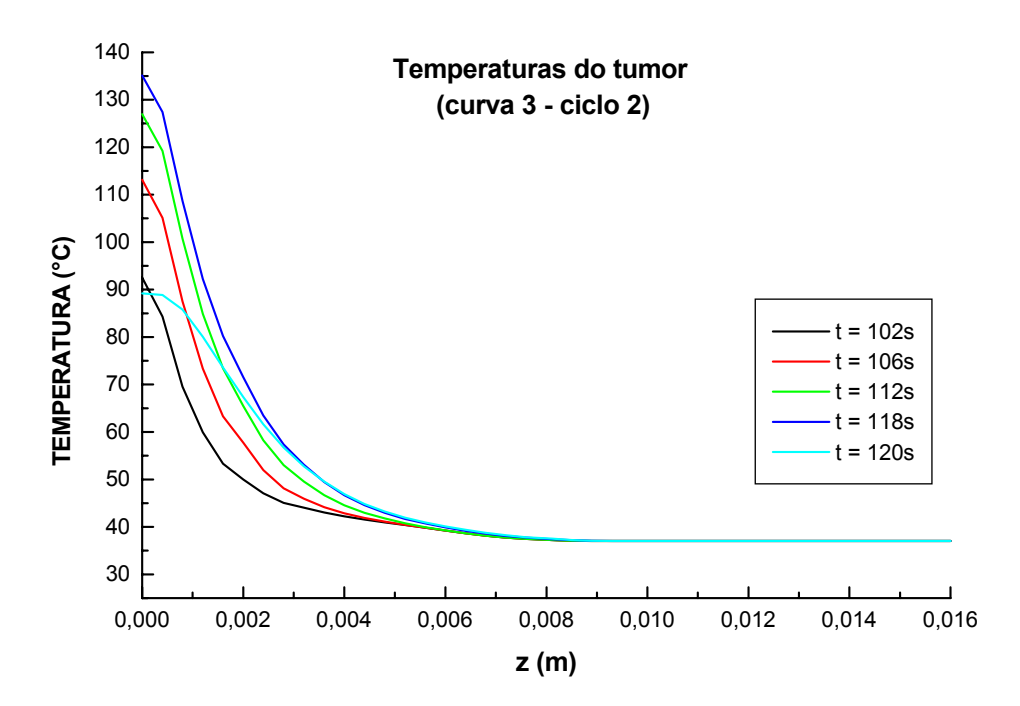

Figura 7.10. Perfil da função dano na curva 3, no segundo ciclo, durante o período de aplicação do laser e mais 2s após o término da aplicação.

## **7.3 Análise do Perfil de Temperaturas e da Função Dano Para Alguns Pontos das Curvas**

A fim de melhor se observar os valores alcançados pela função dano e comparar com dados da literatura, as curvas da função dano foram truncadas em pontos convenientes. A opção de se apresentar todos os resultados obtidos neste texto, visa uma análise mais detalhada, sugerida como continuação deste trabalho, da relação entre a temperatura, função dano e tempo de exposição à fonte de calor. Para relacionar mais adequadamente a função dano com a temperatura deve-se analisar principalmente o tempo total de aquecimento, fato desprezado na literatura (Venugopalan et al., 1994).

Os saltos apresentados pelos valores da função dano são bastante elevados devido à sua variação exponencial. Para o primeiro ciclo, mostrado nas Figs. (7.11) e (7.12) ao fim da primeira aplicação (t = 18s) observa-se dano totalmente irreversível ( $\Omega \ge 1$ ) em pontos situados até aproximadamente 0,3cm de profundidade. Valores mais baixos de z foram truncados a fim e se visualizar pequenos valores para a função dano. As temperaturas correspondentes estão entre 55 e 65°C.

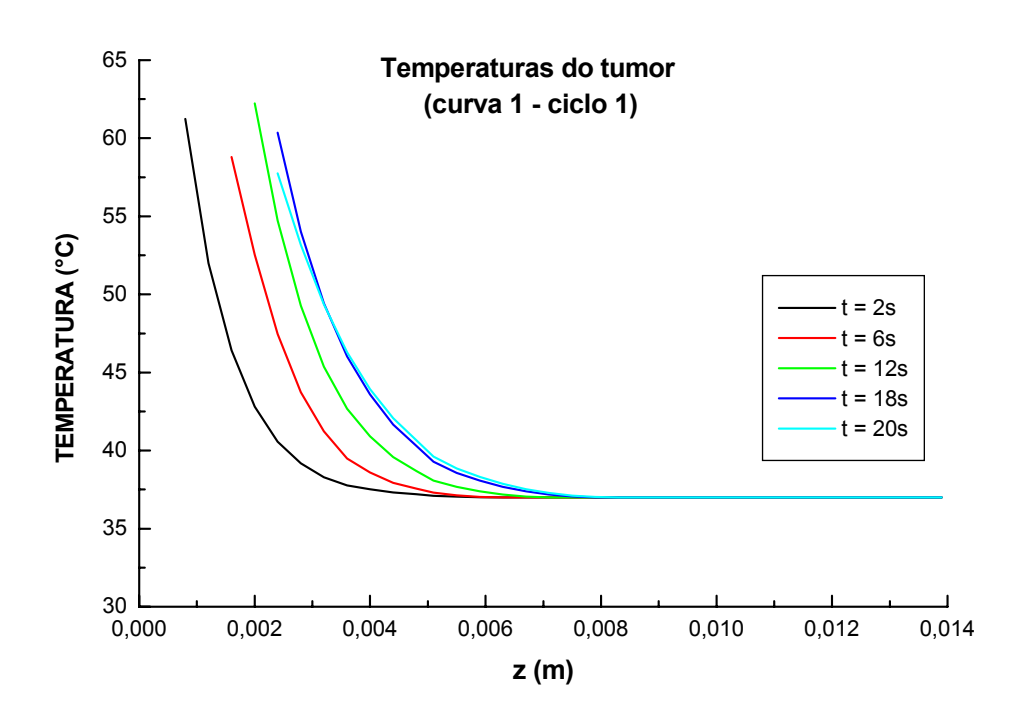

Figura 7.11. Temperatura de alguns pontos sobre a curva 1, durante o período de aplicação do laser e 2s após aplicação, no primeiro ciclo.

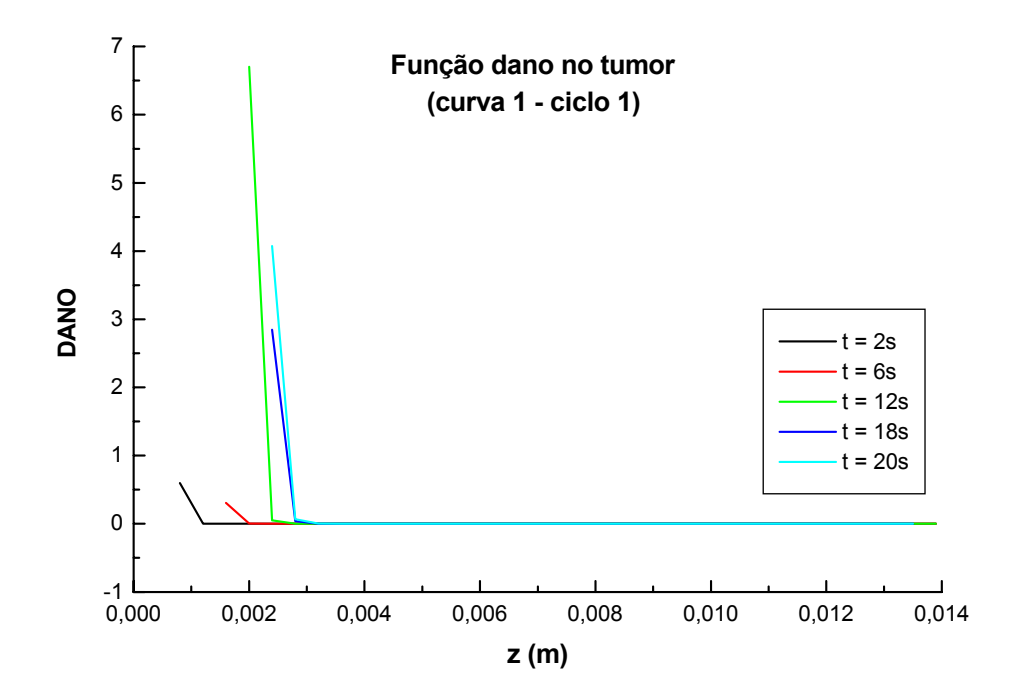

Figura 7.12. Função dano de alguns pontos sobre a curva 1, durante o período de aplicação do laser e 2s após aplicação, no primeiro ciclo.

Os gráficos seguintes [Figs. (7.13) a (7.22)] são análogos aos dois últimos e se referem às três curvas, durante o ciclo 1 e o ciclo 2. Após a observação de todos eles, nota-se que o início do dano irreversível pode ocorrer a temperaturas que variam de aproximadamente 40°C até 60°C. Neste intervalo, em alguns pontos observa-se um crescimento quase vertical do valor calculado para a referida função, em curto intervalo de tempo.

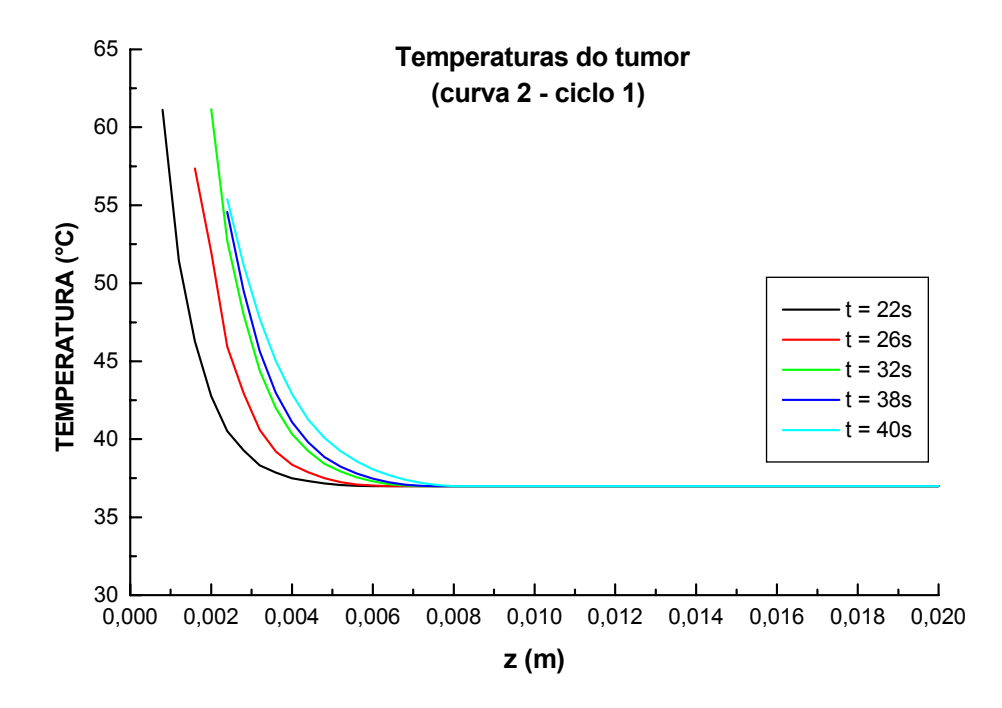

Figura 7.13. Temperatura de alguns pontos sobre a curva 2, durante o período de aplicação do laser e 2s após aplicação, no primeiro ciclo.

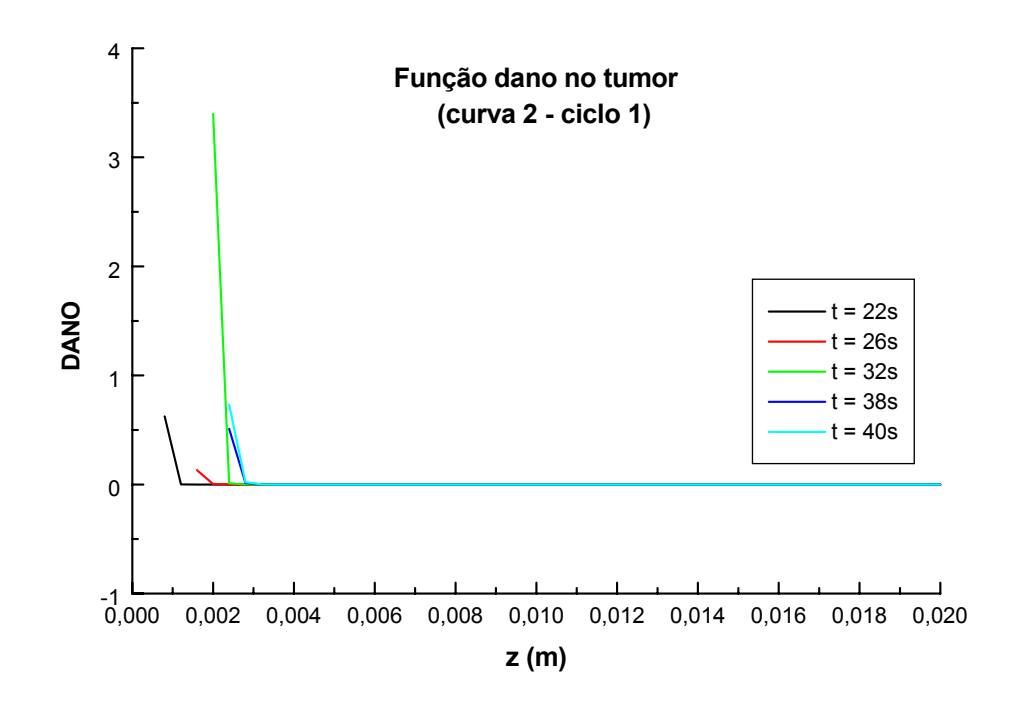

Figura 7.14. Função dano de alguns pontos sobre a curva 2, durante o período de aplicação do laser e 2s após aplicação, no primeiro ciclo.

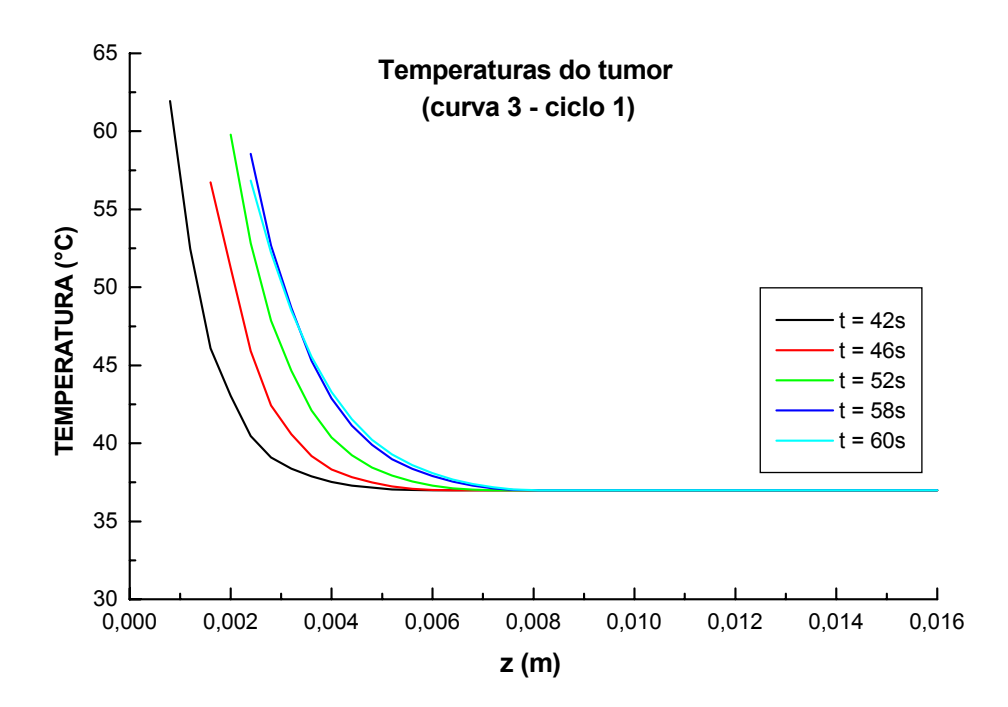

Figura 7.15. Temperatura de alguns pontos sobre a curva 3, durante o período de aplicação do laser e 2s após aplicação, no primeiro ciclo.

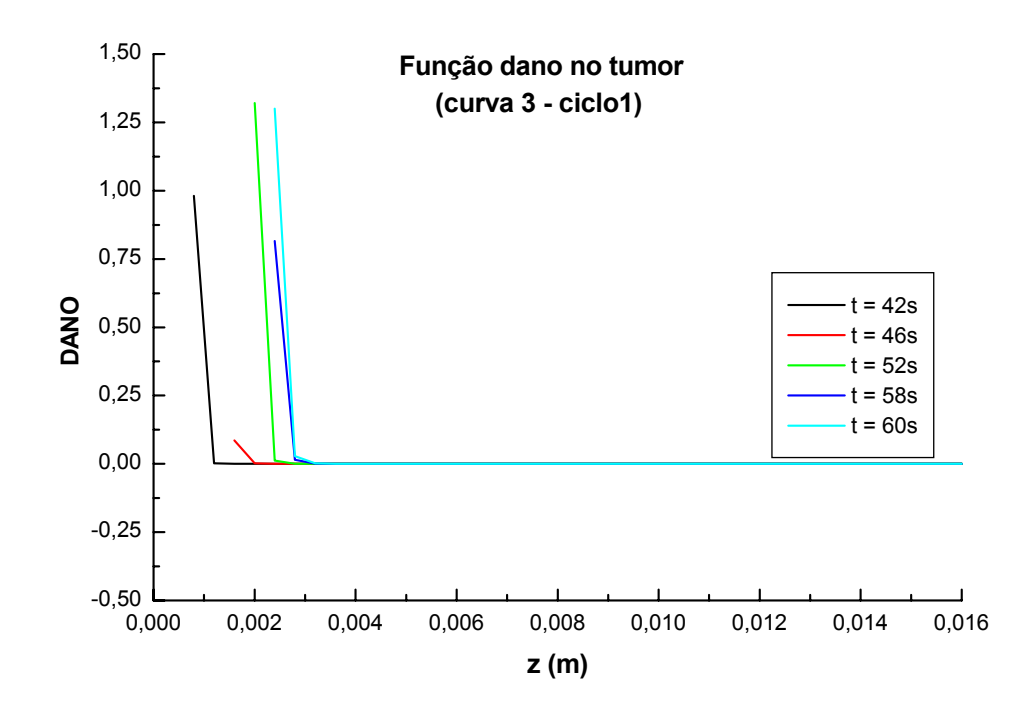

Figura 7.16. Função dano de alguns pontos sobre a curva 3, durante o período de aplicação do laser e 2s após aplicação, no primeiro ciclo.

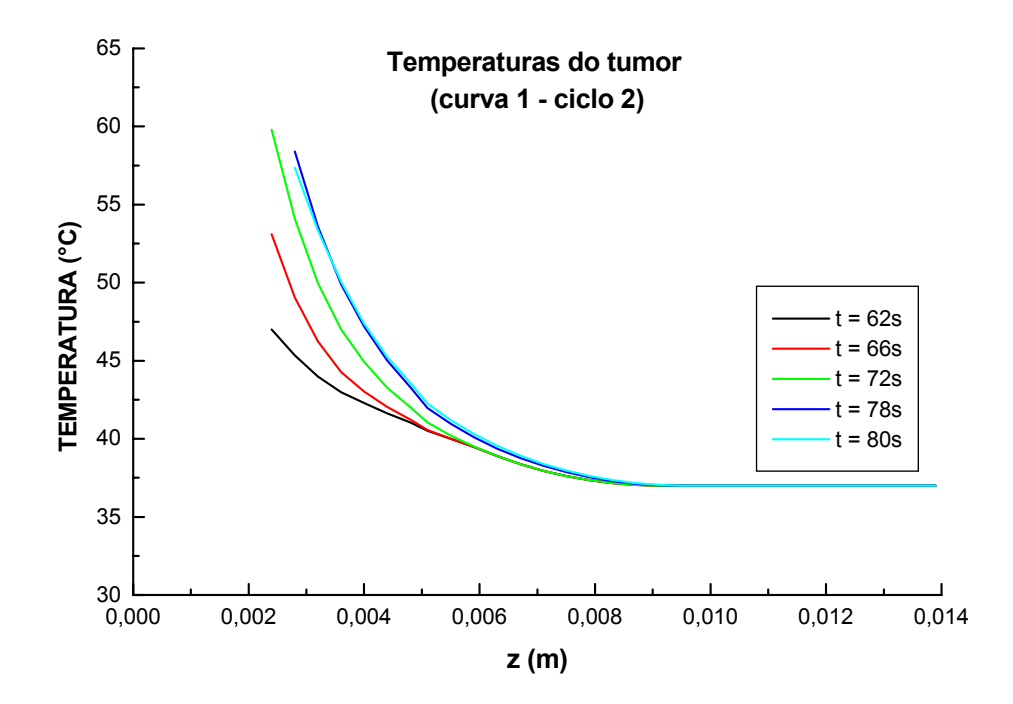

Figura 7.17. Temperatura de alguns pontos sobre a curva 1, durante o período de aplicação do laser e 2s após aplicação, no segundo ciclo.

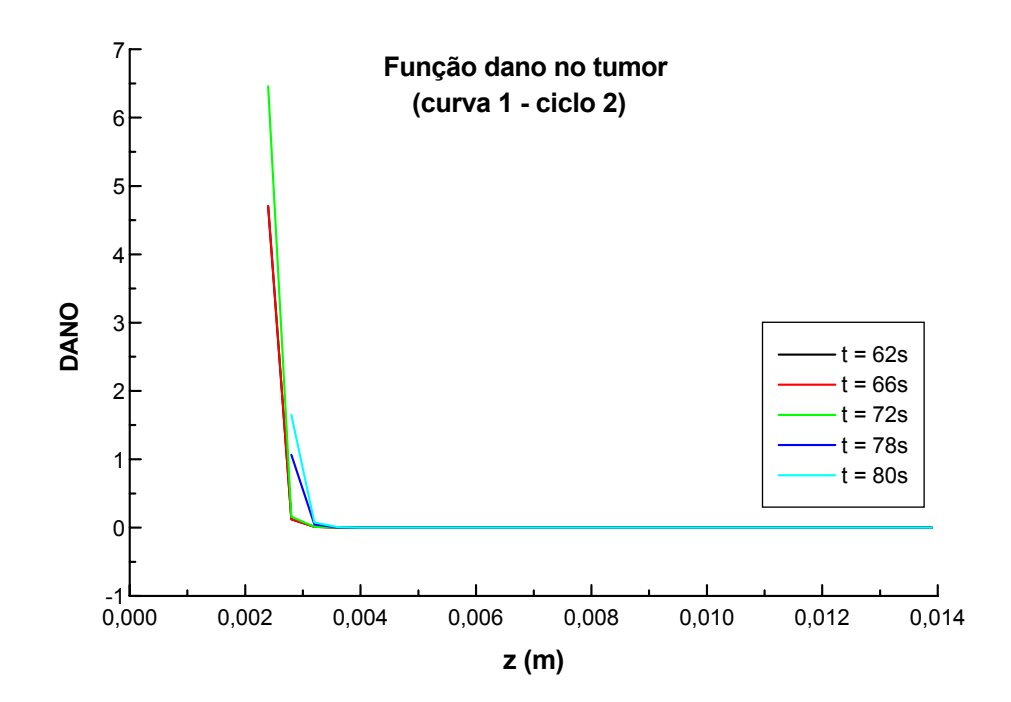

Figura 7.18. Função dano de alguns pontos sobre a curva 1, durante o período de aplicação do laser e 2s após aplicação, no segundo ciclo.

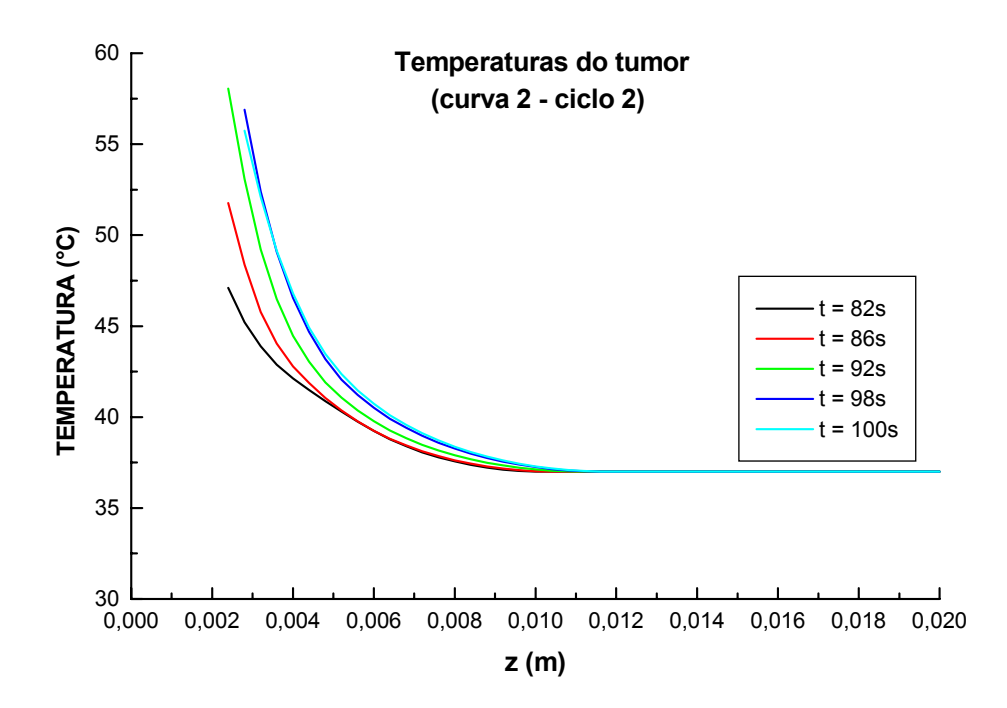

Figura 7.19. Temperatura de alguns pontos sobre a curva 2, durante o período de aplicação do laser e 2s após aplicação, no segundo ciclo.

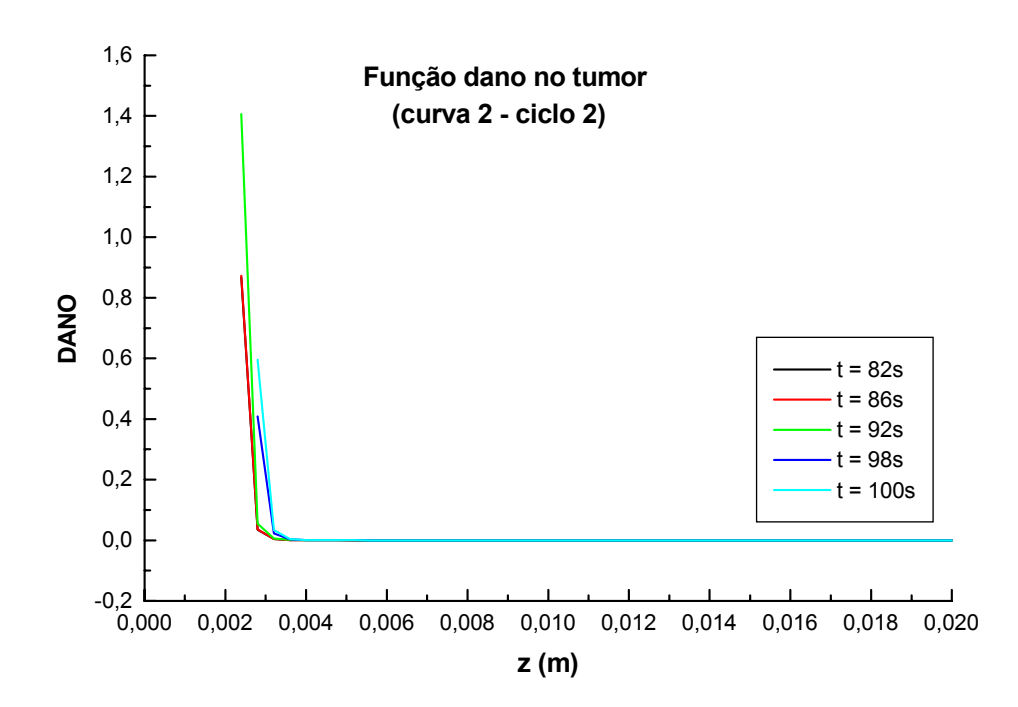

Figura 7.20. Função dano de alguns pontos sobre a curva 2, durante o período de aplicação do laser e 2s após aplicação, no segundo ciclo.

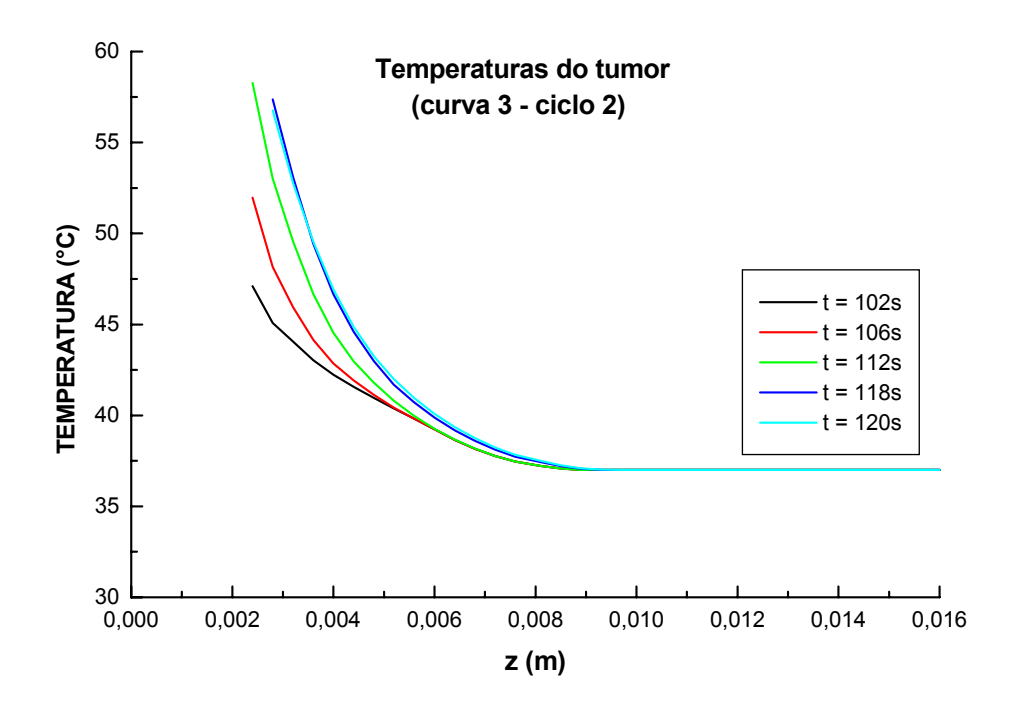

Figura 7.21. Temperatura de alguns pontos sobre a curva 3, durante o período de aplicação do laser e 2s após aplicação, no segundo ciclo.

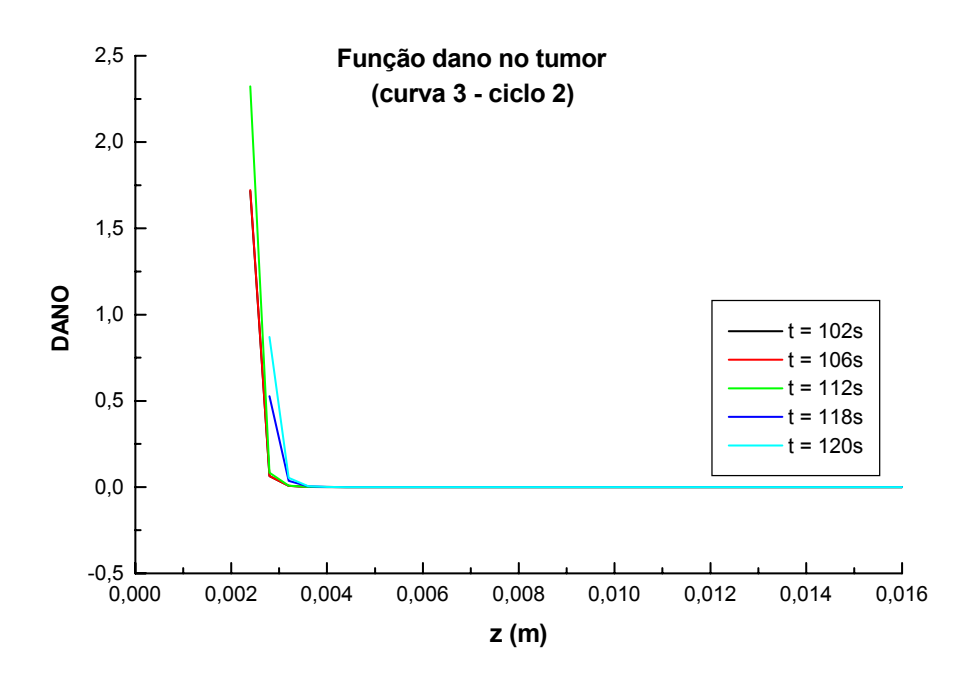

Figura 7.22. Função dano de alguns pontos sobre a curva 3, durante o período de aplicação do laser e 2s após aplicação, no segundo ciclo.

## **7.4 Análise do Perfil de Temperaturas e da Função Dano para os Pontos de Aplicação do Laser e do Ponto Localizado na Interface (Tumor/Tecido) em Função do Tempo**

No gráfico a seguir [Fig. (7.23)], apresenta-se a evolução temporal das temperaturas dos três nós de aplicação do laser e de um ponto da interface (tumor/tecido) para o tempo total de transitório aqui analisado, 120s, distribuído em dois ciclos.

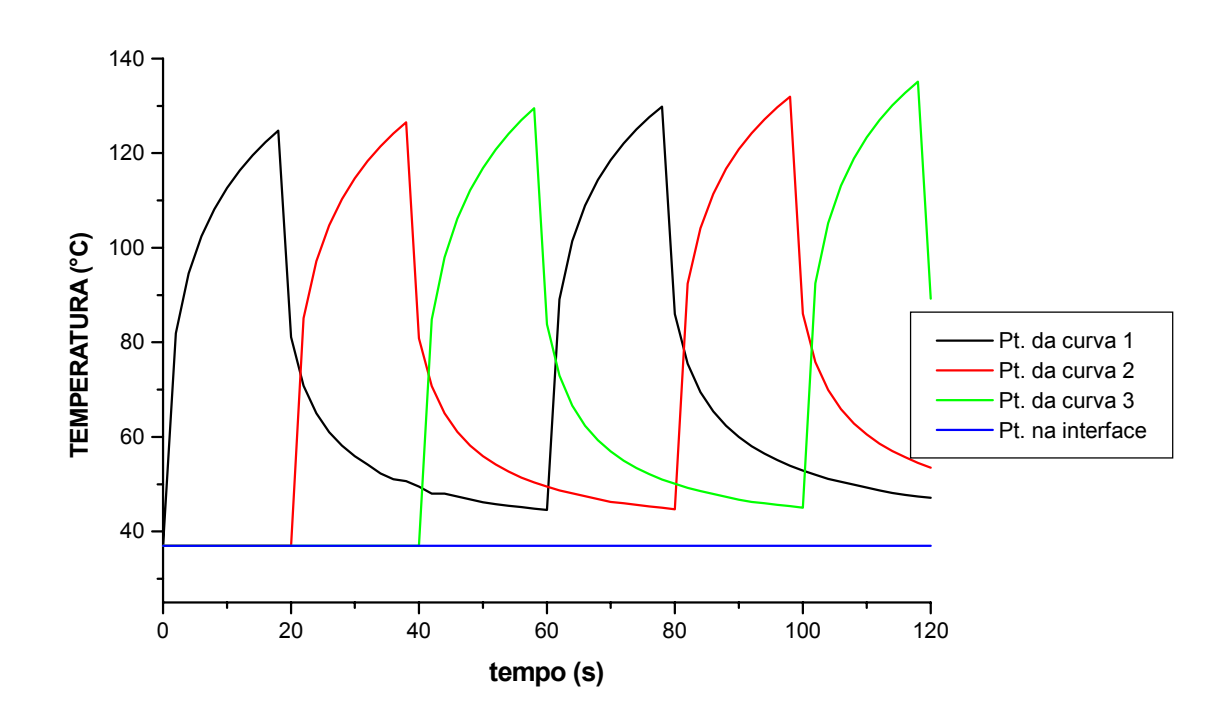

Figura 7.23. Perfil da temperatura em função do tempo para os pontos de aplicação do laser das curvas 1, 2 e 3 e para um ponto na interface tumor/tecido.

Observa-se um perfil semelhante para os três pontos, porém em relação a cada um deles, no segundo ciclo, as temperaturas são um pouco mais elevadas que no primeiro, indicando que no início do segundo ciclo, a energia acumulada devido à primeira irradiação ainda não foi totalmente dissipada. Pode ser observado, por exemplo, que ao se iniciar o segundo ciclo, a temperatura da superfície do tumor sobre a curva 1 está a um valor superior ao a 37°C, e em torno de 45°C.

Em seguida na Fig (7.24) tem-se os valores correspondentes da função dano para esses pontos.

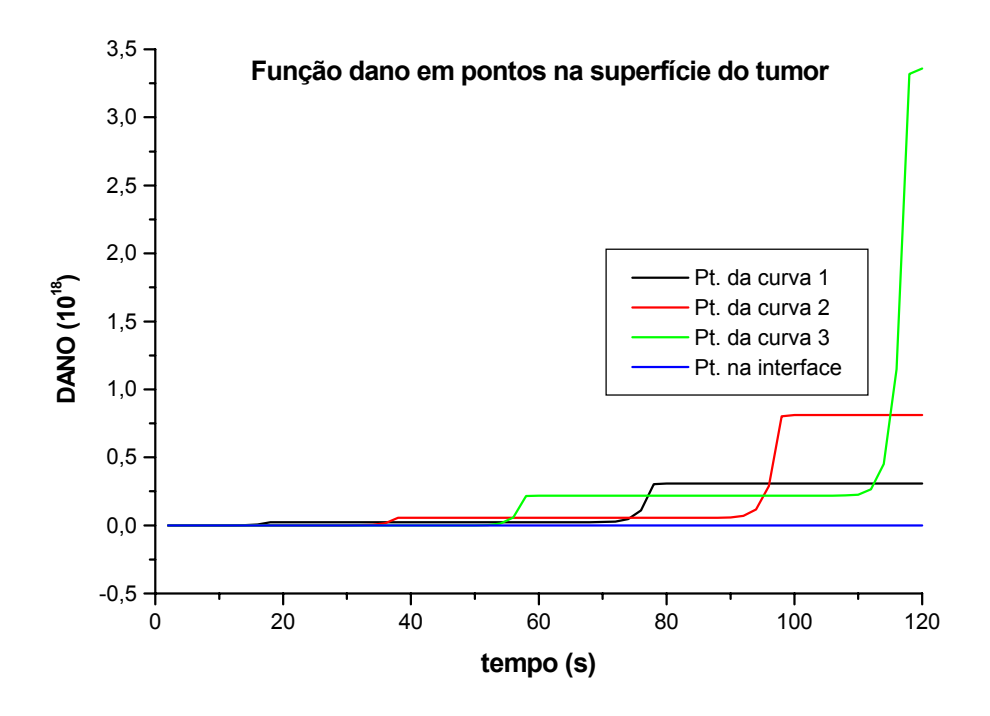

Figura 7.24. Perfil da função dano em função do tempo para os pontos de aplicação do laser das curvas 1, 2 e 3 e para um ponto na interface tumor/tecido.

Os patamares apresentados, apesar de ligeiramente inclinados devido ao perfil integral da função dano, são correspondentes aos períodos durante os quais o laser não está sendo aplicado ao ponto em questão.

## **7.5 Análise do Perfil de Temperaturas e da Função Dano para Alguns Pontos de Interesse**

Finalmente, nas figuras a seguir mostram-se temperaturas e danos em alguns pontos de interesse.

A Figura (7.25) mostra que no decorrer dos 120s não houve variação da temperatura para o ponto da interface tumor/tecido sadio, permanecendo em 37°C.

Na Figura (7.26) a função dano para o ponto da interface cresce linearmente, pois sem a variação da temperatura o termo exponencial na Eq. (2.8) torna-se constante e a função tornase uma função linear. O maior valor obtido para a função dano está entre 0,8 e 0,9x10<sup>-6</sup>.

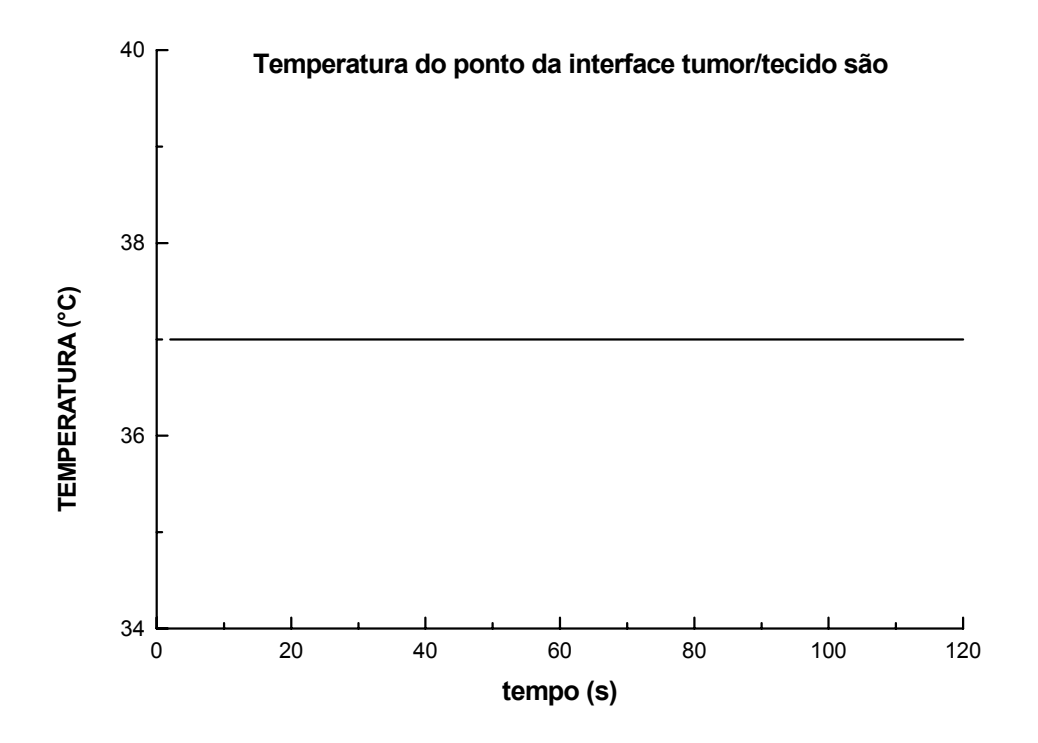

Figura 7.25. Perfil da temperatura para um ponto da interface tumor/tecido são.

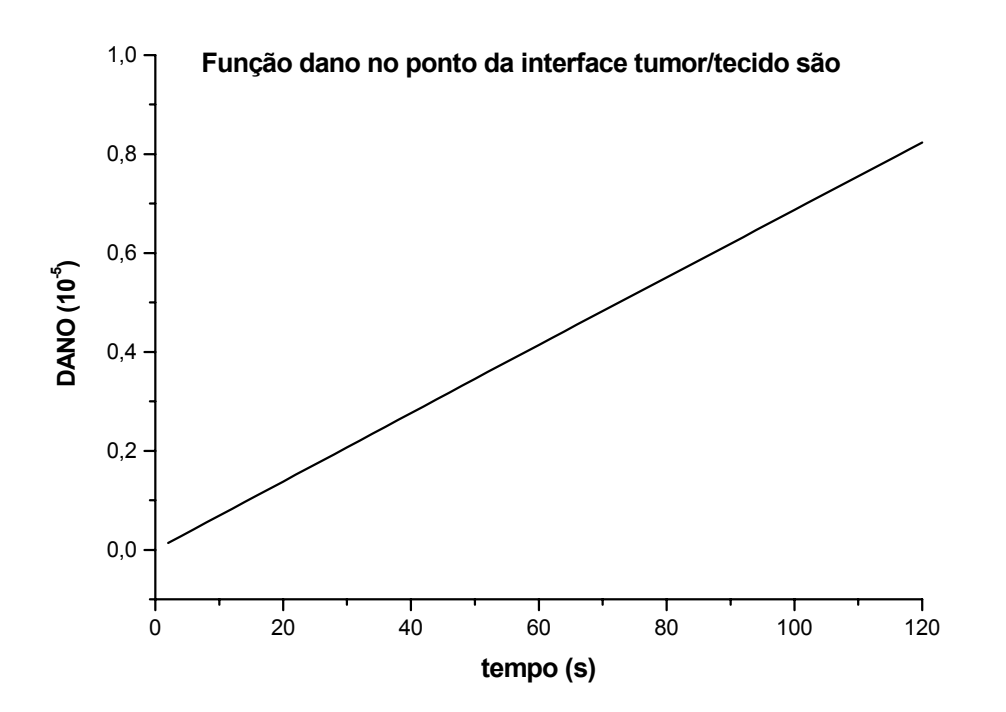

Figura 7.26. Função dano para um ponto da interface tumor/tecido são.

A Figura (7.27) traz o perfil de temperatura de um ponto da aorta abdominal, podendo verificar que a temperatura também permaneceu constante e igual a 37°C.

A função dano na Fig. (7.28) também possui um comportamento linear, como já explicado anteriormente.

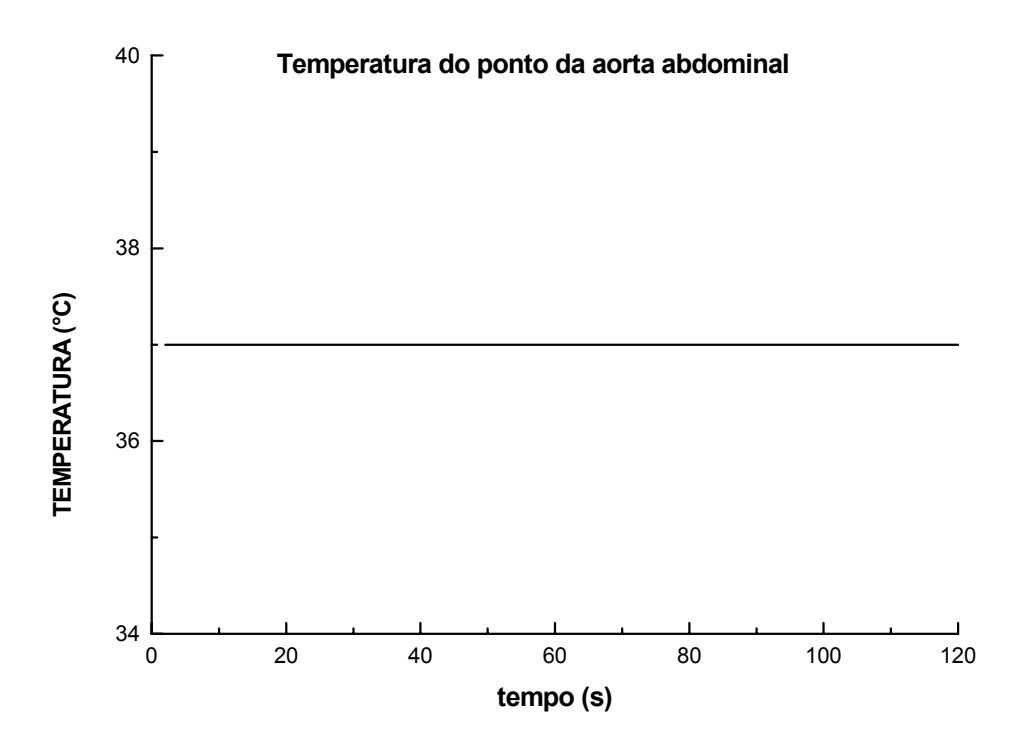

Figura 7.27. Temperatura para um ponto localizado na aorta abdominal em função do tempo.

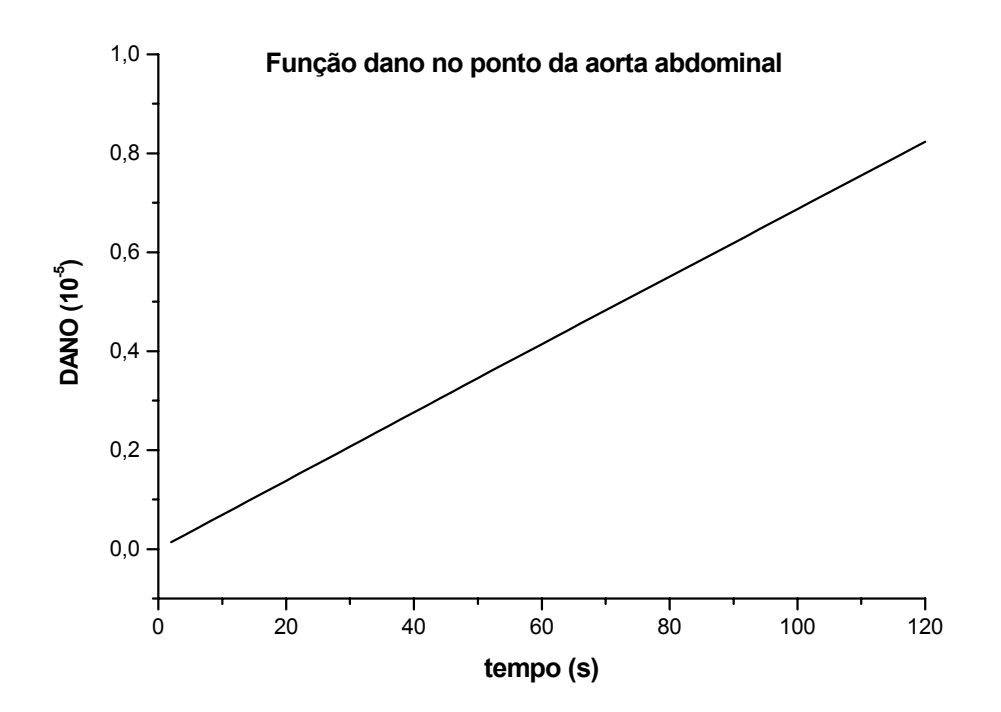

Figura 7.28. Função dano para um ponto localizado na aorta abdominal em função do tempo.

Apesar de o modelo utilizado para a análise ser limitado, quando à certeza dos parâmetros termofísicos considerados e aos valores de taxas de perfusão em tumores, grandes avanços na metodologia foram obtidos.

A seguir são apresentadas as principais conclusões do presente trabalho:

- A ferramenta desenvolvida é extremamente versátil, podendo simular em duas dimensões e em regime transitório qualquer forma de tumor em qualquer local, desde que se disponha de uma imagem real.
- A metodologia utilizada é adequada e de boa precisão para geometrias irregulares, porém os resultados são puramente acadêmicos pela falta de modelo para tratar a destruição do tecido, o que acarretaria mudança na geometria analisada;
- Um grande número de informações sobre a função dano foi obtido. Esta massa de dados pode ser melhor investigada a fim de suprir a falta de informações confiáveis na literatura sobre a relação entre valores da referida função, o tempo de exposição à fonte de calor e a temperatura atingida.
- Com o tempo de exposição utilizado, os pontos da interface tumor/tecido não tiveram suas temperaturas alteradas e, portanto, não sofreram danos térmicos.
- Os grandes vasos sangüíneos (veia cava inferior e aorta abdominal) não interferiram no cálculo da energia depositada no tumor, uma vez que as temperaturas das paredes dos mesmos, também permaneceram inalteradas e iguais a 37°C. Apesar disto, a convecção entre as referidas paredes e o sangue, é considerada pelo programa de análise desenvolvido, e dependendo da localização do tumor, este fato pode representar um importante sumidouro de calor.

Para dar continuidade a esta investigação, sugere-se:

- Implementar a formulação implícita para a solução da equação semi-discreta;
- Implementar um estimador de erros a posteriori para controlar o processo de adaptação automática de malhas;
- Incluir formulação adequada para análise de regime estacionário;
- Incorporar à análise, imagens radiográficas reais dos tumores, sejam tomográficas ou de ressonância magnética. Se as mesmas forem digitais, o processo de captura do domínio pode ser sensivelmente melhorado.
- Introduzir modelos físicos que levem em conta a destruição do tecido tumoral. Como conseqüência, ter-se-á um problema de geometria variável e o programa desenvolvido poderia ser automatizado, quanto a este item.
- Executar análises de sensibilidade, através de métodos perturbativos, uma vez que o problema não tem solução analítica e envolve um grande número de parâmetros, cujos valores são pouco confiáveis e podem influenciar fortemente o processo de hipertermia;
- Tratar o problema em três dimensões.
- AGARD Report 787, Special Course on Unstructured Grid Methods for Advection Dominated Flows, França, 1992.
- ANSYS VERIFICATION MANUAL. Endereço eletrônico: http://www1.ansys.com/customer/content/documentation/60/Hlp\_V\_VMTOC1.html.
- ARKIN, H., XU, L. X. & HOLMES, K. R., "Recent developments in modeling heat transfer in blood perfused tissues", IEEE Transactions of Biomedical Engeneering, vol. 41(2), pp. 97-107, 1994.
- ARMON, E. & LAUFER, G., "The response of living tissue to pulses of a surgical  $CO<sub>2</sub>$  laser", Journal of Biomechanical Engineering, vol. 107, pp. 286-290, 1985.
- BARLOW, J. & DAVIES, G. A. O., "Selected FE benchmarks in structural and thermal analysis", NAFEMS (National Agency for Finite Element Methods & Standards), National Engineering Laboratory, Glasgow, U. K., 1987.
- BARTH, T. J., "Aspects of unstructured grids and finite-volume solvers for the Euler and Navier-Stokes equations", AGARD Report 787, pp. 6.1-6.61, 1992.
- BAUER, T. W., HANH, S. M., SPITZ, F. R., KOCHUR, A., GLATSTEIN, E. & FRAKER, D. F., "Preliminary report of photodynamic therapy for intraperitoneal sarcomatosis", Annals of Surgical Oncology, vol. 8(3), pp. 254-259, 2001. (Resumo).
- BOWMAN, H. F., "Estimation of tissue blood flow", In: SHITZER, A. & EBERHART, R. C., Heat Transfer in Medicine and Biology – Analysis and Applications. Nova York, Plenum Press, vol. 1, cap 9, pp. 193-230, 1985.
- CARVALHO, D. K. E. DE & LYRA, P. R. M., "Um sistema computacional flexível para geração e adaptação de malhas não-estruturadas bidimensionais", Anais CONEM 2002 – II Congresso Nacional de Engenharia Mecânica, João Pessoa – PB, Publicado em CD-ROM, 2002.
- CARVALHO, D. K. E. DE, "Um sistema computacional para geração e adaptação de malhas não-estruturadas bidimensionais", Recife, (Dissertação de Mestrado – Departamento de Engenharia Mecânica/Universidade Federal de Pernambuco), 70p, 2001.
- CHARNY, C. K., "Mathematical models of bioheat transfer". In: CHO, Y. I., ed. Advances in Heat Transfer: Bioengineering Heat Transfer, Academic Press, Inc. vol. 22, pp. 19–155, 1992.
- CHATO, J. C., "Selected thermophysical properties of biological materials", In: SHITZER, A. & EBERHART, R.C., Heat Transfer in Medicine and Biology – Analysis and Applications, Nova York, Plenum Press, Apêndice 2, vol. 2, pp. 413-418, 1985.
- COOPER, T. E. & TREZEK, G. J., "Correlation of thermal properties of some human tissue with water content", Aerospace Medicine, vol. 42(1), pp. 24-27, 1971.
- CRUMPTON, P. I., MOINIER, P. & GILES, M. B. T .J., "An unstructured algorithm for high Reynolds number flows on highly stretched grids". In: TAYLOR, C. & Cross, J. T, ed., Numerical Methods In Laminar and Turbulent Flow, Pineridge Press, pp. 561-572, 1997.
- DAIKUZONO, N., SUZUKI, S., TAJIRI, H., TSUNEKAWA, H., OHYAMA, M. & JOFFE, S. N., "Laserthermia: a new computer-controlled contact Nd:YAG system for interstitial local hyperthermia", Lasers in Surgery and Medicine, vol.8, pp. 254-258, 1988.
- DELCHAR, T. A., Physics in Medical Diagnosis, Chapman &Hall, 1994.
- DILLER, K. R., "Modeling of bioheat transfer processes at high and low temperatures". In: CHO, Y. I., ed., Advances in Heat Transfer: Bioengineering Heat Transfer, Academic Press, Inc., vol. 22, pp. 157–357, 1992.
- DUCK, F. A., Physical Properties of Tissues: A Comprehensive Reference Book, Academic Press, 1997.
- FANTA, J., REHAK, F., HORAK, L. & MAREK, J., "Removal of a liver tumor using the Nd:YAG laser", Casopis Lekaru Ceskych, vol. 128(41), pp. 1301-1302, 1989. (Resumo).
- FERREIRA, M. S. & YANAGIHARA, J. I., "A thermoregulatory model of the human body: exposure to hot environment", Anais do 14° COBEM - Congresso Brasileiro de Engenharia Mecânica, Bauru, SP, Publicado em CD-ROM, 1997.
- FUCHS, B., PHILIPP, C., ENGEL-MURKE, F., SHALTOUT, J. & BERLIEN, H. –P., "Techniques for endoscopic and non-endoscopic intracorporeal laser applications", Endoscopic Surgery, vol. 1, pp. 217-223, 1993.
- GERBER, S. & SCHWEIZER, W., "Surgical therapy of juxtapapillary tumors, Swiss Surgery, vol. 6(5), pp. 271-274, 2000. (Resumo).
- GIERING, K., LAMPRECHT, I., MINET, O. & HANDKE, A., "Determination of the specific heat capacity of healthy and tumorous human tissue", Thermochimica Acta, vol. 251, pp. 199-205, 1995.
- GHILAIN, J. M. & DIVE, C., "Endoscopic laser therapy for small villous adenomas of the duodenum". Endoscopy, vol. 26, pp. 308-310, 1994.
- GILLIS, T. M. & STRONG, M. S., "Surgical lasers and soft tissue interactions", Otolaryngologic Clinics of North America, vol. 16(4), pp. 775-784, 1983. (Resumo).
- HABERMAN, J. D., LOVE, T. J. & FRANCIS, J. E., "Screening a rural population for breast cancer using thermography and physical examinations techniques: methods and results – a preliminary report", Annals New York Academy of Sciences, vol. 335, pp. 492-500, 1980.
- HINTON, E. & OWEN, D. R. J., An Introduction to Finite Element Computations, Pineridge Press Limited, 1981.
- HUANG, H. W., CHAN, C. L. & ROEMER, R. B., "Analytical solutions of Pennes bio-heat transfer equation with a blood vessel", Journal of Biomechanical Engineering, vol. 116, pp. 208-212, 1994.
- INCROPERA, F. P. & WITT, D. P., Introduction to Heat Transfer,  $3<sup>rd</sup>$  Edition, John Wiley & Sons, 1996.
- ISHIKAWA, T., ZENIYA, M., HOKARI, A., KAWABE, T., SUZUKI, K., FUJISE, K. & TODA, G., "An experimental study on Nd-YAG laser induced thermotherapy its possible application of the laser irradiation for therapy of hepatocellular carcinoma", Hepatology Research, vol. 23, pp. 25-30, 2002.
- JAIN, R. K., "Analysis of heat transfer and temperature distributions in tissues during local and whole-body hyperthermia". In: SHITZER, A. & EBERHART, R. C., Heat Transfer in Medicine and Biology – Analysis and Applications. Nova York, Plenum Press, cap. 16, vol. 2, pp. 3-53, 1985.
- LAUKKA, M. A. & WANG, K. K., "Endoscopic Nd:YAG laser palliation of malignant duodenal tumors", Gastrointestinal Endoscopy, vol. 41(3), pp. 225-229, 1995. (Resumo).
- LAWSON, W., BENELIYAHU, D., MEINKEN, L., CHERNILAS, J., NOVOTNY, H., COHN, P. & DERVAN, J., "Infrared thermography in the detection and management of coronary artery disease", The American Journal of Cardiology, vol. 72(12), pp. 894-896, 1993.
- LIMA, R. DE C. F. DE, COSTA, F. A. & GUIMARÃES, C. S. C., "Simulação de tecido perfusionado na presença de um vaso sangüíneo submetido a laser de  $CO<sub>2</sub>$ ". Anais do 8° Congreso Latinoamericano de Transferência de Calor y Matéria, Vera Cruz, México, pp. 25-30, 2001.
- LIMA, R. DE C. F. DE, SILVA, G. M. L. L. & ALMEIDA, D. D. DE, "Estudo numérico do campo de temperaturas e da função dano na córnea, durante cirurgias refrativas envolvendo laser", Anais do IX Congresso Nacional de Engenharia Mecânica, João Pessoa, PB, publicado em CD-ROM, 2002.
- LIU, J., "New thermal wave aspects on burn evaluation of skin subjected to instantaneous heating", IEEE Transactions on Biomedical Engineering, vol. 46(4), pp. 420-428, 1999.
- LIU, J. & XU, L. X., "Boundary information based diagnostics on the thermal states of biological bodies", International Journal of Heat and Mass Transfer, vol. 43, pp. 2827-2839, 2000.
- LYRA, P. R. M., MORGAN, K., PERAIRE, J. & PEIRÓ, J., "TVD algorithms for the solution of the compressible Euler equations on unstructured meshes", International Journal for Numerical Methods in Fluids, vol. 19, pp. 827-847, 1994.
- LYRA, P. R. M., WILLMERSDORF, R. B., MARTINS, M. A. D. & COUTINHO, Á. L. G. A., "Parallel implementation of edge-based finite element schemes for compressible flows on unstructured grids", VECPAR'98 – Third International Meeting on Vector and Paralel Processing, Porto, Portugal, pp. 99-111, 1998.
- LYRA, P. R. M. & CARVALHO, D. K. E. DE, "A Flexible unstructured mesh generator for transient anisotropic remeshing", ECCOMAS 2000 – European Congress on Comp. Meth. in Applied Sciences and Eng., Barcelona, Espanha, publicado em CD-ROM, 2000.
- LYRA, P. R. M., "Unstructured grid adaptive algorithms for fluid dynamics and heat conduction", Ph.D. thesis C/PH/182/94, University of Wales – Swansea, 1994.
- LYRA, P. R. M., LIMA, R. DE C. F. DE, GUIMARÃES, C. S. C. & CARVALHO, D. K. E. DE, "Uma formulação com estrutura de dados por arestas do método dos volumes finitos na solução de problemas de potencial", Anais do MECOM'2002 - First South American Congress on Computacional Mechanics, Parana - Santa Fé, Argentina, 2002.
- MILNOR, W. R, Cardiovascular Physiology, Oxford University Press, Nova York, 1990.
- NETTER, F. H. & DALLEY II, A. F., Atlas of Human Anatomy, 2<sup>nd</sup> ed., Novartis, USA, 1997.
- NIX, G. A., WILSON, J. H. & DEES, J., "Primary malignant tumors of the duodenum", ROFO Fortschr Geb Rotgenstr Nuklearmed, vol. 142(4), pp. 385-390, 1985. (Resumo).
- ÖZIŞIK, M. N., Transferência de Calor Um Texto Básico, Editora Guanabara, Rio de Janeiro, 1990.
- O'BRIEN, K. T. & MEKKAOUI, A. M., "Numerical simulation of the thermal fields occurring in the treatment of malignant tumors by local hyperthermia", Journal of Biomechanical Engineering, vol. 115, pp. 247-253, 1993.
- PERAIRE, J., PEIRÓ, J. & MORGAN, K., "Finite element multigrid solution of Euler flows past installed aero-engines", J. Computational Mechanics, vol.11, pp. 433-451, 1993.
- PERAIRE, J., VAHDATI, M., MORGAN, K. & ZIENKIEWICZ, O. C., "Adaptive remeshing for compressible flow computations", J. of Computational Physics, vol. 72, pp. 449-466, 1987.
- PHILIPP, C. M., ROHDE, E. & BERLIEN, H. -P., "Nd:YAG laser procedures in tumor treatment", Seminars in Surgical Oncology, vol.11, pp. 290-298, 1995.
- PORTELLINHA, W., NAKANO, K., OLIVEIRA, M. & SIMOCELI, R., "Laser in situ keratomileusis for hyperopia after thermal keratoplasty", Journal of Refractive Surgery, vol. 15, pp. 218-220, 1999.
- PROFILI, B., MELONI, G. B., BIFULCO, V., CONTI, M., FEO, C. F. & CANALIS, G. C., "Self-expandable metal stents in the treatment of antro-pyloric and/or duodenal strictures", Acta Radiologica, vol. 42(2), pp. 176-180, 2001.
- RAU, B. K., HARIKRISHNAN, K. M. & KRISHNA, S., "Endoscopic laser ablation of duodenal carcinoids: a new treatment modality", Journal of Clinical Laser Medicine & Surgery, vol. 13(1), pp. 37-38, 1995. (Resumo).
- RAWNSLEY, R. J., ROEMER, R. B. & DUTTON, A. W., "The simulation of discrete vessel effects in experimental hyperthermia", Journal of Biomechanical Engineering, vol. 116, pp. 256-262, 1994.
- RIVOLTA, B., INZOLI, F., MANTERO, S. & SEVERINI, A., "Evaluation of temperature distribution during hyperthermic treatment in biliary tumors: a computational approach", Journal of Biomechanical Engineering, vol. 121(2), pp. 141-147, 1999.
- SKINNER, M. G., IIZUKA, M. N., KOLIOS, M. C. & SHERAR, M. D., "A theoretical comparison of energy sources – microwave, ultrasound and laser – for interstitial thermal therapy", Physics in Medicine and Biology, vol. 43, pp. 3535-3547, 1998.
- SORENSEN, K. A., "A multigrid procedure for the solution of compressible fluid flows on unstructured hybrid meshes", Ph.D. thesis C/PH/251/01, University of Wales – Swansea, 2001.
- SORENSEN, K. A., HASSAN, O., MORGAN, K. & WEATHERILL, N. P., "An agglomerated unstructured hybrid mesh method for 2D turbulent compressible flows", Anais do ISCFD'99, Bremen, publicado em CD-ROM, 1999.
- SULTAN, R., MARINOV, V. & FALO, Kh., "The role of the laser in gastrointestinal surgery", Khirurgiia (Sofiia), vol. 42(2), pp. 15-19, 1989. (Resumo).
- STURESSON, C. & ANDERSSON-ENGELS, S., "A mathematical model for predicting the temperature distribution in laser-induced hyperthermia. Experimental evaluation and applications", Physics in Medicine and Biology, vol. 40(12), pp. 2037-2052, 1995.
- TAKAC, S., STOJANOVIC, S. & MUHI, B., "Types of medical lasers", Medicinski Pregled, vol. 51(3-4), pp. 146-150, 1998. (Resumo).
- TAI, L. S. & CHIA, Y. W., "Endoscopic Nd:YAG laser treatment of inoperable lower gastrointestinal cancer", Annals of The Academy Medicine, Singapore, vol. 25, pp. 712-716, 1996.
- TECGRAF PUC-RIO. Endereço eletrônico: http://www.tecgraf.puc-rio.br.
- VAN HILLGERSBERG, R., "Fundamentals of laser surgery", The European Journal of Surgery, vol. 163(1), pp. 3-12, 1997. (Resumo).
- VENUGOPALAN, V., NISHIOKA, N. S. & MIKIĆ, B. B., "The effect of laser parameters on the zone of thermal injury produced by laser ablation of biological tissue", Journal of Biomechanical Engineering, vol. 116, pp. 62-70, 1994
- VOGL, T. J., EICHLER, K., STRAUB, R., ENGELMANN, K., ZANGOS, S., WOI-TASCHEK, D., BÖTTGER, M. & MACK, M. G., "Laser-induced thermotherapy of malignant liver tumors: general principals, equipment(s), procedure(s) – side effects, complications and results", European Journal of Ultrasound, vol. 13(2), pp. 117-127, 2001.
- WELCH, A. J., "Laser irradiation of tissue". In: SHITZER, A., EBERHART, R. C., Heat Transfer in Medicine and Biology – Analysis and Applications, Nova York, Plenum Press, vol. 2, pp. 135-184, 1985.
- WELCH, A. J., PEARCE, J. A., DILLER, K. R., YOON, G. & CHEONG, W. F., "Heat generation in laser irradiated tissue", Journal of Biomechanical Engineering, vol. 111, pp. 62-68, 1989.
- YANG, G. R., ZHAO, L. Q., LI, S. S., QIU, S. L., WANG, Y. M. & JIA, J. H., "Endoscopic Nd:YAG laser therapy in patients with early superficial carcinoma of the esophagus and the gastric cardia", Endoscopy, vol. 26, pp. 681-685, 1994.
- ZADOROVA, Z., DVOFAK, M. & HAJER, J., "Endoscopic therapy of benign tumors of the papila of vater", Endoscopy, vol. 33(4), pp.345-347, 2001. (Resumo).
- ZIENKIEWICZ, O. C. & MORGAN, K., Finite Element and Approximation, John Wiley & Sons, Inc, 1983.